# <span id="page-0-0"></span>Computation of Belyi maps with prescribed ramification and applications in Galois theory

Dissertation zur Erlangung des naturwissenschaftlichen Doktorgrades der Julius-Maximilians-Universität Würzburg

vorgelegt von

# Andreas Wenz

Februar, 2021

Institut für Mathematik der Universität Würzburg

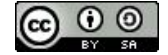

eingereicht am 08. Februar 2021

# Contents

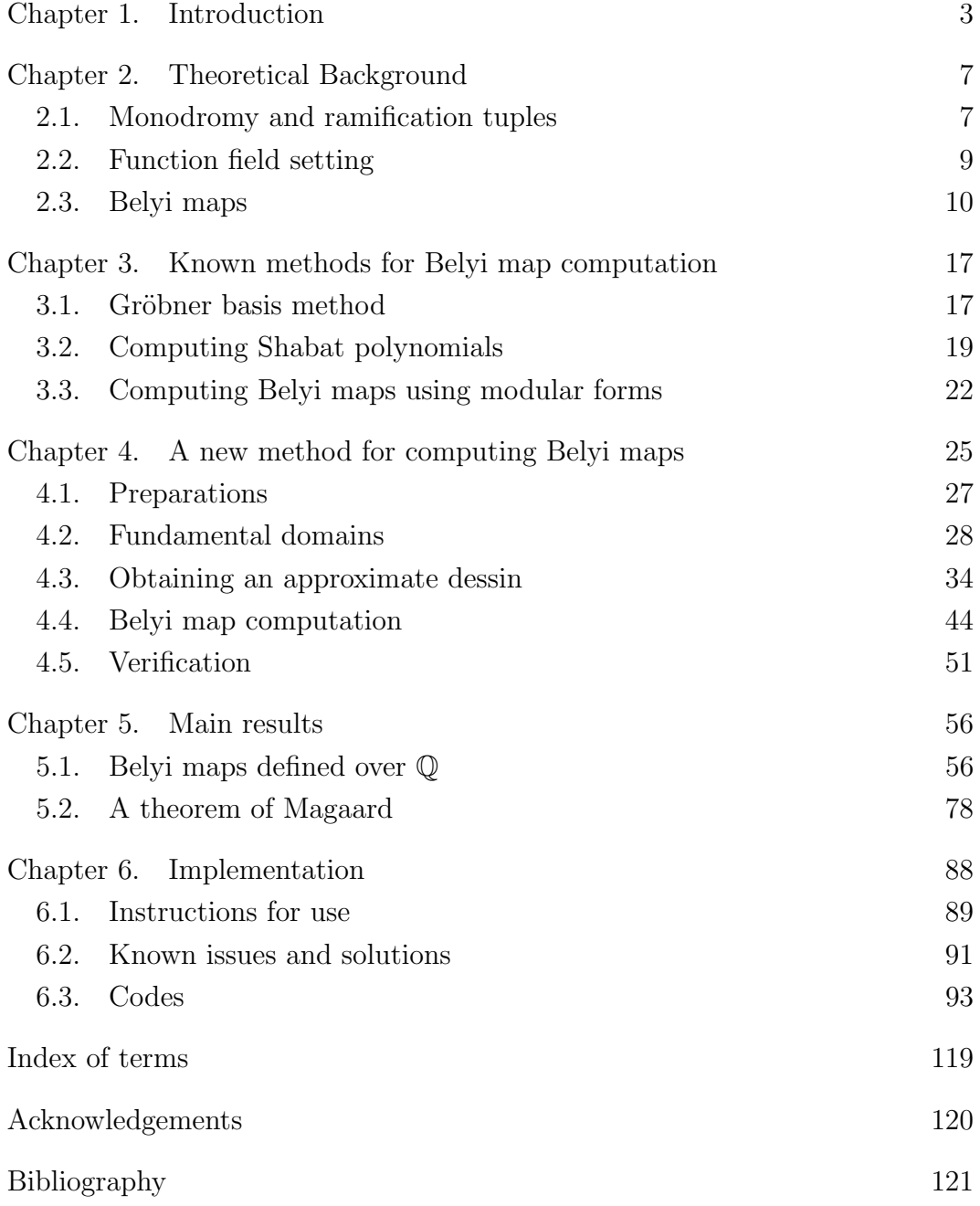

#### CHAPTER 1

# Introduction

<span id="page-3-0"></span>This dissertation deals with the explicit computation of high degree genus-0 three-branch-point covers of  $\mathbb{P}^1\mathbb{C}$ , also called Belyi maps, with prescribed monodromy as well as the corresponding verification process.

The calculation of ramified covers of  $\mathbb{P}^1\mathbb{C}$  with prescribed monodromy groups is of great importance for the inverse Galois theory problem as monodromy groups occur as Galois groups over the rational function field  $\mathbb{C}(t)$ . In combination with well known theoretical descent criteria this also translates to function fields over small number fields. We therefore obtain explicit defining equations for function field extensions with prescribed Galois groups. Under certain conditions this yields explicit polynomials defining regular Galois extensions of  $\mathbb{Q}(t)$  with prescribed Galois groups as well as extensions of Q thanks to Hilbert's irreducibility theorem. Under certain conditions upon suitable specialization in t this also allows the regular realization of index-2 subgroups of the original Galois group.

The determination of large Belyi maps with prescribed ramification is considered to be a challenging problem, see [[41](#page-122-0)]. Several powerful computational approaches for computing Belyi maps beyond the standard techniques are introduced by e.g. Klug, Musty, Schiavone, Voight [[23](#page-121-0)], Roberts [[39](#page-122-1)] and Monien [[35](#page-121-1)], [[36](#page-121-2)].

We will introduce another technique for computing complex approximations of Belyi maps with prescribed ramification and present examples of degree up to 280 using Magma [[13](#page-120-1)] and Matlab [[32](#page-121-3)]. As a consequence we are able to determine polynomials having almost simple Galois groups over  $\mathbb{Q}(t)$ , see Theorem [5.1.](#page-0-0) Furthermore, we give an explicit version of a theorem of Magaard, see Theorem [5.3,](#page-78-1) which theoretically characterizes all sporadic groups occurring as a composition factor of the monodromy group of a rational function, namely the five Mathieu groups, the Higman-Sims group HS, the Janko groups  $J_1$  and  $J_2$  as well as the Conway group Co<sub>3</sub>.

#### 1. INTRODUCTION 4

In particular, we present the first (to the best of our knowledge) explicit realizations of  $PSp(4, 4)$ ,  $PSp(4, 4):2$ , HS, Aut(HS),  $O<sup>+</sup>(8, 2)$  as Galois groups over  $\mathbb{Q}(t)$  and  $J_1$  as a Galois group over  $K(t)$  with K being a degree-7 number field.

This dissertation is structured as follows: The theoretical background will be introduced in chapter [2.](#page-7-0) Well established techniques for computing Belyi maps with prescribed ramification are discussed in chapter [3.](#page-17-0) In chapter [4](#page-25-0) we explain our newly developed computation method and present a detailed documentation of the explicit realization of a degree-100 Belyi map having monodromy group Aut(HS). In chapter [5](#page-56-0) we present several more examples of Belyi maps of large degree with rational coefficients as well as Belyi maps with monodromy groups having sporadic composition factors. The final chapter [6](#page-87-0) documents the code used for computations in the previous chapters.

All of the results were achieved in cooperation with Dominik Barth. The entire collaboration has reached the following milestones:

- developing a new method for computing high degree Belyi maps with prescribed ramification, explicit realization of Belyi maps over Q and small number fields up to degree 280, see [[10](#page-120-2)] (originally presented in [[5](#page-120-3)], [[8](#page-120-4)], [[6](#page-120-5)] and [[7](#page-120-6)])
- calculation of multi-branch-point covers with prescribed ramification  $\alpha$  (collaboration with J. König), Galois group verification for 2-transitive groups, explicit realization of  $PSp_6(2)$  of degree 28 and 36,  $PSp_4(3)$  of degree 27 and  $PSL_6(2)$  of degree 63, see [[4](#page-120-7)], [[9](#page-120-8)], [[11](#page-120-9)].

In his upcoming dissertation Dominik Barth will give a thorough survey on computing multi-branch-points covers.

#### 1. INTRODUCTION 5

# Notation.

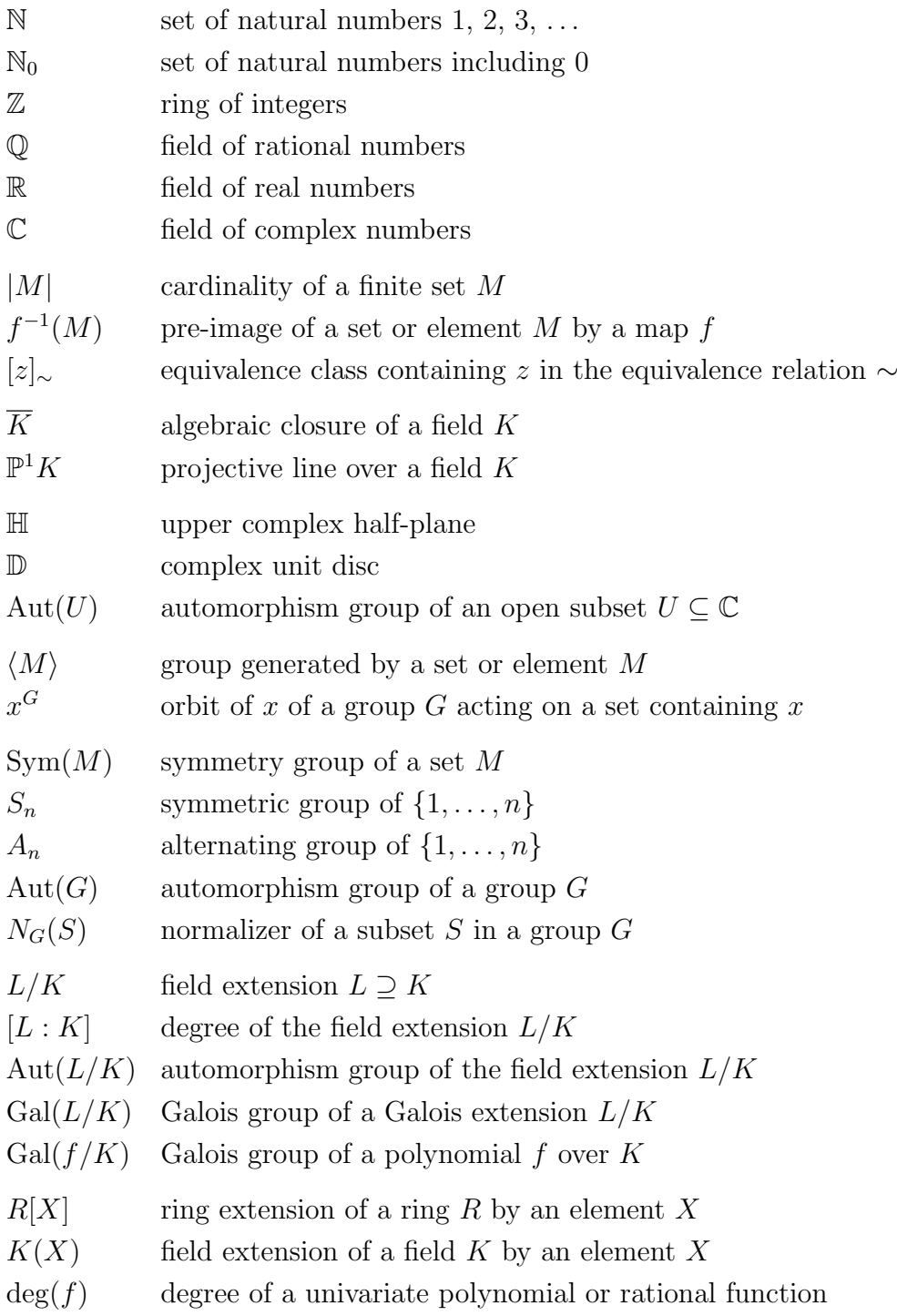

## 1. INTRODUCTION 6

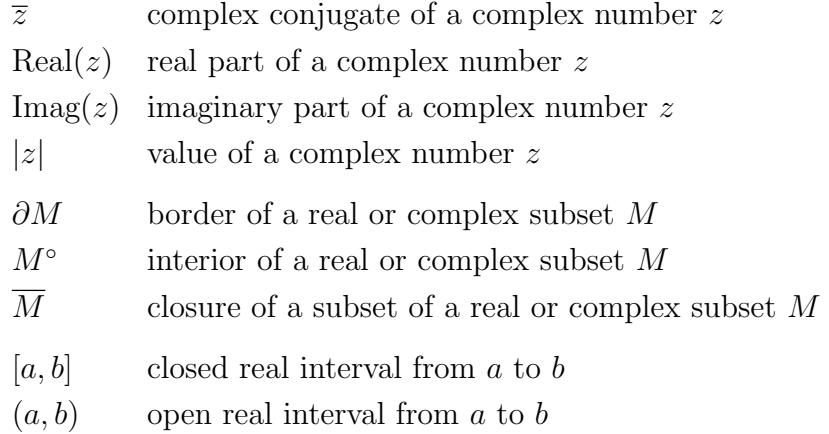

# CHAPTER 2

# Theoretical Background

<span id="page-7-0"></span>This chapter is in parts taken over from [[10](#page-120-2), Chapter 2].

Let  $f \in \mathbb{C}(X)$  be a rational function of degree *n*. An element  $a \in \mathbb{P}^1\mathbb{C}$  is called a *critical value* of f if  $|f^{-1}(a)| < n$  holds. The *ramification locus* of f is defined to be an ordered set of all critical values of f.

#### 2.1. Monodromy and ramification tuples

<span id="page-7-1"></span>Let  $f$  be a rational function of degree  $n$  with ramification locus

$$
\mathcal{R} := (r_1, \ldots, r_m) \subseteq \mathbb{P}^1 \mathbb{C}
$$

for some  $m \in \mathbb{N}$ . For a fixed  $p_0 \in \mathbb{P}^1\mathbb{C} \setminus \mathcal{R}$  let  $\pi_1(\mathbb{P}^1\mathbb{C} \setminus \mathcal{R}, p_0)$  be the topological fundamental group of  $\mathbb{P}^1\mathbb{C}\setminus \mathcal{R}$  with base point  $p_0$ . For the sake of simplicity we will denote a path and its homotopy class by the same symbol. It is well known that  $\pi_1(\mathbb{P}^1\mathbb{C}\setminus \mathcal{R}, p_0)$  is generated by closed paths  $\gamma_k$  for  $k=1,\ldots,m$ starting in  $p_0$  and turning counter-clockwise only around  $r_k$ , respectively, such that  $\prod_{k=1}^m \gamma_k = 1$ .

For any closed path  $\gamma$  in  $\mathbb{P}^1\mathbb{C}\setminus \mathcal{R}$  starting in  $p_0$  let  $\overline{\gamma}^q$  be the lifted path of  $\gamma$  under f starting at some point  $q \in f^{-1}(p_0)$ , i.e.  $\overline{\gamma}^q$  is a path in  $\mathbb{P}^1\mathbb{C} \setminus f^{-1}(\mathcal{R})$ such that  $f(\overline{\gamma}^q) = \gamma$ . In a natural way the following homomorphism arises:

$$
\text{mon}: \begin{cases} \pi_1(\mathbb{P}^1\mathbb{C} \setminus \mathcal{R}, p_0) \to \text{Sym}(f^{-1}(p_0)) \cong S_n \\ \gamma \mapsto (q \mapsto \text{end point of } \overline{\gamma}^q) \end{cases}
$$

An embedding of the image of mon in  $S_n$ , denoted by mon $(f)$ , is called the monodromy group of f and the tuple

$$
(\sigma_1, \ldots, \sigma_m) := (\text{mon}(\gamma_1), \ldots, \text{mon}(\gamma_m)) \in (S_n \setminus \{1\})^m
$$

up to simultaneous conjugation will be referred to as the *ramification tuple* of  $f$ (with respect to  $\mathcal{R}$ ). In this context two tuples  $(s_1, \ldots, s_m)$ ,  $(\tilde{s}_1, \ldots, \tilde{s}_m) \in S_n^{\{m\}}$ 

are called *simultaneous conjugate* if there exists an element  $g \in S_n$  such that

$$
(s_1, \ldots, s_m) = (g^{-1}\tilde{s}_1g, \ldots, g^{-1}\tilde{s}_mg).
$$

Important properties are collected in the following lemma, see also [[26](#page-121-4), Chapter 1.2].

**Lemma 2.1.** Let  $f \in \mathbb{C}(X)$  be a rational function with ramification tuple  $(\sigma_1,\ldots,\sigma_m)\in (S_n\setminus\{1\})^m$ . Then the following conditions hold:

- (*a*)  $\prod_{k=1}^{m} \sigma_k = 1$ .
- (b) mon $(f) = \langle \sigma_1, \ldots, \sigma_m \rangle$ .
- (c) mon(f) is a transitive subgroup of  $S_n$ .
- (d) Riemann-Hurwitz genus formula:  $2(n-1) = \sum_{k=1}^{m} \text{ind}(\sigma_k)$ . Here,  $\text{ind}(\sigma)$ for any  $\sigma \in S_n$  is defined to be n minus the number of cycles of  $\sigma$ .

Motivated by the previous lemma we will call  $(\sigma_1, \ldots, \sigma_m) \in (S_n \setminus \{1\})^m$  a genus-0 tuple for a transitive subgroup  $G$  of  $S_n$  if the following conditions are satisfied:

- $\prod_{k=1}^m \sigma_k = 1$ .
- $G = \langle \sigma_k : k \in \{1, \ldots, m\} \rangle$ .
- $2(n-1) = \sum_{k=1}^{m} \text{ind}(\sigma_k)$ .

Riemann's famous existence theorem, see e.g. [[26](#page-121-4), Theorem 1.8.14], guarantees the existence of rational functions with prescribed ramification:

**Theorem 2.2.** For every genus-0 tuple  $(\sigma_1, \ldots, \sigma_m)$  for a transitive subgroup G of  $S_n$  and every ordered m-element subset R of  $\mathbb{P}^1\mathbb{C}$  there exists a unique rational function  $f \in \mathbb{C}(X)$  up to inner  $\mathbb{C}$ -Möbius transformation with ramification locus  $\mathcal R$  and ramification tuple  $(\sigma_1, \ldots, \sigma_m)$ .

Remark 2.3. Recall that  $K-M\ddot{o}bius$  transformations for any field  $K$  are given by degree-1 rational functions in  $K(X)$ . They are of type

$$
\frac{AX+B}{CX+D}
$$

for some  $A, B, C, D \in K$  fulfilling det  $\begin{pmatrix} A & B \\ C & D \end{pmatrix}$  $\neq$  0. It is well known that these maps act sharply 3-transitive on  $\mathbb{P}^{\mathbb{I}} K$ .

#### 2.2. Function field setting

<span id="page-9-0"></span>Let K be a subfield of  $\mathbb C$  and

$$
f:=\frac{p}{q}\in K(X)
$$

with coprime polynomials  $p, q \in K[X]$  a rational function of degree n with ramification locus  $\mathcal R$  and ramification tuple  $(\sigma_1, \ldots, \sigma_m)$  for some  $m \in \mathbb N$ .

Furthermore, let L be the splitting field of  $p(X) - tq(X)$  over  $K(t)$  with t being a transcendental,  $\tilde{K}$  the algebraic closure of K in L, and x a root of the irreducible polynomial  $p(X) - tq(X)$  in L. In the function field extensions  $L/K(t)$  and  $K(x)/K(t)$  the set of ramified places corresponds to R.

The groups  $A := \text{Gal}(L/K(t))$  and  $G := \text{Gal}(L/K(t))$  are called the *arith*metic monodromy group and the geometric monodromy group of f. Both groups are considered as transitive permutation groups acting on the n roots of  $p(X)-tq(X)$  contained in L. It is well known that G is normal in A. If  $K = \hat{K}$ , or equivalently  $G = A$ , then  $L/K(t)$  is called a *regular Galois extension*.

Decomposition and inertia subgroups of A carry valuable information, see [[24](#page-121-5), Lemma 3.2, 3.6 and 3.7]:

**Lemma 2.4.** For a place in L extending a place P in  $K(t)$  let  $G_Z$  be the corresponding decomposition group and  $G<sub>T</sub>$  the inertia group. Then the following holds:

- (a)  $G_T$  is cyclic and normal in  $G_Z$ .
- (b) If a generator  $\sigma$  of  $G_T$  has cycle lengths  $m_1, \ldots, m_k$ , then the specialization of  $p(X) - tq(X)$  at the place P has roots of multiplicity  $m_1, \ldots, m_k$ .
- (c) Assume P is of degree 1. If  $G_Z$  has orbits  $O_1, \ldots, O_r$  where each  $O_i$  is a union of  $k_i$  orbits of  $G_T$  then the specialization of  $p(X) - tq(X)$  at P has degree- $k_i$  factors in  $K[X]$  with multiplicity  $\frac{|O_i|}{k_i}$ .

Remark. If a specialization reduces the degree of the polynomial by k we will consider  $\infty$  to be a root of this polynomial with multiplicity k.

Note, that G and mon $(f)$  are isomorphic in such a way that the conjugacy classes of  $(\sigma_1, \ldots, \sigma_m)$  can be identified with the unique conjugacy classes of the respective inertia group generators of any extension of ramified places in  $K(t)$  to L.

#### 2.3. BELYI MAPS 10

#### 2.3. Belyi maps

<span id="page-10-0"></span>A rational function  $f$  will be called a *Belyi map* if its ramification locus is equal to  $(0,1,\infty)$ . The elements of  $f^{-1}(0)$ ,  $f^{-1}(1)$  and  $f^{-1}(\infty)$  are called zeros, ones and poles of f, respectively.

If  $(\sigma_0, \sigma_1, \sigma_\infty)$  denotes the ramification triple of f then each cycle of  $\sigma_0$ ,  $\sigma_1$  or  $\sigma_\infty$  corresponds to a zero, one or pole of f of multiplicity given by its respective cycle length.

#### 2.3.1. Dessin d'enfant.

The *dessin d'enfant* or *dessin* of a degree-n Belyi map  $f \in \mathbb{C}(X)$  is defined to be set  $f^{-1}([0,1])$ .

In a natural way the dessin of  $f$  can be considered as a bipartite graph with *n* edges embedded in  $\mathbb{P}^1\mathbb{C}$  where the vertices are given by the zeros and ones of f and the edges are given by the connected components of  $f^{-1}(]0,1[)$ . Note that dessins are connected and all the edges meeting in a vertex locally form a regular star configuration. We will label the edges from 1 to  $n$  in an oriented counter clock-wise fashion such that the labelling corresponds to the ramification triple of  $f$ , see also [[26](#page-121-4), Section 1.3.3].

**Example 2.5.** A dessin with ramification triple  $(\sigma_0, \sigma_1, \sigma_\infty)$  where

 $\sigma_0 = (1, 2, 3, 4)(5, 8, 6, 7), \quad \sigma_1 = (3, 6)(4, 5), \quad \sigma_\infty = (1, 4, 7, 6, 2)(3, 8, 5)$ 

including the poles (marked with blue crosses) is shown in the following figure:

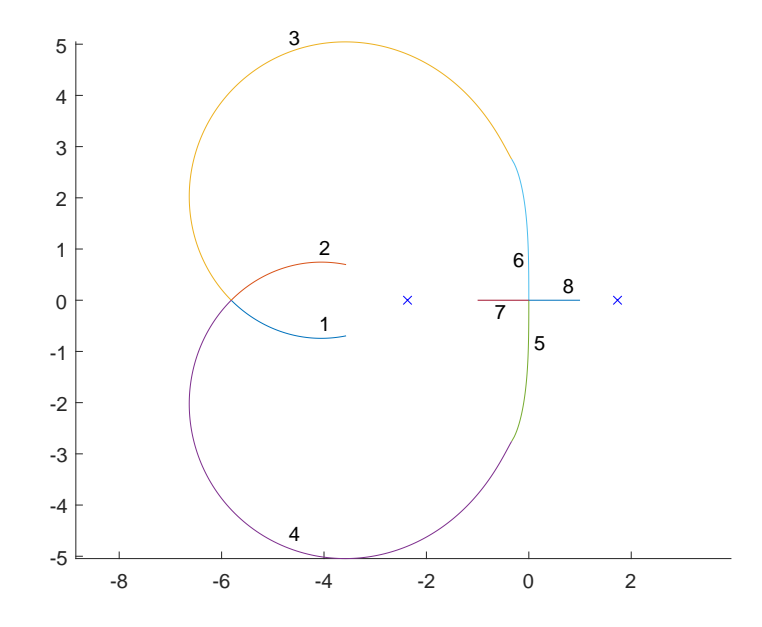

#### 2.3. BELYI MAPS 11

For the sake of clarity we occasionally omit drawing the labels to our dessins since we will be dealing with high degree Belyi maps.

*Remark* 2.6. The complex conjugate  $\bar{f}$  of a degree-n Belyi map f with ramification triple  $(\sigma_0, \sigma_1, \sigma_\infty)$  is also a degree-n Belyi map. If its ramification triple is denoted by  $(\overline{\sigma_0}, \overline{\sigma_1}, \overline{\sigma_{\infty}})$  it is easy to deduce that

$$
(\overline{\sigma_0}, \overline{\sigma_1}, \overline{\sigma_\infty}) = \left(\sigma_0^{-1}, \sigma_1^{-1}, (\sigma_\infty^{-1})^{\sigma_1^{-1}}\right).
$$

#### 2.3.2. Real Belyi maps.

According to [[24](#page-121-5), Section 4.1] the ramification triples of real Belyi maps can be characterized as follows:

**Lemma 2.7.** Let  $(\sigma_0, \sigma_1, \sigma_\infty) \in S_n^{\{3\}}$  be a genus-0 tuple for a transitive subgroup of  $S_n$ . Then there exists a real Belyi map  $f \in \mathbb{R}(X)$  with ramification triple  $(\sigma_0, \sigma_1, \sigma_\infty)$  if and only if there exists an involution  $\rho \in N_{S_n}(\langle \sigma_0, \sigma_1 \rangle)$  satisfying the following conditions:

- (a)  $(\sigma_0^{\rho}, \sigma_1^{\rho}, \sigma_{\infty}^{\rho}) = (\sigma_0^{-1}, \sigma_1^{-1}, (\sigma_{\infty}^{-1})^{\sigma_1^{-1}}).$
- (b) There exists at least one fixed point in  $\rho$ ,  $\rho \sigma_1$  or  $\rho \sigma_1 \sigma_{\infty}$ .

We will take advantage of the following obvious geometric property of real Belyi maps: The dessin of a real degree-n Belyi map  $f$  lies axially symmetric to the real line and the element  $\rho$  from the previous lemma describes the symmetry of the dessin of f: the fixed points of  $\rho$  reveal the real edges and the cycles of length 2 of  $\rho$  tell us the complex conjugate pairs of edges.

Furthermore, the real zeros, ones and poles of f can be characterized in the following way:

• A cycle O of  $\sigma_0$  or  $\sigma_1$  belongs to a real zero or one of f if and only if

$$
\{o^{\rho}: o \in O\} = \{o: o \in O\}.
$$

• A cycle O of  $\sigma_{\infty}$  belongs to a real pole of f if and only if

$$
\{o^{\sigma_0 \rho} : o \in O\} = \{o : o \in O\}.
$$

Consequently, we will call a cycle of  $\sigma_0$ ,  $\sigma_1$ ,  $\sigma_{\infty}$  a *real cycle* if it belongs to a real root, one or pole of f. Furthermore, two cycles of  $\sigma_0$ ,  $\sigma_1$ ,  $\sigma_{\infty}$  are called complex conjugate cycles if they belong to complex conjugate pairs of zeros, ones or poles of  $f$ .

#### 2.3.3. Belyi maps defined over Q.

In the following we will apply the famous rational rigidity criterion, see [[30](#page-121-6), Theorem I.4.8], for genus-0 triples which guarantees the existence of regular Galois extensions of  $\mathbb{Q}(t)$ .

For elements a, b in a subgroup G of  $S_n$  we write  $a \sim_G b$  if a is conjugate to b in G. For  $(\sigma_0, \sigma_1, \sigma_\infty) \in G^3$  let  $\ell(\sigma_0, \sigma_1, \sigma_\infty)$  be the number of elements in the set

$$
\{(s_0, s_1, s_{\infty}) \in G^3 : G = \langle s_0, s_1 \rangle, s_0 s_1 s_{\infty} = 1, s_i \sim_G \sigma_i\}
$$

up to simultaneous conjugation in G.

The triple  $(\sigma_0, \sigma_1, \sigma_\infty)$  is said to be *rigid* if  $\ell(\sigma_0, \sigma_1, \sigma_\infty) = 1$ . Furthermore, a conjugacy class C of G is called *rational* if  $C^k = C$  for all integers k prime to  $|G|$ .

<span id="page-12-0"></span>**Theorem 2.8.** Let G be a transitive subgroup of  $S_n$  with trivial center and  $(\sigma_0, \sigma_1, \sigma_\infty)$  a genus-0 triple for G with the following properties:

(a)  $(\sigma_0, \sigma_1, \sigma_\infty)$  is rigid.

(b)  $\sigma_0$ ,  $\sigma_1$  and  $\sigma_{\infty}$  are contained in rational conjugacy classes of G.

(c) At least one exponent in the cycle structure description of  $\sigma_0, \sigma_1, \sigma_\infty$  is odd.

Then there exists a Belyi map

$$
f = \frac{p}{q} \in \mathbb{Q}(X)
$$

with ramification triple  $(\sigma_0, \sigma_1, \sigma_\infty)$  such that

$$
p(X) - tq(X) \in \mathbb{Q}(t)[X]
$$

defines a regular Galois extension of  $\mathbb{Q}(t)$  with Galois group G.

PROOF. Since  $(\sigma_0, \sigma_1, \sigma_\infty)$  is a genus-0 triple with properties (a) and (b) the rational rigidity criterion [[30](#page-121-6), Theorem I.4.8] guarantees the existence of a regular Galois extension  $L/\mathbb{Q}(t)$  ramified only at  $(t)$ ,  $(t-1)$  and  $(\frac{1}{t})$  with

$$
G \cong \text{Gal}(L/\mathbb{Q}(t))
$$

and the inertia groups over ramified places correspond to the conjugacy classes of  $\sigma_0$ ,  $\sigma_1$  and  $\sigma_{\infty}$  in G.

Let  $K$  be the fixed field of a point stabilizer of  $G$  in  $L$ . Then, according to [[30](#page-121-6), Theorem I.9.1] and the Riemann-Hurwitz genus formula for function field extensions  $[42,$  $[42,$  $[42,$  Theorem 3.4.13] the genus of K turns out to be 0. Furthermore, from (c) and again [[30](#page-121-6), Theorem I.9.1] we see that there exists a place of odd degree in K. According to [[43](#page-122-3), Section 9.6.1] K must be a rational function field, i.e.  $K = \mathbb{Q}(x)$  for some  $x \in K$ . Since  $[\mathbb{Q}(x) : \mathbb{Q}(t)] = n$  we find a degree-n rational function

$$
f = \frac{p}{q} \in \mathbb{Q}(X)
$$

with coprime polynomials  $p, q \in \mathbb{Q}[X]$  such that  $t = f(x)$ . In particular,

$$
p(X) - tq(X) \in \mathbb{Q}(t)[X]
$$

is a minimal polynomial of x over  $\mathbb{Q}(t)$  defining the regular Galois extension  $L/\mathbb{Q}(t)$  with Galois group G. As  $L/\mathbb{Q}(t)$  is only ramified at the places  $(t)$ ,  $(t-1)$ and  $(\frac{1}{t})$  the rational function f turns out to be a Belyi map with ramification triple contained in the same conjugacy classes as  $(\sigma_0, \sigma_1, \sigma_\infty)$ . In combination with (a) the ramification triple of f has to coincide with  $(\sigma_0, \sigma_1, \sigma_\infty)$ .

#### 2.3.4. Index-2 subgroups.

The existence of Belyi maps defining regular extensions of  $\mathbb{Q}(t)$  implies that index-2 subgroups of the corresponding monodromy groups also occur regularly over  $\mathbb{Q}(t)$ , see [[40](#page-122-4), Lemma 4.5.1]:

**Lemma 2.9.** Let G be the Galois group of a regular extension  $L/\mathbb{Q}(t)$  ramified at three places which are rational over  $\mathbb Q$ , and let H be a subgroup of G of index 2. Then the fixed field of H is rational. In particular, H occurs regularly as a Galois group over Q.

We will now turn the theoretical result of the previous lemma into an explicit one: Again, let

$$
f = \frac{p}{q} \in \mathbb{Q}(X)
$$

be a Belyi map with coprime polynomials  $p, q \in \mathbb{Q}[X]$  and ramification triple  $(\sigma_0, \sigma_1, \sigma_\infty)$  such that

$$
p(X) - tq(X) \in \mathbb{Q}(t)[X]
$$

defines a regular Galois extension  $L/\mathbb{Q}(t)$  with Galois group G. Let H be an index-2 subgroup of  $G$  with corresponding fixed field denoted by  $K$ .

We will now determine a polynomial with Galois group  $H$  by finding a suitable specialization of  $p(X) - tq(X)$  in the variable t. Note, that

$$
K = \mathbb{Q}(t)(s) \qquad \text{with} \qquad s^2 = P(t)
$$

for some unique square-free polynomial  $P \in \mathbb{Q}[t]$  with leading coefficient  $\frac{1}{c}$ where  $c$  is a square-free integer.

Since exactly one element of the ramification triple of  $f$  is contained in  $H$ we are in one of the following cases:

<u>case 1</u>: If  $\sigma_0 \in H$  then only the places  $(t-1)$  and  $(\frac{1}{t})$  are ramified in  $K/\mathbb{Q}(t)$ , therefore

$$
P(t) = \frac{1}{c}(t-1).
$$
  
Since  $t = cs^2 + 1$  we see  $\mathbb{Q}(t)(s) = \mathbb{Q}(s)$  and  

$$
H = \text{Gal}(p(X) - tq(X) | K)
$$

$$
= \text{Gal}(p(X) - (cs^2 + 1)q(X) | \mathbb{Q}(s)).
$$

case 2: If  $\sigma_1 \in H$  we find in a similar fashion

$$
P(t) = \frac{1}{c}t.
$$

Obviously,  $\mathbb{Q}(t)(s) = \mathbb{Q}(s)$  and

$$
H = Gal(p(X) - tq(X) | K)
$$
  
= Gal (p(X) - cs<sup>2</sup>q(X) | Q(s)).

<u>case 3:</u> If  $\sigma_{\infty} \in H$  then

$$
P(t) = \frac{1}{c}t(t-1).
$$

With  $r := \frac{s}{t}$  we find

$$
r^{2} = \frac{s^{2}}{t^{2}} = \frac{1}{c} \left( 1 - \frac{1}{t} \right),
$$

hence

$$
=\frac{1}{1-cr^2}.
$$

 $\boldsymbol{t}$ 

This implies  $t \in \mathbb{Q}(r)$  and  $s = rt \in \mathbb{Q}(r)$ , therefore  $\mathbb{Q}(t)(s) = \mathbb{Q}(r)$ and

$$
H = \text{Gal}(p(X) - tq(X) | K)
$$
  
= Gal  $\left( p(X) - \frac{1}{1 - cr^2} q(X) | \mathbb{Q}(r) \right)$ .

In the following subsections we describe three different ways to explicitly calculate c.

2.3.4.1. Non-rational conjugacy classes.

We will assume the following:

- $\sigma_0 \in H$  (this will be the case for most of our examples).
- $\sigma_0$  is contained in a non-rational conjugacy class in H.

Since we deal with case 1 from the previous section we have

$$
K = \mathbb{Q}(s) \quad \text{with} \quad s^2 = \frac{1}{c}(t-1)
$$

for some square-free integer  $c \in \mathbb{Z}$ .

The ramification of  $\mathbb{Q}(s)/\mathbb{Q}(t)$  and  $L/\mathbb{Q}(s)$  which can be computed via [[30](#page-121-6), Theorem I.6.3] is illustrated the following figure:

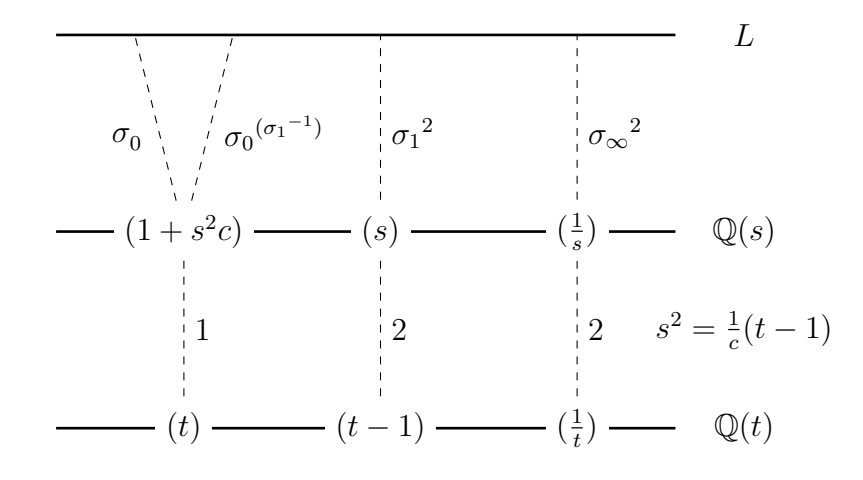

Let  $\gamma \in \text{Aut}(\overline{\mathbb{Q}}/\mathbb{Q}(\sqrt{d}))$  $\overline{-c}$ )) and  $\zeta$  be a primitive |H|-th root of unity. If  $m \in \mathbb{N}$  is picked in such a way that

$$
\gamma^{-1}(\zeta) = \zeta^m
$$

then as the ramification locus of  $L\overline{\mathbb{Q}}/\overline{\mathbb{Q}}(s)$  is pointwise fixed under  $\gamma$  the permutation  $\sigma_0$  must be conjugate to  $\sigma_0^m$  in H according to Fried's branch cycle lemma [[44](#page-122-5), Lemma 2.8]. In combination with the well known formula in [[22](#page-121-7), Satz V.13.1] we find

$$
\gamma(\chi(\sigma_0)) = \chi(\sigma_0^m) = \chi(\sigma_0)
$$

for any character  $\chi$  of H. This implies that the character values belonging to  $\sigma_0$  are contained in  $\mathbb{Q}(\sqrt{2})$  $\overline{-c}$ ). Since the class of  $\sigma_0$  in H is non-rational we can determine c from the corresponding character values.

#### 2.3. BELYI MAPS 16

#### 2.3.4.2. Discriminant computation.

In the special case for  $H$  being an even and  $G$  an odd group we can obtain  $c$ via a discriminant consideration:

Let  $\delta$  be the discriminant of  $p(X) - tq(X) \in \mathbb{Q}(t)[X]$ , then  $K = \mathbb{Q}(t, \sqrt{\delta})$ since K is the fixed field of  $H = G \cap A_n$ . In combination with  $K = \mathbb{Q}(t, \sqrt{P(t)})$ we find that the square-free parts of  $\delta$  and  $P(t)$  coincide allowing us to compute c by an explicit computation of  $\delta$ .

#### 2.3.4.3. Magma computation.

The value for c can also be determined via a Galois group computation in Magma: Pick  $t_0 \in \mathbb{Q}$  such that

$$
G = \operatorname{Gal}(p(X) - t_0 q(X) \mid \mathbb{Q})
$$

which can be checked with the Magma command GaloisGroup. Then apply GaloisSubgroup to find the degree-2 number field corresponding to the index-2 subgroup H suggesting a square-free integer value for  $c$  denoted by  $c^*$ . As both commands GaloisGroup and GaloisSubgroup do not return proven results we still have to rigorously prove  $c = c^*$  which will be accomplished in the following way:

Let  $P^*$  be the polynomial P where c is replaced by  $c^*$ . Set

$$
t_{\Box} := \begin{cases} c^* \lambda^2 + 1 & \text{in case 1} \\ c^* \lambda^2 & \text{in case 2} \\ \frac{1}{1 - c^* \lambda^2} & \text{in case 3} \end{cases}
$$

for any  $\lambda \in \mathbb{Q}$  such that  $t_{\square} \notin \{0, 1, \infty\}$  then  $P^*(t_{\square})$  is a square in  $\mathbb{Q}$ . If we somehow confirm that  $Gal(p(X)-t_{\Box}q(X) | \mathbb{Q})$  is a subgroup of H we find that  $P(t_{\square})$  must be a rational square. Therefore,

$$
\frac{P(t_{\square})}{P^*(t_{\square})} = \frac{c^*}{c}
$$

is also a rational square. As both  $c$  and  $c^*$  are square-free integers the latter yields  $\frac{c^*}{c} = 1$ , hence  $c = c^*$ .

# CHAPTER 3

# <span id="page-17-0"></span>Known methods for Belyi map computation

In their survey [[41](#page-122-0)] Sijsling and Voight discuss various techniques for computing Belyi maps, including a Gröbner basis approach, complex analytic techniques, modular form calculations and p-adic methods.

This chapter depicts some of the well established techniques for computing Belyi maps with prescribed ramification that helped us developing the new computation method presented in chapter 4.

#### 3.1. Gröbner basis method

<span id="page-17-1"></span>The standard method for explicitly computing Belyi maps with prescribed ramification consist of Gröbner basis calculations:

Let  $f \in \mathbb{C}(X)$  be a Belyi map of degree *n* with ramification triple

<span id="page-17-2"></span>
$$
(\sigma_0, \sigma_1, \sigma_\infty) \in S_n^{3}.
$$

After applying a suitable inner Möbius transformation we may assume that  $f(\infty) \in \mathbb{C} \setminus \{0,1\}.$  Therefore, f is of type

(1) 
$$
f = c \cdot \frac{p}{q} = 1 + (c - 1) \cdot \frac{r}{q}
$$

for some scalar c and polynomials p, q and r satisfying the following factorization conditions:

• If  $\sigma_0$  has cycle structure  $(\alpha_1^{A_1}, \ldots, \alpha_u^{A_u})$  then there exist monic polynomials  $p_k \in \mathbb{C}[X]$  with  $\deg(p_k) = A_k$  for  $k = 1, \ldots, u$  such that

$$
p = p_1{}^{\alpha_1} \cdot \cdots \cdot p_u{}^{\alpha_u}.
$$

• If  $\sigma_1$  is of cycle structure  $(\beta_1^{B_1}, \ldots, \beta_v^{B_v})$  then there exist monic polynomials  $r_k \in \mathbb{C}[X]$  with  $\deg(r_k) = B_k$  for  $k = 1, \ldots, v$  and

$$
r = {r_1}^{\beta_1} \cdot \cdots \cdot r_v^{\beta_v}.
$$

• If  $\sigma_{\infty}$  is of cycle structure description  $(\gamma_1^{C_1}, \ldots, \gamma_w^{C_w})$  then there are monic polynomials  $q_k \in \mathbb{C}[X]$  with  $\deg(q_k) = C_k$  for  $k = 1, \ldots, w$  and

$$
q = q_1^{\gamma_1} \cdot \cdots \cdot q_w^{\gamma_w}.
$$

Plugging the factorization of p, r and q into  $(1)$  yields

<span id="page-18-0"></span>(2) 
$$
c \cdot p_1^{\alpha_1} \cdot \dots \cdot p_u^{\alpha_u} - (c-1) \cdot r_1^{\beta_1} \cdot \dots \cdot r_v^{\beta_v} - q_1^{\gamma_1} \cdot \dots \cdot q_w^{\gamma_w} = 0.
$$

If we compare the coefficients of  $(2)$  and consider c as well as the coefficients of the monic polynomials  $p_1, \ldots, p_u, r_1, \ldots r_v, q_1, \ldots, q_w$  as unknowns we obtain a system of non-linear polynomial equations consisting of n equations and  $n + 3$ unknowns.

From a theoretical perspective the solutions of this system are obtainable by a Gröbner base computation using Buchberger's algorithm allowing us to calculate Belyi maps with prescribed ramification.

However, the Gröbner base approach comes with various problems:

- The explicit Gröbner base calculation quickly becomes rather expensive as the permutation degree rises: computer experiments have shown that the implementation feasibility reaches its limit at the permutation degree somewhere around 20 using a clever differentiation trick by Atkin and Swinnerton-Dyer, see [[41](#page-122-0), Chapter 2].
- The solutions of [\(2\)](#page-18-0) include all Belyi maps with ramification triple that only fit the cycle structure description of  $(\sigma_0, \sigma_1, \sigma_\infty)$  but not necessarily have ramification triple  $(\sigma_0, \sigma_1, \sigma_\infty)$ . In particular we may obtain Belyi maps with different monodromy groups. From all of these solutions one has to find the desired one.
- The polynomial system [\(2\)](#page-18-0) also contains *parasitic solutions*, i.e. solutions in which least two of the polynomials  $p_1, \ldots, p_u, r_1, \ldots r_v$ ,  $q_1, \ldots, q_w$  have common complex roots. Parasitic solutions obviously do not correspond to Belyi maps with prescribed ramification triple  $(\sigma_0, \sigma_1, \sigma_\infty).$

#### 3.2. Computing Shabat polynomials

<span id="page-19-0"></span>Let  $(\sigma_0, \sigma_1, \sigma_\infty)$  be the ramification triple of a degree-n Belyi map  $f \in \mathbb{C}[X]$ , also called *Shabat polynomial*. Then  $\sigma_{\infty}$  must be equal to an *n*-cycle and the dessin of f turns out to be a tree in  $\mathbb{P}^1\mathbb{C}$ .

In 2014 Bishop [[12](#page-120-10)] showed that this tree is balanced with respect to harmonic measure. This result can be interpreted in the following way: a particle starting at  $\infty$  travelling along a random path towards the tree is equally likely to hit any edge of the tree on either side. In particular, as the complement of such a tree in  $\mathbb{P}^1\mathbb{C}$  is simply connected we can conformally map it onto  $\mathbb D$  to find out that the vertices of the tree are mapped uniformly distributed to  $\partial \mathbb{D}$ . This fact can be used to explicitly compute the dessins of Shabat polynomials with prescribed ramification triple.

With the help of conformal mappings Marshall and Rohde, see [[31](#page-121-8)], were able to explicitly compute the dessins of Shabat polynomials with thousands of edges using Marshall's Zipper algorithm. A Matlab implementation by Barnes can be found in [[3](#page-120-11)].

Example 3.1. Following Bishop's approach given in [[12](#page-120-10), Chapter 1] we construct an approximate dessin of a Shabat polynomial with ramification triple  $(\sigma_0, \sigma_1, \sigma_\infty)$  where

$$
\sigma_0 = (1, 4, 3, 2),
$$
  
\n
$$
\sigma_1 = (4, 5),
$$
  
\n
$$
\sigma_{\infty} = (1, 2, 3, 4, 5).
$$

Our first step consists of sketching the expected dessin:

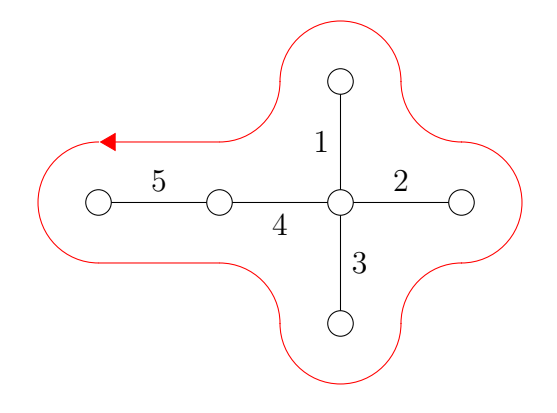

Now, if we walk counter-clockwise around the dessin and write down the edges we pass by along the way we obtain

$$
(1, 4, 5, 5, 4, 3, 3, 2, 2, 1).
$$

For the next step we draw the unit disc  $\mathbb{D}$ , divide it into 10 (= length of the circular walk) equal segments and label them in such a way that they fit the above circular walk:

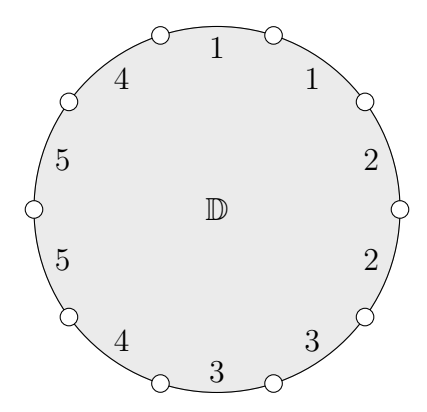

In the following step we conformally map the above labelled unit disc onto H and weld adjacent real line segments having the same number using slit maps of the following type:

$$
\text{slit}_{A}: \begin{cases} \mathbb{H} \to \mathbb{H} \\ z \mapsto (z - A)^{A} (z + 1 - A)^{A - 1} \end{cases}
$$

where  $0 < A < 1$  is a real number.

It is easy to see that  $\text{slit}_A$  welds the line segments  $[A-1, 0]$  and  $[0, A]$  into  $\overline{\mathbb{H}}$  which is visualized in the figure below:

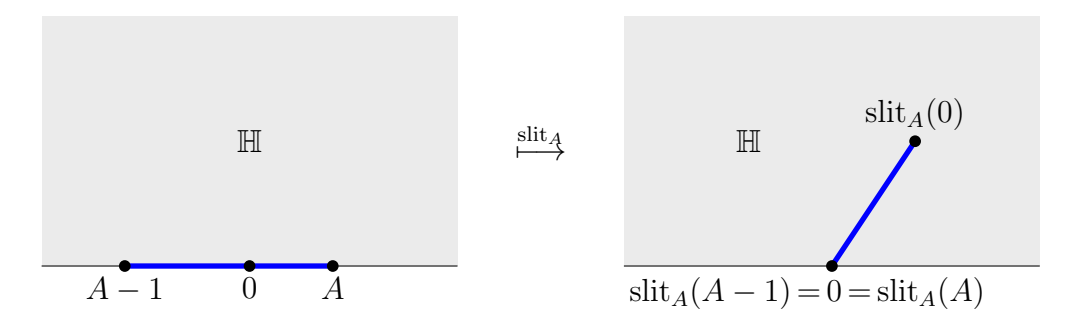

The algorithmic approach for welding all the line segments having the same number can be described in the following way:

- (i) Pick two adjacent real line segments having the same number.
- (ii) Map these line segments onto  $[A-1, 0]$  and  $[0, A]$  using an automorphism of  $\mathbb H$  and then apply slit<sub>A</sub>.

Note that A is picked in such a way that the corresponding edges of the resulting dessin form a star configuration.

- (iii) If there are at least 2 pairs of edges left that needed to be welded jump to step (i), otherwise continue.
- (iv) Map H conformally onto D such that the upper semicircle of ∂D has to be glued to the lower semicircle. Then then last welding step can be achieved by applying the conformal map

$$
\omega : \begin{cases} \mathbb{D} \to \mathbb{P}^1\mathbb{C} \\ z \mapsto z + \frac{1}{z} \end{cases}
$$

with the following obvious properties:

- $\omega(\mathbb{D}) = (\mathbb{C} \cup {\infty}) \setminus [-2, 2].$
- $\omega(z) = 2 \cdot \text{Real}(z)$  for  $z \in \partial \mathbb{D}$ .

The resulting welded line segments become the edges of an approximate dessin contained in  $\mathbb{P}^1\mathbb{C}$  corresponding to  $(\sigma_0, \sigma_1, \sigma_\infty)$ . After applying a Möbius transformation we obtain the following dessin:

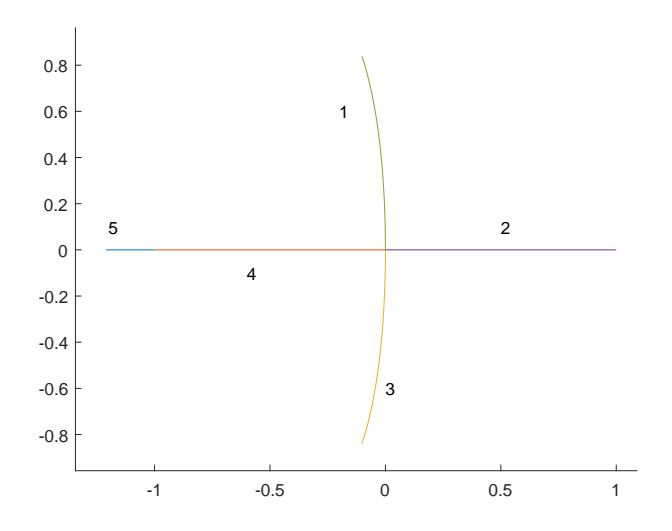

Using the coordinates of the zeros and ones, which can be read off from the constructed dessin, one then can compute the corresponding Shabat polynomial using Newton's method for the system [\(2\)](#page-18-0) from section [3.1.](#page-17-1)

## 3.3. Computing Belyi maps using modular forms

<span id="page-22-0"></span>In [[23](#page-121-0)] Klug, Musty, Schiavone and Voight describe a method using modular forms for computing Belyi maps with hyperbolic ramification triples up to degree 50. Additional computation results are also presented in [[38](#page-122-6)].

Using a similar approach Monien was also able to explicitly realize the sporadic Janko group  $J_2$  of degree 100 and the sporadic Conway group  $Co_3$  of degree 276, see [[36](#page-121-2)] and [[37](#page-122-7)].

In this section we give a brief description on how modular forms can be used to explicitly compute Belyi maps with prescribed ramification, see also [[23](#page-121-0)] for a more detailed explanation.

#### <span id="page-22-1"></span>3.3.1. Belyi maps between orbit spaces.

Let  $(\sigma_0, \sigma_1, \sigma_\infty)$  be a genus-0 triple for a transitive subgroup of  $S_n$  and

$$
a := \text{ord}(\sigma_0), \qquad b := \text{ord}(\sigma_1), \qquad c := \text{ord}(\sigma_{\infty}).
$$

Furthermore assume that  $(\sigma_0, \sigma_1, \sigma_\infty)$  is hyperbolic, i.e.

$$
\frac{1}{a} + \frac{1}{b} + \frac{1}{c} < 1.
$$

The corresponding triangle group

$$
\Delta := \langle \delta_a, \delta_b, \delta_c \, | \, \delta_a^a = \delta_b^b = \delta_c^c = \delta_c \delta_b \delta_a = 1 \rangle
$$

comes with the embedding

$$
e_{\Delta}: \Delta \to \mathrm{SL}_2(\mathbb{R})
$$

such that

$$
\delta_a \mapsto \begin{pmatrix} \cos\left(\frac{\pi}{a}\right) & \sin\left(\frac{\pi}{a}\right) \\ -\sin\left(\frac{\pi}{a}\right) & \cos\left(\frac{\pi}{a}\right) \end{pmatrix} \quad \text{and} \quad \delta_b \mapsto \begin{pmatrix} \cos\left(\frac{\pi}{b}\right) & \mu \sin\left(\frac{\pi}{b}\right) \\ -\frac{1}{\mu} \sin\left(\frac{\pi}{b}\right) & \cos\left(\frac{\pi}{b}\right) \end{pmatrix}
$$

where

$$
\lambda := \frac{\cos\left(\frac{\pi}{a}\right)\cos\left(\frac{\pi}{b}\right) + \cos\left(\frac{\pi}{c}\right)}{2\sin\left(\frac{\pi}{a}\right)\sin\left(\frac{\pi}{b}\right)} \quad \text{and} \quad \mu := \lambda + \sqrt{\lambda^2 - 1}.
$$

Since we have a natural action of  $SL_2(\mathbb{R})$  on  $\mathbb{H}$  given by

$$
\theta : \begin{cases} \text{SL}_2(\mathbb{R}) \to \text{Aut}(\mathbb{H}) \\ \begin{pmatrix} A & B \\ C & D \end{pmatrix} \mapsto \begin{pmatrix} z \mapsto \frac{Az + B}{Cz + D} \end{pmatrix} \end{cases}
$$

we may also let  $\Delta$  act on  $\mathbb H$  via:

$$
\begin{cases} \Delta \to \mathrm{Aut}(\mathbb{H}) \\ \delta \mapsto (\theta \circ e_{\Delta})(\delta) \end{cases}
$$

Using the natural epimorphism

$$
\varphi : \begin{cases} \Delta \to G := \langle \sigma_0, \sigma_1 \rangle \\ \text{where } \delta_a \mapsto \sigma_0 \text{ and } \delta_b \mapsto \sigma_1 \end{cases}
$$

let  $\Gamma$  the pre-image of a point stabilizer of G under  $\varphi$ .

The central object of investigation is then given by the following mapping:

$$
\Phi : \begin{cases} \mathbb{H}/\Gamma \to \mathbb{H}/\Delta \\ [z]_{\Gamma} \mapsto [z]_{\Delta} \end{cases}
$$

Here  $\mathbb{H}/\Gamma$  and  $\mathbb{H}/\Delta$  denote the orbit spaces of  $\mathbb{H}$  modulo  $\Gamma$  and  $\Delta$ , respectively.

By construction the genera of both  $\mathbb{H}/\Gamma$  and  $\mathbb{H}/\Delta$  are equal to 0.

The map  $\Phi$  describes a degree-n cover ramified only over

$$
[i]_{\Delta}
$$
,  $[\mu i]_{\Delta}$  and  $[\gamma]_{\Delta}$ 

with monodromy group  $G = \langle \sigma_0, \sigma_1 \rangle$  where

$$
\gamma := \frac{\mu^2 - 1}{2(\cot\left(\frac{\pi}{a}\right) + \mu \cot\left(\frac{\pi}{b}\right))} + i \sqrt{\csc^2\left(\frac{\pi}{a}\right) - \left(\frac{\mu^2 - 1}{2(\cot\left(\frac{\pi}{a}\right) + \mu \cot\left(\frac{\pi}{b}\right))} - \cot\left(\frac{\pi}{a}\right)\right)^2}.
$$

The functional inverse of  $\Phi$  can be locally expressed as the quotient of two holomorphic functions that form a basis for the vector space of solutions to a second order linear differential equation with well studied solutions. As a consequence, a power series expression of  $\Phi$  can be obtained.

#### 3.3.2. Modular forms.

Recall that a *modular form* for  $\Gamma$  of *weight*  $k \in 2\mathbb{Z}$  is a holomorphic function  $f : \mathbb{H} \to \mathbb{C}$  such that

(3) 
$$
f(\gamma z) = j(\gamma, z)^k f(z) \quad \text{for all } z \in \mathbb{H} \text{ and all } \gamma \in \Gamma
$$

where

<span id="page-24-0"></span>
$$
j(\gamma, z) := cz + d
$$
 for  $\gamma = \begin{bmatrix} \begin{pmatrix} a & b \\ c & d \end{pmatrix} \end{bmatrix} \in \text{PSL}_2(\mathbb{R}).$ 

In a natural way the set of all modular forms for  $\Gamma$  of weight k, denoted by  $S_k(\gamma)$ , forms a C-vector space. The dimension of  $S_k(\Gamma)$  can be computed explicitly using the famous Riemann-Roch theorem.

In order to compute any element in  $S_k(\Gamma)$  write it in its Taylor series expression and compare the coefficients of both sides in [\(3\)](#page-24-0) after plugging in a sufficient amount of  $z \in \mathbb{H}$  and  $\gamma \in \Gamma$ . A truncation of the desired power series equation is therefore obtainable by solving a system of linear equations.

For the explicit computation of  $\Phi$  as a rational function pick  $k \in \mathbb{N}$  such that  $S_k(\Gamma)$  is at least 2-dimensional. Then two linearly independent elements of  $S_k(\Gamma)$  can be used to describe an isomorphism

$$
\iota:\mathbb{H}/\Gamma\to\mathbb{P}^1\mathbb{C}.
$$

The power series expression of  $\Phi$  in combination with  $\iota$  then allows the computation of the desired Belyi map as a rational function.

# CHAPTER 4

# <span id="page-25-0"></span>A new method for computing Belyi maps

In this chapter we explain our computation method that allows the explicit realization of Belyi maps with prescribed ramification triples. Using this particular method we are able to calculate Belyi maps of degree up to 280. The main idea combines elements from the methods described in the sections [3.2](#page-19-0) and [3.3.](#page-22-0)

Let  $(\sigma_0, \sigma_1, \sigma_\infty)$  be a prescribed hyperbolic genus-0 triple for a transitive group. Our main goal is to explicitly compute a Belyi map

$$
f = \frac{p}{q} = 1 + \frac{r}{q}
$$

with ramification triple  $(\sigma_0, \sigma_1, \sigma_\infty)$ .

The basic algorithm can be divided into the following four steps:

- (i) Construct  $\Phi$  from section [3.3.](#page-22-0)
- (ii) Transform the dessin of  $\Phi$  to an approximated dessin of f contained in  $\mathbb{P}^1\mathbb{C}$ .
- (iii) Compute the coefficients of f by using the coordinates of the zeros, ones and poles of the constructed approximate dessin.
- (iv) Verify that the computed equation for  $f$  indeed describes a Belyi map with ramification triple  $(\sigma_0, \sigma_1, \sigma_\infty)$ .

In order to demonstrate our algorithm we give a detailed documentation of the explicit realization of the sporadic group Aut(HS) of degree 100, see the gray boxes in the upcoming pages. Note that segments of this documentation are taken over from [[10](#page-120-2), Chapter 3].

<span id="page-26-0"></span>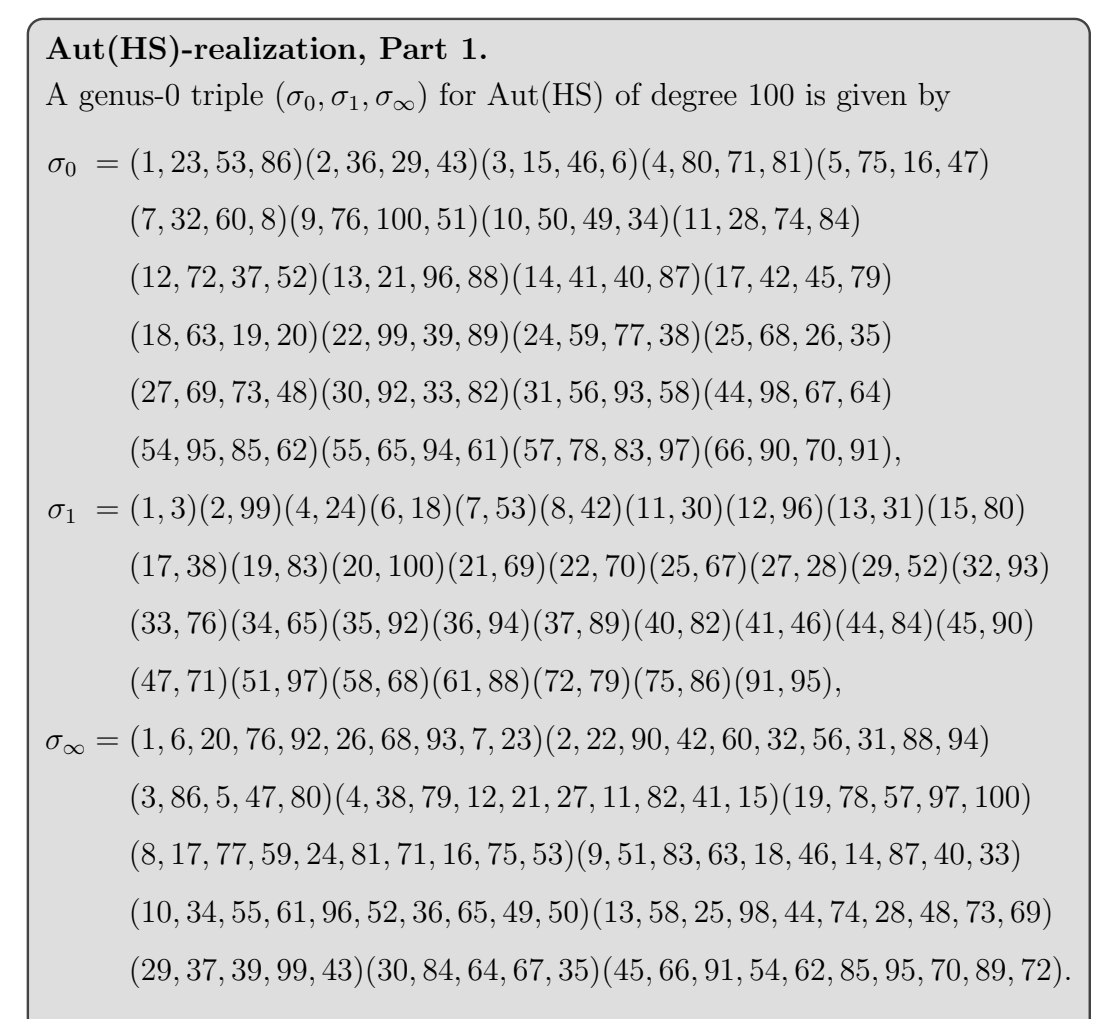

This triple has the following cycle structure description:

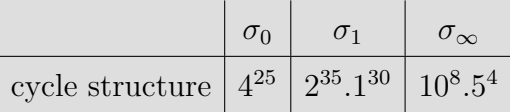

Note that  $(\sigma_0, \sigma_1, \sigma_\infty)$  is rigid and each permutation is contained in a rational conjugacy class of Aut(HS). According to Theorem [2.8](#page-12-0) there exists a Belyi map

$$
f = \frac{p}{q} \in \mathbb{Q}(X)
$$

with ramification triple  $(\sigma_0, \sigma_1, \sigma_\infty)$  such that

 $p(X) - tq(X) \in \mathbb{Q}(t)[X]$ 

defines a regular extension of  $\mathbb{Q}(t)$  with Galois group Aut(HS).

#### 4.1. PREPARATIONS 27

#### 4.1. Preparations

<span id="page-27-0"></span>We stick to the notations from section [3.3](#page-22-0) with the only exception of replacing  $\mathbb H$  with  $\mathbb D$  using the following conformal map:

$$
w: \begin{cases} \mathbb{H} \to \mathbb{D} \\ z \mapsto \frac{z - i}{z + i} \end{cases}
$$

This enables us to consider  $\Delta$  as a subgroup of Aut( $\mathbb{D}$ ). The elements  $\delta_a$ ,  $\delta_b$ and  $\delta_c$  each describe hyperbolic rotations in  $\mathbb D$  with the below properties:

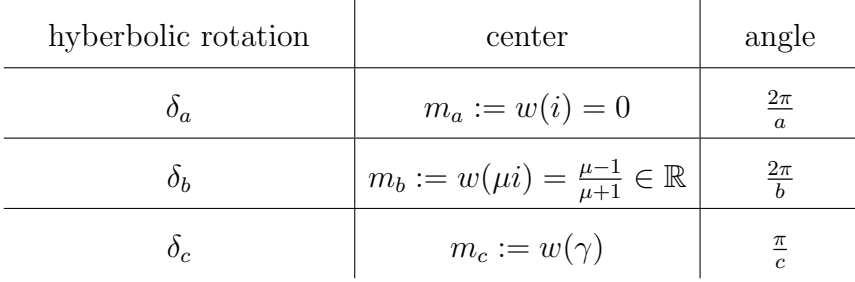

Furthermore, instead of  $\Phi$  from [3.3.1](#page-22-1) we will work with:

$$
\Phi_{\mathbb{D}}: \begin{cases} \mathbb{D}/\Gamma \to \mathbb{D}/\Delta \\ [z]_{\Gamma} \mapsto [z]_{\Delta} \end{cases}
$$

Note that the orbit spaces  $\mathbb{D}/\Gamma$  and  $\mathbb{D}/\Delta$  are both genus-0 Riemann surfaces and the map  $\Phi_{\mathbb{D}}$  shares similar properties as  $\Phi$ : It is a degree-n cover ramified over  $[m_a]_{\Delta}$ ,  $[m_b]_{\Delta}$  and  $[m_c]_{\Delta}$  with ramification triple  $(\sigma_0, \sigma_1, \sigma_{\infty})$ .

We will define the *dessin* of  $\Phi_{\mathbb{D}}$  to be the set

$$
\left\{\Phi_{\mathbb{D}}^{-1}([z]_{\Delta}): z \in [m_a, m_b]\right\}.
$$

Remark 4.1. The latter definition coincides with the traditional definition of dessins to be the pre-image of [0,1]. As  $\mathbb{D}/\Delta$  is of genus 0 there exists a homeomorphism  $\mathbb{D}/\Delta \to \mathbb{P}^1\mathbb{C}$  with  $[m_a]_{\Delta} \mapsto 0$ ,  $[m_b]_{\Delta} \mapsto 1$  and  $[m_c]_{\Delta} \to$  $\infty$ . Using this identification the notion of being the pre-image of [0, 1] then translates to being the pre-image of  $[m_a, m_b]$ .

#### 4.2. Fundamental domains

<span id="page-28-0"></span>A crucial part for the upcoming dessin construction process heavily relies on the choice of sufficiently nice fundamental domains for the orbit spaces  $\mathbb{D}/\Delta$ and  $\mathbb{D}/\Gamma.$ 

#### 4.2.1. Fundamental domain for  $\mathbb{D}/\Delta$ .

We will consider the hyperbolic kite  $\diamond$  in  $\mathbb D$  with vertices  $m_a, \overline{m_c}, m_b, m_c$ containing the interior as well as the closed edges connecting  $m_a$  with  $m_c$  and  $m_c$  with  $m_b$ :

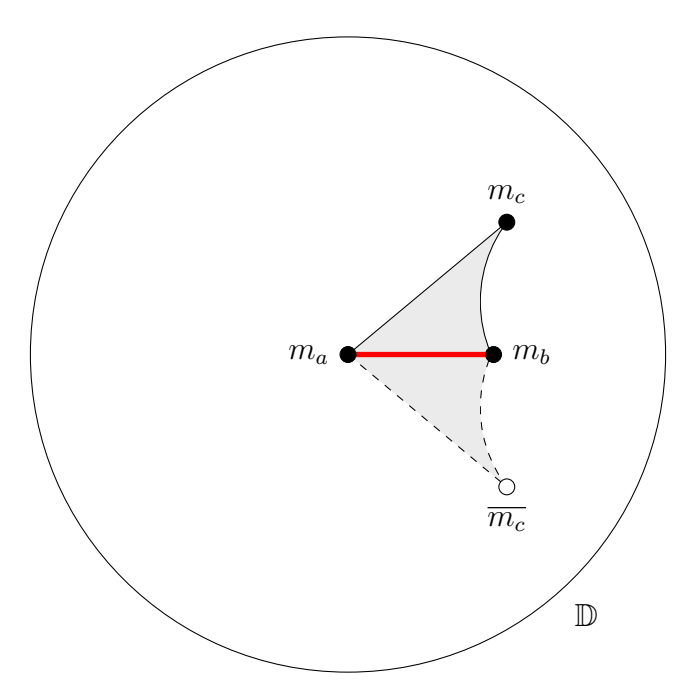

According to the geometric properties of  $\delta_a$ ,  $\delta_b$  and  $\delta_c$  from the previous section the inside angles of  $\diamondsuit$  turn out to be  $\frac{2\pi}{a}$ ,  $\frac{2\pi}{b}$  $rac{2\pi}{b}$  and  $\frac{\pi}{c}$ .

It is easy to show that for every  $z \in \mathbb{D}$  there exists an automorphism  $\delta \in \Delta$ and a unique  $z^* \in \diamondsuit$  such that

$$
z^{\delta}=z^*.
$$

Therefore,  $\diamondsuit$  is a fundamental domain for the orbit space  $\mathbb{D}/\Delta$ .

Additionally note that the pre-image of the red line in the above figure belongs to the dessin of  $\Phi_{\mathbb{D}}$ .

Aut(HS)-realization, Part 2. For the triple  $(\sigma_0, \sigma_1, \sigma_\infty)$  from Part [1](#page-26-0) we have

 $(a, b, c) = (4, 2, 10).$ 

Then a fundamental domain  $\diamondsuit$  for  $\mathbb{D}/\Delta$  is visualized in the following figure:

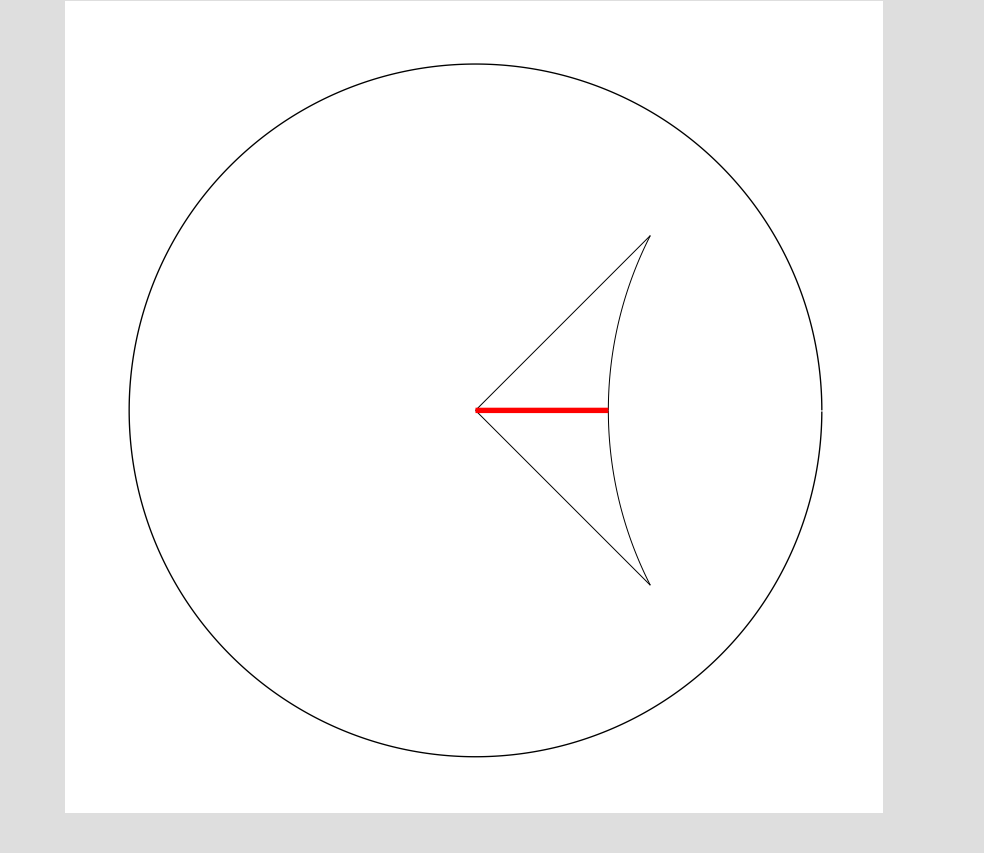

Note that in the case  $b = 2$  the hyperbolic kite  $\diamondsuit$  turns out to be a hyperbolic triangle.

#### 4.2.2. Fundamental domain for  $\mathbb{D}/\Gamma$ .

We will enumerate the images of  $\diamondsuit$  under elements of  $\Delta$  in the following way:

$$
label(\diamondsuit^\gamma) := 1^{\varphi(\gamma)}.
$$

Obviously, this kind of labelling is well defined.

As  $\Diamond$  is a fundamental domain for  $\mathbb{D}/\Delta$  we can derive the following sufficient criterion for being a fundamental domain for  $\mathbb{D}/\Gamma$ .

**Lemma 4.2.** A subset  $\mathcal{D} \subset \mathbb{D}$  is a fundamental domain for  $\mathbb{D}/\Gamma$  if there exist  $\gamma_k \in \Delta$  for  $k \in \{1, \ldots, n\}$  such that:

• 
$$
\mathcal{D} = \bigcup_{k \in \{1, \dots, n\}} \lozenge^{\gamma_k}.
$$

• label $(\diamondsuit^{\gamma_k}) = k$  for  $k \in \{1, \ldots, n\}.$ 

For  $\gamma \in \Delta$  the corresponding  $\sigma_0$ -petal and  $\sigma_1$ -petal are defined to be

$$
\bigcup_{k \in \{1,\dots,a\}} \left( \diamondsuit^{(\delta_a)^k} \right)^\gamma \qquad \text{and} \qquad \bigcup_{k \in \{1,\dots,b\}} \left( \diamondsuit^{(\delta_b)^k} \right)^\gamma.
$$

If the context is clear we just call them petals. A picked  $\sigma_0$ -petal and a picked  $\sigma_1$ -petal are defined to be of type

$$
\bigcup_{k \in \{1,\ldots,a\} \setminus \{s,\ldots,t\}} \left( \diamondsuit^{(\delta_a k)} \right)^\gamma \quad \text{and} \quad \bigcup_{k \in \{1,\ldots,b\} \setminus \{s,\ldots,t\}} \left( \diamondsuit^{(\delta_b k)} \right)^\gamma
$$

for some  $\gamma \in \Delta$  and  $s, t \in \mathbb{N}$  such that:

- $a > |\{1, \ldots, a\} \setminus \{s, \ldots, t\}| \geq 2$ .
- $b > |\{1, \ldots, b\} \setminus \{s, \ldots, t\}| \geq 2$ .

Again, if the context is clear we just call them picked petals. If a petal is not equal to a picked petal we call it a full petal.

For our approach we require sufficiently nice connected fundamental domains  $\mathcal D$  for  $\mathbb D/\Gamma$ , see Remark [4.4.](#page-32-0) We will use the following:

- We say that  $\mathcal D$  is k-picked or picked if  $\mathcal D$  is equal to a union of full petals and exactly k picked petals where the intersection of two distinct petals is either empty or equal to  $\diamondsuit^{\gamma}$  for some  $\gamma \in \Delta$ .
- $\mathcal D$  is called *nice* if  $\mathcal D$  is 0-picked.
- An entry  $w \in \{1, \ldots, n\}$  of a permutation  $\sigma \in S_n$  is called bad if

$$
|w^{\langle\sigma\rangle}| \neq \text{ord}(\sigma).
$$

The following lemma guarantees that for all of the triples appearing in this dissertation we find a sufficiently nice fundamental domain.

<span id="page-31-0"></span>**Lemma 4.3.** Let  $(\sigma_0, \sigma_1, \sigma_\infty) \in S_n^3$  be a hyperbolic genus-0 triple with

 $ord(\sigma_1) = 2.$ 

Furthermore, let k be the number of cycles of  $\sigma_0$  that contain bad entries which are fixed by  $\sigma_1$ . Then there exists a connected fundamental domain  $\mathcal D$  for  $\mathbb D/\Gamma$ which is k-picked.

**PROOF.** Consider the directed Graph  $\mathcal{G} = (V, E)$  where

 $V :=$  set of cycles of  $\sigma_0$ 

and

 $E := \{(v_1, v_2) \in V \times V : v_1 \neq v_2 \text{ and } \sigma_1(v_1) \cap v_2 \neq \emptyset\}.$ 

As  $\text{ord}(\sigma_1) = 2$  we obviously have  $(v_2, v_1) \in E$  for  $(v_1, v_2) \in E$ . This allows us to consider G as an undirected graph. As  $(\sigma_0, \sigma_1, \sigma_\infty)$  is a transitive triple the graph  $\mathcal G$  must be connected.

We now pick a spanning tree of  $\mathcal G$  which yields a connected  $\ell$ -picked fundamental domain, were  $\ell$  denotes the number of cycles of  $\sigma_0$  having cycle length smaller than  $\text{ord}(\sigma_0)$  and greater than 1.

We can improve the value of  $\ell$  arising from all picked  $\sigma_0$ -petals that belong to cycles that only contain bad entries which are not fixed by  $\sigma_1$ . The reason for that lies in the fact any picked  $\sigma_0$ -petal with this property can be replaced by full  $\sigma_1$ -petals attached somewhere else. A proper rearranging process then yields a connected k-picked fundamental domain for  $\mathbb{D}/\Gamma$ .

It is worth pointing out that the proof of the previous lemma gives an explicit instruction for computing k-picked or nice fundamental domains with k being small.

Also note that this lemma is also the reason why we permute (if possible!) all triples in such a way that the second element is always of order 2.

<span id="page-32-0"></span>Remark 4.4. The significance of nice fundamental domain lies in the fact that using our computation method these will lead to approximate dessins that at least fulfil the expected geometric properties of the desired dessin. If we instead have to work with a  $k$ -picked fundamental domain the resulting approximate dessin will always have at least k wrong angles.

Assume we are given the following 1-picked fundamental domain where the picked petal can be found to the right of the center:

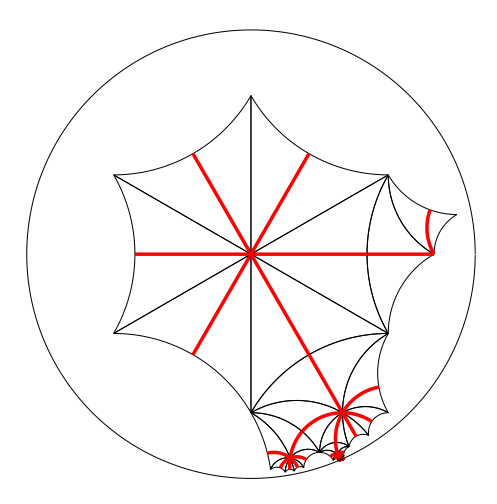

Then the upcoming welding process will lead to an approximate dessin where the edges at the coordinates  $(0, 0)$  do not meet at an expected angle of  $\pi$ :

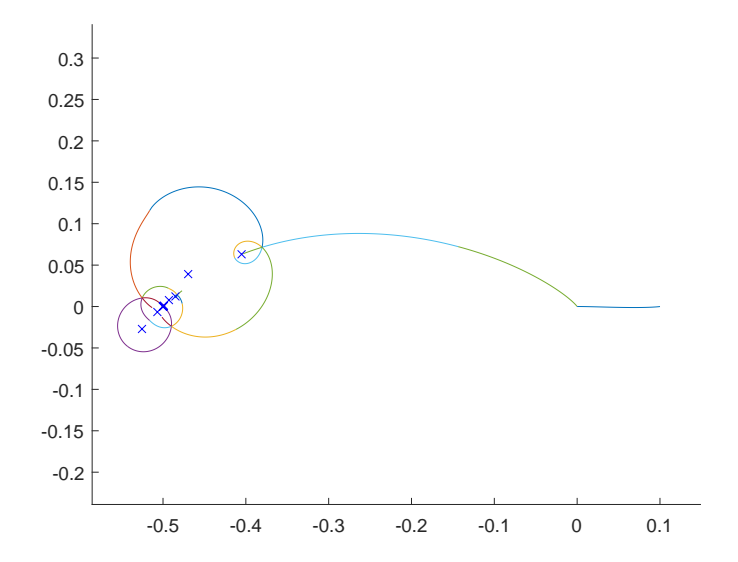

#### Aut(HS)-realization, Part 3.

Recall that the cycle structures of  $\sigma_0$  and  $\sigma_1$ , see Part [1,](#page-26-0) are given by:

$$
\begin{array}{c|c}\n\sigma_0 & \sigma_1 \\
\hline\n\text{cycle structure} & 4^{25} & 2^{35} \cdot 1^{30}\n\end{array}
$$

According to Lemma [4.3](#page-31-0) there exists a nice fundamental domain for  $\mathbb{D}/\Gamma$ which we will now construct explicitly:

We begin with the arbitrarily chosen cycle  $(7, 32, 60, 8)$  from  $\sigma_0$  yielding the starting  $\sigma_0$ -petal centred at the origin in  $\mathbb{D}$ . Since

$$
\sigma_1(7) = 53
$$
,  $\sigma_1(32) = 93$ ,  $\sigma_1(60) = 60$ ,  $\sigma_1(8) = 42$ 

its neighbours are given by (1, 23, 53, 86), (31, 56, 93, 58) and (17, 42, 45, 79). The corresponding  $\sigma_0$ -petals will be attached accordingly. Repeating this procedure eventually yields a nice fundamental domain:

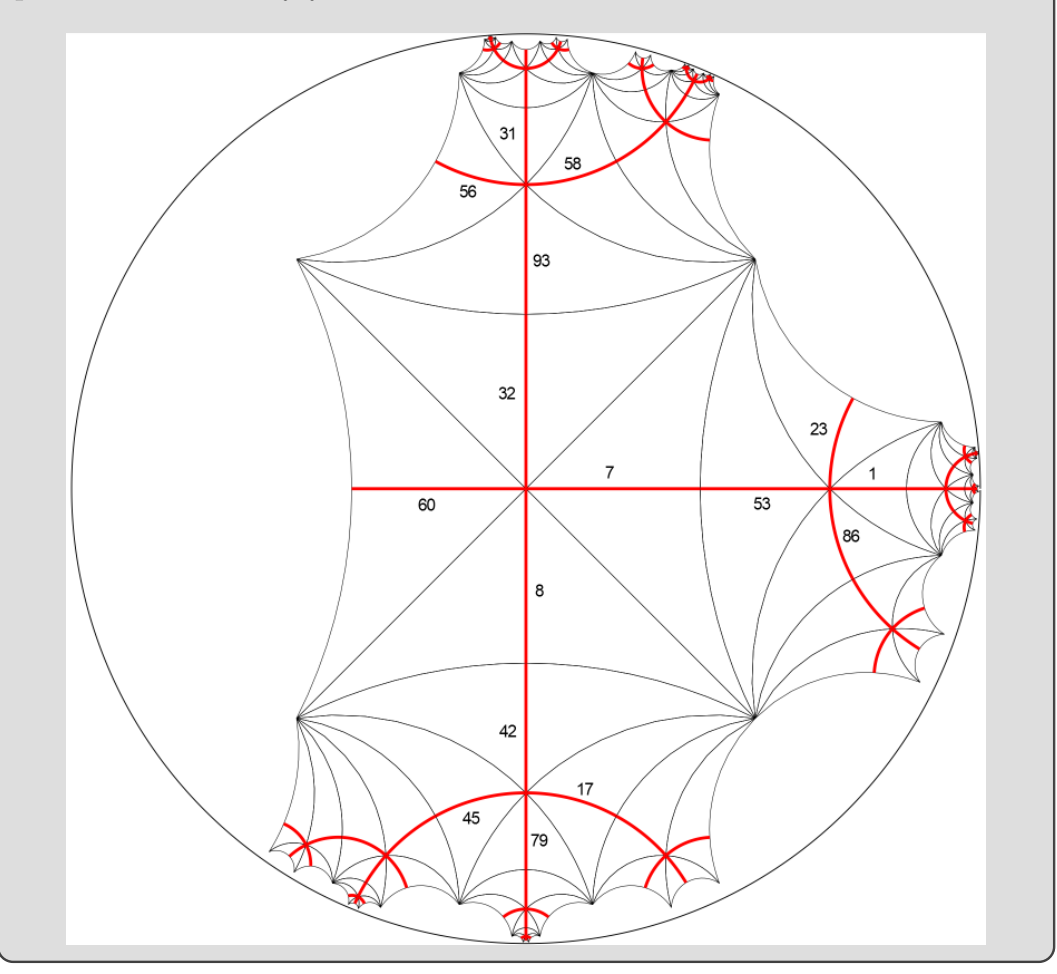

#### 4.3. Obtaining an approximate dessin

<span id="page-34-0"></span>Our goal is to transform the dessin of  $\Phi_{\mathbb{D}}$  into a dessin of  $\mathbb{P}^1\mathbb{C}$  using conformal mappings as they leave regular star configurations invariant.

#### 4.3.1. Mapping a fundamental domain conformally onto H.

Assume that  $\mathcal D$  is a fundamental domain for  $\mathbb D/\Gamma$  such that  $\mathcal D^{\circ}$  is simply connected and  $\mathcal D$  is of type

$$
\mathcal{D} = \bigcup_{k \in \{1,...,n\}} \diamondsuit^{\gamma_k}
$$

with  $\diamondsuit$  being a hyperbolic kite and  $\gamma_k \in \Delta$  for  $k \in \{1, \ldots, n\}$ . Thanks to Riemann's mapping theorem we can conformally map  $\mathcal{D}^{\circ}$  onto  $\mathbb{H}$ .

Among all the techniques to explicitly compute such a map we choose to work with the *Schwarz-Christoffel mapping* which conformally maps  $\mathbb H$  onto the interior of a given polygon, see for example [[16](#page-120-12), Theorem 2.1].

With the help of the Schwarz-Christoffel toolbox [[15](#page-120-13)] implemented in Matlab we are able to map  $\mathcal{D}^{\circ}$  onto  $\mathbb{H}$  in the following way:

The border  $\partial \mathcal{D}$  consists of circular line segments which we individually approximate by a polygonal chain of length 2 with equidistant vertices, yielding a polygon P. Via the Schwarz-Christoffel toolbox we can compute a numerical approximation

$$
\mathcal{W}_{\text{approx}}: P \to \mathbb{H}
$$

of a conformal map

 $W: \mathcal{D} \to \mathbb{H}$ 

as well as its inverse.

We call two points  $z_1, z_2 \in \overline{\mathbb{H}}$  equivalent modulo  $\Gamma_{\mathcal{W}}$  if  $\mathcal{W}^{-1}(z_1)$  and  $W^{-1}(z_2)$  are equivalent modulo  $\Gamma$  yielding an equivalence relation  $\Gamma_W$  on  $\overline{\mathbb{H}}$ .

The image of  $\overline{\mathcal{D}}$  under W respecting the quotient structure dictated by  $\Gamma$ can be computed as

$$
\mathcal{W}(\overline{\mathcal{D}}/\Gamma) = \mathcal{W}(\overline{\mathcal{D}})/\Gamma_{\mathcal{W}} = \mathcal{W}(\mathcal{D}) \cup (\mathcal{W}(\partial \mathcal{D})/\Gamma_{\mathcal{W}}) = \mathbb{H} \cup (\partial \mathbb{H}/\Gamma_{\mathcal{W}}).
$$

As P and  $\mathcal{W}_{\text{approx}}$  approximate D and W the latter formula suggests a quotient relation  $\Gamma_{\mathcal{W}_{\text{approx}}}$  on  $\partial \mathbb{H}$  that approximates  $\mathcal{W}(\overline{\mathcal{D}}/\Gamma)$ :

$$
\mathcal{W}(\overline{\mathcal{D}}/\Gamma) \approx \mathcal{W}_{\text{approx}}\left(\overline{P}/\Gamma\right) = \mathbb{H} \cup \left(\partial \mathbb{H}/\Gamma_{\mathcal{W}_{\text{approx}}}\right).
$$

Remark 4.5. As the number of edges rises and the shapes of fundamental domains get more irregular the Schwarz-Christoffel toolbox in Matlab struggles to compute approximation of conformal maps. In a significant number of examples the implementation fails to determine the Schwarz-Christoffel mapping or is only capable of computing conformal maps of low numerical precision such that the computed results are useless for further calculations. An example of a complete dessin computation with a failed attempt at calculating the Schwarz-Christoffel map is shown in the following figure:

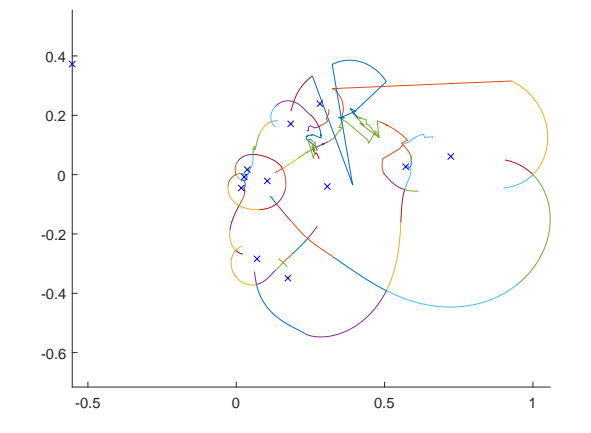

If we ever had to deal with issues like this we simply chose other fundamental domains even if they turn out to be not nice.

Alternatively one could also apply the Zipper algorithm [[31](#page-121-8)] in order to compute a conformal map from a fundamental domain onto H avoiding all the issues that come with the Schwarz-Christoffel toolbox.
<span id="page-36-0"></span>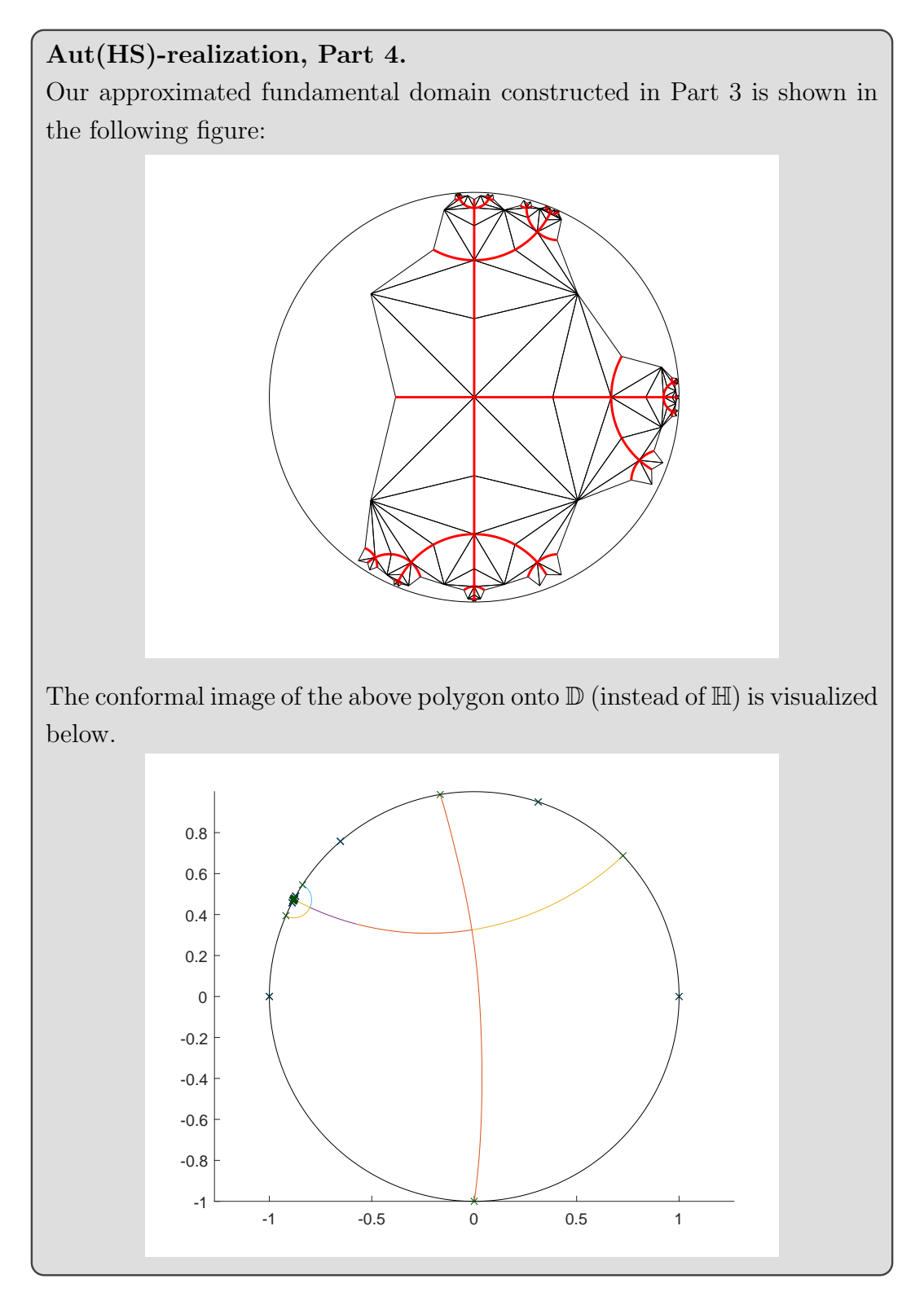

#### 4.3.2. Conformal welding.

For the sake of simplicity we will write  $\Gamma_{\mathcal{W}}$  instead of  $\Gamma_{\mathcal{W}_{\text{approx}}}$ .

Our next goal is to find an approximate conformal image of  $\mathbb H$  onto  $\mathbb P^1\mathbb C$ minus a union of slits respecting the quotient relation dictated by  $\partial \mathbb{H}/\Gamma_{\mathcal{W}}$ , i.e. Γ<sub>W</sub>-equivalent points on ∂H are mapped to the same point. Recall that ∂H is divided into pairs of equivalent line segments modulo  $\Gamma_{\mathcal{W}}$ .

In the following give a detailed explanation on how to weld these pairs of equivalent line segments:

#### 4.3.2.1. The first part of the welding process.

The key to successfully weld adjacent line segments on ∂H lies in use of slit maps from section [3.2:](#page-19-0)

$$
\text{slit}_{A}: \begin{cases} \mathbb{H} \to \mathbb{H} \\ z \mapsto (z - A)^{A} (z + 1 - A)^{A - 1} \end{cases}
$$

for some  $A \in (0,1)$ .

The algorithmic approach for the first part of the welding process consists of the following steps:

- (i) Pick two adjacent real line segments that are equivalent modulo  $\Gamma_{\mathcal{W}}$ .
- (ii) Apply an automorphism of  $\mathbb{H}$  that maps these line segments onto [A–1, 0] and  $[0, A]$  and apply slit<sub>A</sub>.

Note that A is picked in such a way that the corresponding edges of the resulting approximate dessin form a regular star configuration.

(iii) If there are at least 2 pairs of equivalent line segments on  $\partial \mathbb{H}$  remaining jump to step (i), otherwise continue with the second part of the welding process, see section [4.3.2.2.](#page-38-0)

**Lemma 4.6.** In step  $(i)$  we are always able to find two adjacent line segments on  $\partial \mathbb{H}$  that are considered equivalent modulo  $\Gamma_{\mathcal{W}}$ .

PROOF. Assume this is not the case, then it is easy to see that there exist real line segments  $e_1, e_2, f_1, f_2$  with the following properties:

- (a)  $e_1$  and  $e_2$  are equivalent modulo  $\Gamma_W$  as well as  $f_1$  and  $f_2$ .
- (b)  $f_1$  and  $f_2$  are not contained in the same connected component of  $\partial \mathbb{H} \setminus (e_1^{\circ} \cup e_2^{\circ}).$

Now, let  $p_e$  be a semicircle in  $\overline{\mathbb{H}}$  connecting any point of  $e_1^{\circ}$  to its equivalent point in  $e_2$ <sup>°</sup>. Analogously, define  $p_f$ . This configuration is sketched in the below figure:

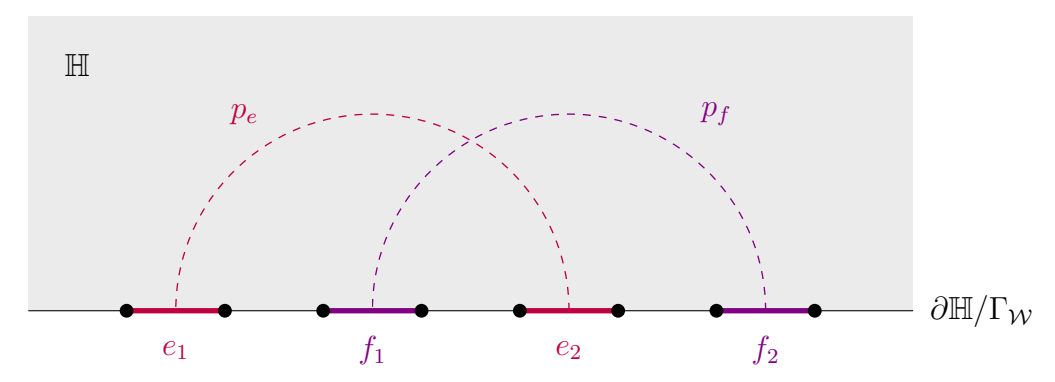

Due to (b) the semicircles  $p_e$  and  $p_f$  intersect in exactly one point in H. Thanks to (a) the images of  $p_e$  and  $p_f$  in  $\overline{\mathbb{H}}/\Gamma_{\mathcal{W}}$  describe closed paths. These observations imply that  $\overline{\mathbb{H}}/\Gamma_W$  contains closed paths properly intersecting in exactly one point which is not possible on genus-0 Riemann surfaces. As  $\overline{\mathbb{H}}/\Gamma_{\mathcal{W}}$  is of genus 0 we have a contradiction.  $\Box$ 

# <span id="page-38-0"></span>4.3.2.2. The second part of the welding process.

In order to perform the second and final part of the welding process we will apply a conformal map  $\mathbb{H} \to \mathbb{D}$  in such a way that the upper semicircle of  $\partial \mathbb{D}$ has to be glued to the lower semicircle. Then the last welding step can be achieved by using the conformal map

$$
\omega : \begin{cases} \mathbb{D} \to \mathbb{P}^1\mathbb{C} \\ z \mapsto z + \frac{1}{z} \end{cases}
$$

from section [3.2.](#page-19-0)

As a result we obtain the conformal image of  $\mathbb H$  onto  $\mathbb P^1\mathbb C$  minus a union of slits respecting the quotient relations of  $\partial \mathbb{H}/\Gamma_{\mathcal{W}}$ . In particular, this gives us the transformed dessin of  $\Phi_{\mathbb{D}}$  contained in  $\mathbb{P}^1\mathbb{C}$ .

## Aut(HS)-realization, Part 5.

Our goal is to glue the pairs of line segments shown in Part [4](#page-36-0) having the same label. Note that there are a total of 106 line segments, therefore the first part of the welding process consists of 52 applications of  $\text{slit}_A$ .

In the first welding step we glue the two adjacent real line segments labelled with 2. In order to achieve this we apply an automorphism of  $Aut(\mathbb{H})$ that maps both real line segments to  $\left[-\frac{1}{2}\right]$  $\frac{1}{2}, \frac{1}{2}$  $\frac{1}{2}$  followed by an application of  $\mathrm{slit}_{\frac{1}{2}}$ . This first welding process is visualized in the following figures:

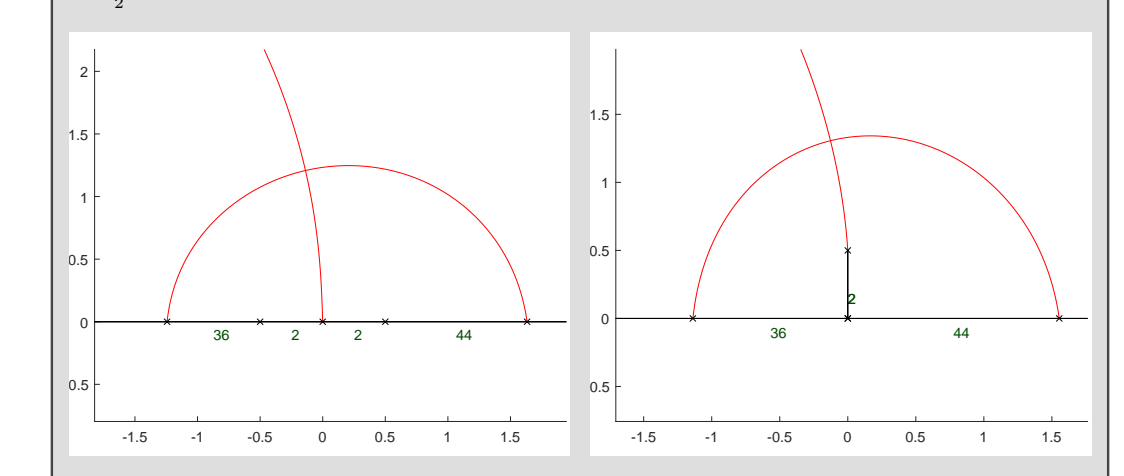

After applying 25 and 52 slit maps we end up with the following results:

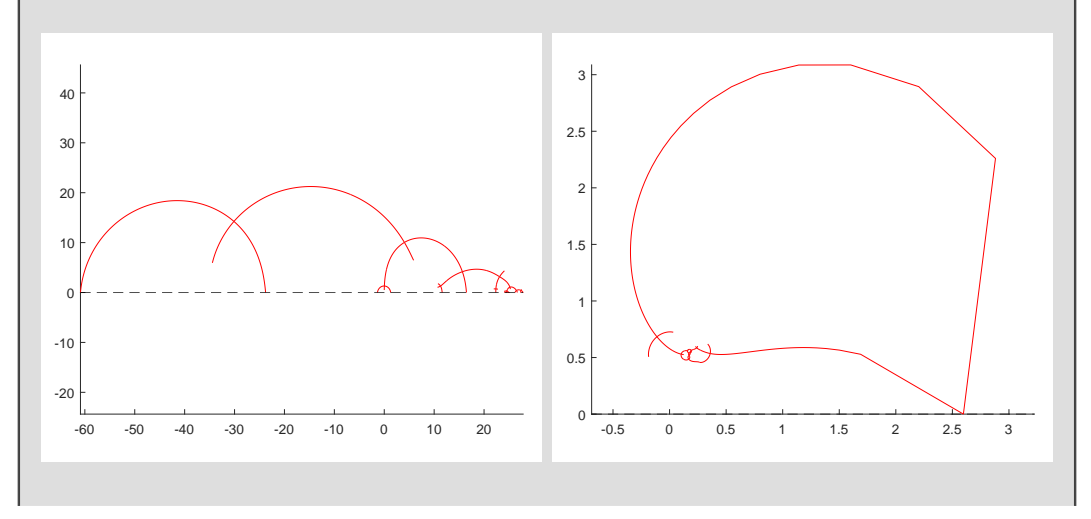

In order to perform the second part of the welding process we start by conformally mapping  $\mathbb H$  onto  $\mathbb D$  in such a way that the upper semicircle needs to be glued to the lower semicircle:

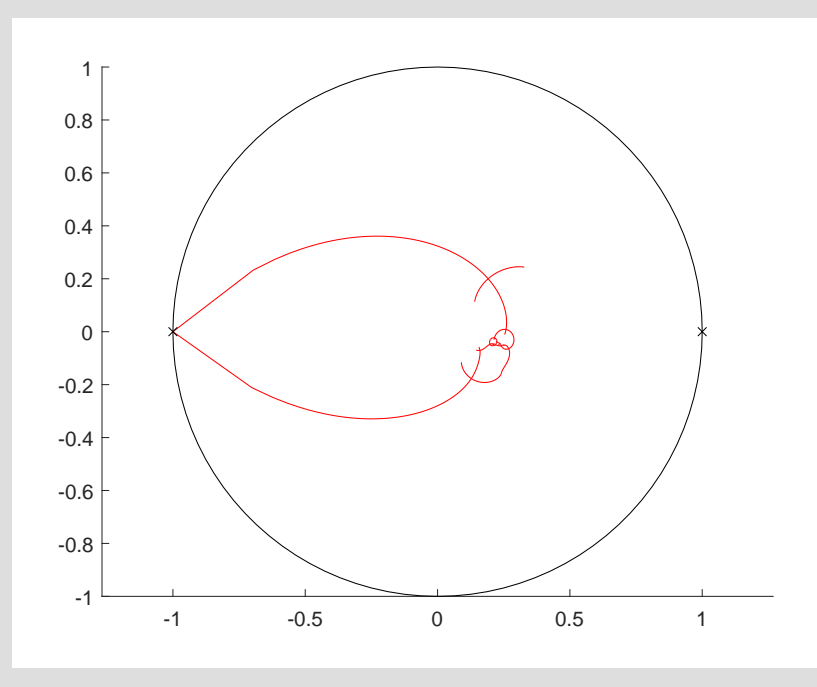

After applying  $\omega$  we finally get the desired dessin of  $\Phi_{\mathbb{D}}$  contained in  $\mathbb{P}^1\mathbb{C}$ :

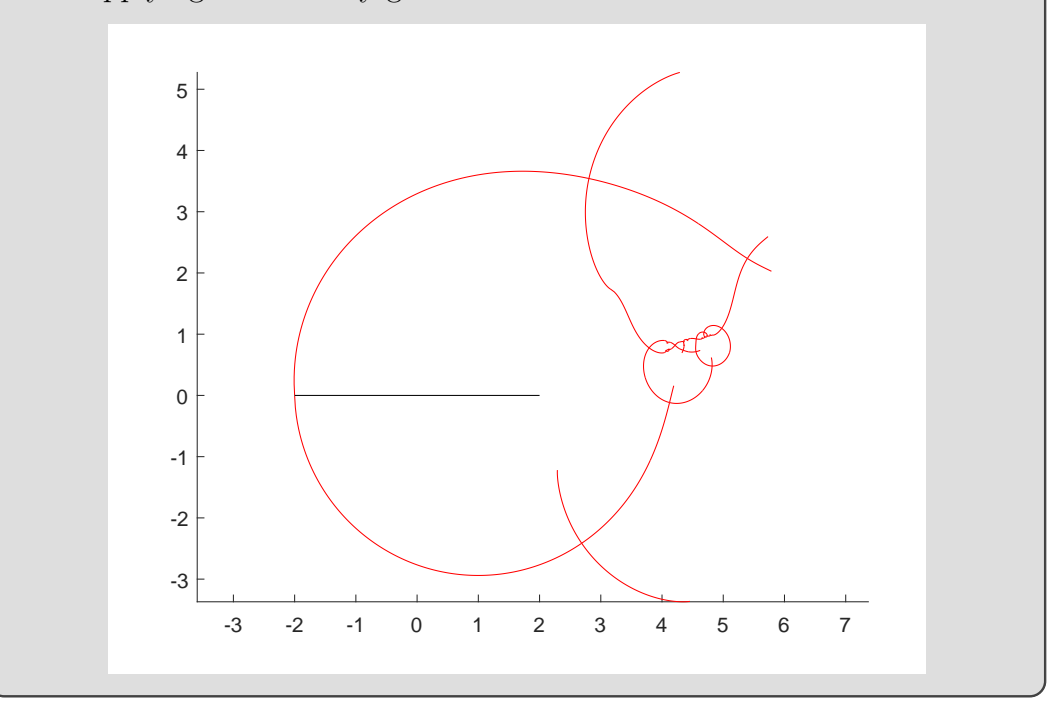

## 4.3.3. Smoothing Dessins.

In some cases the dessins produced by the above procedure do not suffice for a successful application of Newton's method. In this situation it is still worth trying to modify the constructed dessin in one of the following ways. This deformation process will be called smoothing.

## <span id="page-41-0"></span>4.3.3.1. Symmetrizing real dessins.

For a given constructed dessin of a Belyi map defined over  $\mathbb R$  we apply a Möbius transformation such that three zeros, ones or poles belonging to real cycles are mapped to real numbers. Then the resulting dessin is expected to be axially symmetric to the real line.

By forcing supposedly real zeros, ones and poles to be on the real line and averaging out complex conjugate pairs of vertices of the dessin to be perfectly aligned to each other we obtain a proper real approximate dessin. This symmetrization process will be done in the following way:

• Let  $x \in \mathbb{C}$  be any point of the constructed dessin that belongs to a real point of the dessin. Then, the symmetrized coordinates  $x_{\text{sym}}$  of x are given by

$$
x_{\text{sym}} := \text{Real}(x).
$$

• Let  $x \in \mathbb{C}$  be any point of the constructed dessin that belongs to a point in  $\mathbb H$  and  $x^c$  its complex conjugate point on the dessin. Then, the symmetrized coordinates  $x_{sym}$  and  $x_{sym}$  of x and  $x^{c}$  are obtained via

$$
x_{\text{sym}} := \frac{1}{2} (x + \overline{x^c})
$$
 and  $x^c_{\text{sym}} := \overline{x_{\text{sym}}}$ .

#### 4.3.3.2. Averaging out dessins.

This method comes into play if several approximate dessins of a fixed genus-0 triple from different fundamental domains were computed. By applying suitable Möbius transformations we align all the dessins at the same three fixed points and average out the coordinates of the other remaining vertices.

## <span id="page-42-0"></span>Aut(HS)-realization, Part 6.

We will now establish the symmetry properties of the dessin of a real Belyi map f with ramification triple  $(\sigma_0, \sigma_1, \sigma_\infty)$  from Part [1](#page-26-0) as explained in section [2.3.2.](#page-11-0) The symmetry of the dessin of  $f$  is described by

$$
\rho = (1, 35)(2, 99)(3, 92)(4, 28)(5, 64)(6, 33)(7, 58)(8, 31)(9, 63)(10, 54)(11, 80)
$$
  
(12, 72)(13, 42)(14, 87)(15, 30)(16, 98)(17, 21)(18, 76)(19, 51)(20, 100)  
(22, 36)(23, 26)(24, 27)(25, 86)(29, 89)(32, 93)(34, 95)(37, 52)(38, 69)  
(39, 43)(40, 41)(44, 47)(45, 88)(46, 82)(48, 59)(49, 85)(50, 62)(53, 68)  
(55, 66)(56, 60)(57, 78)(61, 90)(65, 91)(67, 75)(70, 94)(71, 84)(73, 77)  
(74, 81)(79, 96)(83, 97)

yielding the following symmetry data:

- As  $\rho$  does not fix any elements of  $\{1, \ldots, 100\}$  the dessin of f does not have any edges on the real line.
- The real zeros of f corresponds to the following cycles of  $\sigma_0$ :

(12, 72, 37, 52), (14, 41, 40, 87), (57, 78, 83, 97).

• The real ones of f corresponds to the following cycles of  $\sigma_1$ :

 $(2, 99)$ ,  $(32, 93)$ ,  $(20, 100)$ .

• The real poles of f corresponds to the following cycles of  $\sigma_{\infty}$ :

 $(19, 78, 57, 97, 100),$  $(29, 37, 39, 99, 43),$  $(1, 6, 20, 76, 92, 26, 68, 93, 7, 23),$  $(2, 22, 90, 42, 60, 32, 56, 31, 88, 94),$  $(4, 38, 79, 12, 21, 27, 11, 82, 41, 15),$ (9, 51, 83, 63, 18, 46, 14, 87, 40, 33).

We now pick three of these real zeros, ones or poles and compute a Möbius transformation which maps them to  $-1$ , 0, 1.

If we apply this Möbius transformation to our approximate dessin we obtain an "almost" symmetrical dessin:

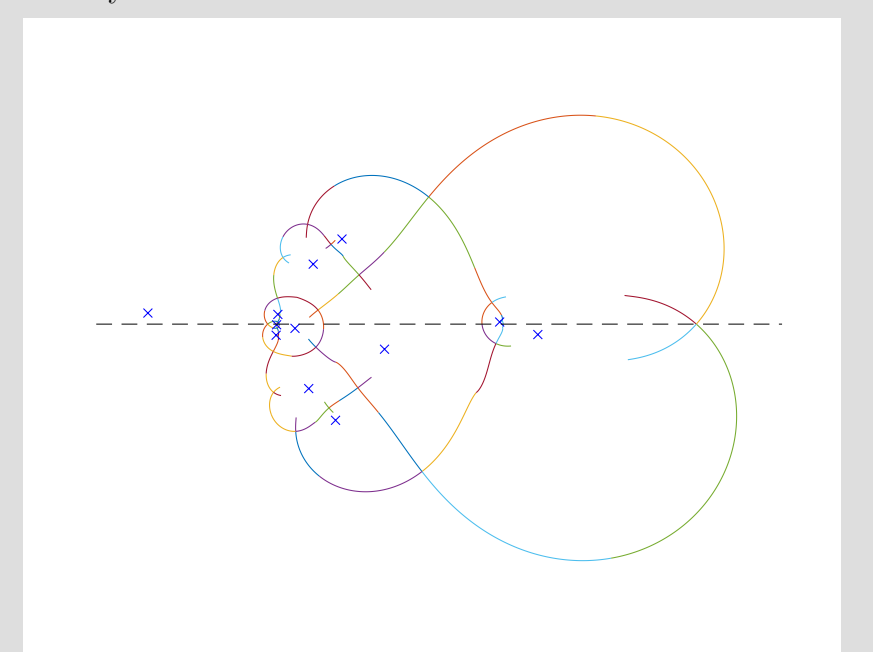

The symmetrization process from section [4.3.3.1](#page-41-0) then yields the following symmetrical dessin:

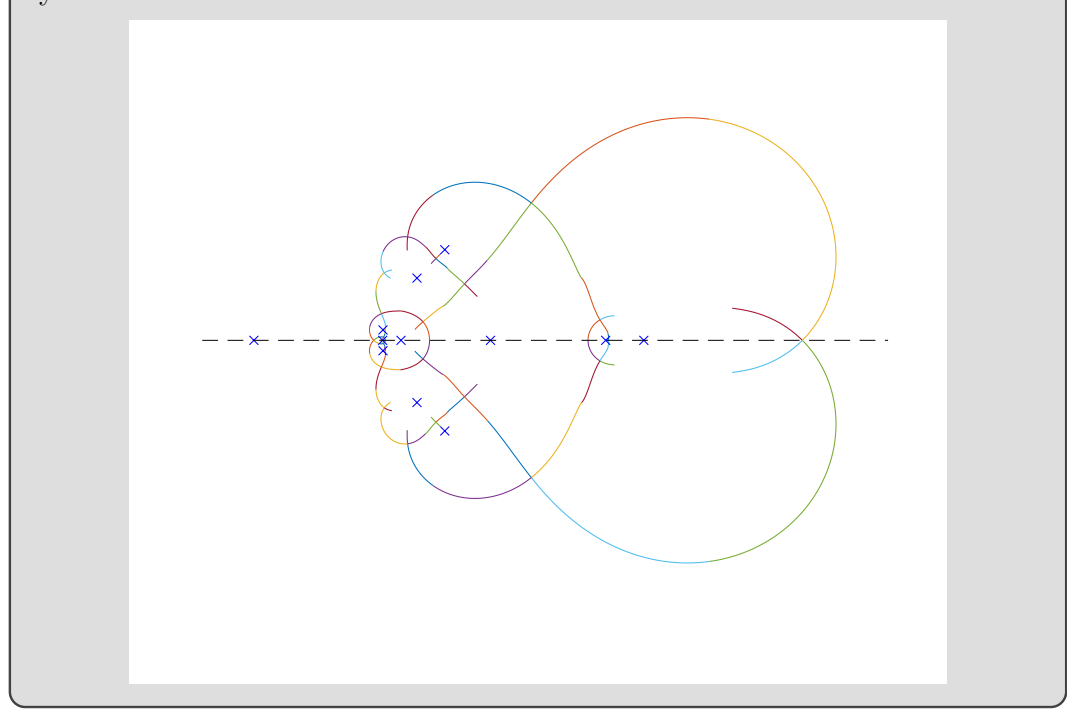

#### 4.4. BELYI MAP COMPUTATION 44

#### 4.4. Belyi map computation

In this section we will explain in greater detail on how we can use the approximated dessin to compute the corresponding Belyi map via Newton's method. In preparation for this approach we need the following:

- For any permutation  $\sigma$  let  $\mathcal{R}_{\sigma}$  be the ordered system of the smallest representatives (sorted by size) of the orbits of  $\langle \sigma \rangle$ . Furthermore, let  $|\mathcal{R}_{\sigma}|$  denote the cardinality of  $\mathcal{R}_{\sigma}$ , and  $\mathcal{R}_{\sigma}^k$  the k-th entry of  $\mathcal{R}_{\sigma}$ .
- Let  $|| \cdot ||$  denote the Euclidean norm for polynomials with complex coefficients:

$$
||\sum_{k=0}^{m} p_k X^k|| := \sqrt{\sum_{k=0}^{m} |p_k|^2}.
$$

**Example 4.7.** If  $\sigma = (1, 3)(2, 4, 5)(6)$  then  $\mathcal{R}_{\sigma} = (1, 2, 6)$ , and  $\mathcal{R}_{\sigma}^3 = 6$ .

# 4.4.1. Assembling defining equations.

Similarly to section [3.1](#page-17-0) we again establish defining equations for complex and real Belyi maps with prescribed ramification.

### 4.4.1.1. Complex Belyi maps.

If  $f \in \mathbb{C}(X)$  is a Belyi map with ramification triple  $(\sigma_0, \sigma_1, \sigma_\infty) \in S_n^3$ , then after applying a suitable inner Möbius transformation we may assume  $f(\infty) \notin$  $\{0, 1\}$ . Therefore, f is given by

(4) 
$$
f = c \cdot \frac{p}{q} = 1 + (c - 1) \cdot \frac{r}{q}
$$

for some scalar  $c$  and monic complex polynomials  $p$ ,  $q$  and  $r$  of type:

<span id="page-44-0"></span>
$$
p = \prod_{k=1}^{|\mathcal{R}_{\sigma_0}|} (X - n_k)^{|\mathcal{R}_{\sigma_0}^k\rangle^{\langle \sigma_0 \rangle}|},
$$

$$
r = \prod_{k=1}^{|\mathcal{R}_{\sigma_1}|} (X - o_k)^{|\mathcal{R}_{\sigma_1}^k\rangle^{\langle \sigma_1 \rangle}|}
$$

and

$$
q = \prod_{k=1}^{|\mathcal{R}_{\sigma_{\infty}}|} (X - w_k)^{|\mathcal{R}_{\sigma_{\infty}}^k\rangle^{\langle \sigma_{\infty} \rangle}}
$$

with mutually distinct complex numbers  $n_k$ ,  $o_k$  and  $w_k$ , see Lemma [2.4.](#page-9-0) Obviously,  $n_k$  are the zeros of f,  $o_k$  are the ones of f, and  $w_k$  are the poles of f.

Using the notation

$$
F\left(X,c,n_1,\ldots,n_{|\mathcal{R}_{\sigma_0}|},o_1,\ldots,o_{|\mathcal{R}_{\sigma_1}|},w_1,\ldots,w_{|\mathcal{R}_{\sigma_{\infty}}|}\right):=cp-q-(c-1)r
$$

equation [\(4\)](#page-44-0) can be rewritten as

$$
F=0.
$$

If we compare coefficients with respect to  $X$  in the latter equation and consider c and all of the zeros  $n_k$ , ones  $o_k$  and poles  $w_k$  as unknowns we obtain a complex polynomial system consisting of n equations and  $n + 3$  unknowns.

4.4.1.2. Real Belyi maps.

If f turns out to be a real Belyi map we can express the above polynomials  $p$ ,  $q$  and  $r$  in the following way: Using the notation

$$
\text{Real}(\mathcal{R}_{\sigma}) := \{k : \mathcal{R}_{\sigma}^{k} \text{ belongs to a real cycle of } \sigma\}
$$

and

Conj $(\mathcal{R}_{\sigma}) := \{\min\{k, j\} : \mathcal{R}_{\sigma}^k$  and  $\mathcal{R}_{\sigma}^j$  are in complex conjugate cycles of  $\sigma\}$ for  $\sigma \in {\sigma_0, \sigma_1, \sigma_{\infty}}$  we have:

$$
p = \prod_{k=1}^{|\mathcal{R}_{\sigma_0}|} (X^2 - n_{1,k}X + n_{2,k})^{|(\mathcal{R}_{\sigma_0}^k)^{\langle \sigma_0 \rangle}|}
$$
  
\n
$$
\cdot \prod_{k=1}^{|\mathcal{R}_{\sigma_0}|} (X - n_k)^{|(\mathcal{R}_{\sigma_0}^k)^{\langle \sigma_0 \rangle}|},
$$
  
\n
$$
\cdot \prod_{k=1}^{|\mathcal{R}_{\sigma_1}|} (X - n_k)^{|(\mathcal{R}_{\sigma_0}^k)^{\langle \sigma_0 \rangle}|},
$$
  
\n
$$
r = \prod_{k=1}^{|\mathcal{R}_{\sigma_1}|} (X^2 - o_{1,k}X + o_{2,k})^{|(\mathcal{R}_{\sigma_1}^k)^{\langle \sigma_1 \rangle}|}
$$
  
\n
$$
\cdot \prod_{\substack{k=1 \ k \in \text{Real}(\mathcal{R}_{\sigma_1})}}^{|\mathcal{R}_{\sigma_1}|} (X - o_k)^{|(\mathcal{R}_{\sigma_1}^k)^{\langle \sigma_1 \rangle}|}
$$

and

$$
q = \prod_{\substack{k=1 \ k \in \operatorname{Conj}(\mathcal{R}_{\sigma_{\infty}}) \\ k \in \operatorname{Conj}(\mathcal{R}_{\sigma_{\infty}})}}^{\left|\mathcal{R}_{\sigma_{\infty}}\right|} (X^2 - w_{1,k}X + w_{2,k})^{\left|\left(\mathcal{R}_{\sigma_{\infty}}^k\right)^{\left<\sigma_{\infty}\right>}\right|} \\ \cdot \prod_{\substack{k=1 \ k \in \operatorname{Real}(\mathcal{R}_{\sigma_{\infty}})}}^{\left|\mathcal{R}_{\sigma_{\infty}}\right|} (X - w_k)^{\left|\left(\mathcal{R}_{\sigma_{\infty}}^k\right)^{\left<\sigma_{\infty}\right>}\right|}
$$

with suitable real numbers c,  $n_k$ ,  $n_{1,k}$ ,  $n_{2,k}$ ,  $o_k$   $o_{1,k}$ ,  $o_{2,k}$ ,  $w_k$ ,  $w_{1,k}$ ,  $w_{2,k}$ . Clearly,  $n_k$ ,  $o_k$  and  $w_k$  are the real zeros, ones and poles of f, and  $(n_{1,k}, n_{2,k})$ ,  $(o_{1,k}, o_{2,k})$ and  $(w_{1,k}, w_{2,k})$  are the sum and product of pairs of conjugate zeros, ones and poles of f.

In the same fashion as before we define

$$
F := cp - q - (c - 1)r
$$

where F is similarly considered to be a multivariate polynomial in X,  $c, n_k$ ,  $n_{1,k}$ ,  $n_{2,k}$ ,  $o_k$ ,  $o_{1,k}$ ,  $o_{2,k}$ ,  $w_k$ ,  $w_{1,k}$ ,  $w_{2,k}$ . Again, by comparing the coefficients with respect to  $X$  in the equation

$$
F = 0
$$

we obtain a real polynomial system with n equations and  $n + 3$  unknowns.

## 4.4.2. Approximate Belyi data from approximate dessins.

From an approximate dessin as constructed in the previous sections we can read off the approximate coordinates of the zeros  $n_k^*$ , ones  $o_k^*$  and poles  $w_k^*$  of the desired Belyi map with respective multiplicities.

In order find a sufficiently good value for  $c$ , which is similarly denoted by  $c^* := a^* + b^*i$ , we solve the following problem:

minimize<sub>a\*,b\*\in\mathbb{R}</sub> 
$$
||F(a^* + b^*i, n_1^*, \ldots, o_1^*, \ldots, w_1^*, \ldots)||^2
$$

By a gradient computation of  $F$  the desired value for  $c^*$  can be determined.

The collection of the coefficient  $c^*$  and the zeros  $n_k^*$ , ones  $o_k^*$  and poles  $w_k^*$ , denoted by  $(c^*, p^*, r^*, q^*)$ , will be called the *approximate Belyi data* of the given dessin.

## 4.4.3. Newton iteration.

Using Newton's method we want to find a solution to

 $F=0.$ 

With the approximated dessin as a starting point we carry out the following procedure:

- (1) Apply any Möbius transformation to the approximated dessin such that three zeros, ones or poles are mapped to  $-1, 0, 1$  and calculate the corresponding approximate Belyi data  $(c^*, p^*, r^*, q^*).$
- (2) Evaluate  $||F||^2$  at  $(c^*, p^*, r^*, q^*)$ . If the resulting value is sufficiently small continue, otherwise go back to step (1).
- (3) Pick three zeros, ones or poles of  $(c^*, p^*, r^*, q^*)$  and consider them fixed such that  $F = 0$  is a system of n equations and n unknowns. Apply Newton's method to find a solution to  $F = 0$  using the approximate Belyi data  $(c^*, p^*, r^*, q^*)$  as the starting point.

If we want to compute a Belyi map with real coefficients we can use the same approach with the following changes:

- In step (1) we only allow real zeros, ones or poles to be mapped to −1, 0, 1.
- In step (3) we only choose real zeros, ones or poles to be fixed in the real system  $F = 0$ .

If we observe quadratic convergence behaviour after several Newton iterations we keep computing an approximate solution

 $(c_{Newton}, p_{Newton}, r_{Newton}, q_{Newton})$ 

of  $F = 0$  having sufficiently high precision. In particular, we obtain a rational function

$$
f_{\text{Newton}} = c_{\text{Newton}} \cdot \frac{p_{\text{Newton}}}{q_{\text{Newton}}} = 1 + (c_{\text{Newton}} - 1) \cdot \frac{r_{\text{Newton}}}{q_{\text{Newton}}}
$$

where the ramification behaviour above 0, 1 and  $\infty$  has the same cycle structures as  $\sigma_0$ ,  $\sigma_1$ ,  $\sigma_{\infty}$ .

Remark 4.8. Since our approximate Belyi data rarely suffice for a successful application of Newton's method we exhaustively repeat step (3). If this fails we return to step (1) and compute new approximate Belyi data by starting from a different fundamental domain.

### 4.4.4. Recognizing coefficients of Belyi maps.

Assume we were able to obtain via Newton's method a complex approximation  $f_{\text{Newton}}$  of a Belyi map belonging to the ramification triple  $(\sigma_0, \sigma_1, \sigma_\infty)$ additionally satisfying the conditions stated in Theorem [2.8.](#page-12-0)

Pick a zero, one or pole, denoted by  $x_k$ , of  $f_{\text{Newton}}$  with label  $k \in \{1, \ldots, n\}$ . Further assume that  $f_{Newton}$  is modified by an inner Möbius transformation such that  $x_k$  is mapped to  $\infty$  and  $f_{\text{Newton}}$  fulfils a normalization condition:

A Belyi map

$$
f = \frac{p}{q} = 1 + \frac{r}{q} \in K(X)
$$

over any field  $K$  is said to fulfil a *normalization condition* if there exists a divisor

$$
d = a_n X^n + a_{n-1} X^{n-1} + \dots + a_1 X + a_0 \in K[X]
$$

of p, q or r for some  $n \geq 3$  where  $a_{n-1} = 0$  and  $a_1 = a_0$ .

Additionally assume that the orbit of  $k$  in the corresponding decomposition group  $G_Z$  is a union of  $\ell$  orbits of the inertia group  $G_T$ . Then the coefficients of  $f_{Newton}$  are contained in a degree- $\ell$  number field, see Lemma [2.4](#page-9-0) (c).

Provided we are working with sufficiently high numerical precision we can recognize the coefficients of the desired Belyi map as algebraic numbers.

### <span id="page-49-0"></span>Aut(HS)-realization, Part 7.

Using the approximated symmetric dessin from Part [6](#page-42-0) we are able to find via Newton's method a complex approximation

$$
f_{\text{Newton}} = \frac{p_{\text{Newton}}}{q_{\text{Newton}}} = 1 + \frac{r_{\text{Newton}}}{q_{\text{Newton}}} \in \mathbb{C}(X)
$$

with ramification triple  $(\sigma_0, \sigma_1, \sigma_\infty)$ . With regards to Lemma [2.4](#page-9-0) we pick a pole w of  $f_{Newton}$  belonging to a cycle of length 5 of  $\sigma_{\infty}$  and apply an inner Möbius transformation to  $f_{\text{Newton}}$  such that w is mapped to  $\infty$  and  $f_{\text{Newton}}$  fulfils a normalization condition. This enables us to recognize the rewton turns a normalization condition. This chaptes as<br>coefficients of  $f_{\text{Newton}}$  in the degree-4 number field  $\mathbb{Q}(\sqrt[4]{5})$ .

In order to descend further to a Belyi map

$$
f=\frac{p}{q}=1+\frac{r}{q}\in\mathbb{Q}(X)
$$

we naively guess the degree-4 divisor  $q_4$  of q with multiplicity 5 having small coefficients. In order to test if our guess is correct we have to check whether there exists a Möbius transformation that transforms  $q_4$  to the corresponding degree-3 factor of  $q_{Newton}$  with multiplicity 5.

Fortunately, there indeed exists such a polynomial  $q_4$  having surprisingly small coefficients, namely

$$
q_4 = X^4 - 5.
$$

If we modify  $f_{Newton}$  by an inner Möbius transformation accordingly we are able to determine the desired Belyi map

$$
f = \frac{p}{q} = 1 + \frac{r}{q}
$$

consisting of the polynomials

$$
p = (7X^5 - 30X^4 + 30X^3 + 40X^2 - 95X + 50)^4
$$
  
\n
$$
\cdot (2X^{10} - 20X^9 + 90X^8 - 240X^7 + 435X^6 - 550X^5 + 425X^4 - 100X^3 - 175X^2 + 250X - 125)^4
$$
  
\n
$$
\cdot (2X^{10} + 5X^8 - 40X^6 + 50X^4 - 50X^2 + 125)^4,
$$
  
\n
$$
q = 2^8 \cdot (X^4 - 5)^5
$$
  
\n
$$
\cdot (X^8 - 20X^6 + 60X^5 - 70X^4 + 100X^2 - 100X + 25)^{10}
$$

and

$$
r = 2^{13}5^23 \cdot (X^{30} - \frac{50}{3}X^{29} + \frac{535}{4}X^{28} - 705X^{27} + \frac{33125}{12}X^{26} - \frac{98935}{12}X^{25}
$$
  
\n
$$
+ \frac{562115}{32}X^{24} - \frac{465025}{24}X^{23} - \frac{1204025}{48}X^{22} + \frac{4117075}{24}X^{21}
$$
  
\n
$$
- \frac{38437675}{96} \cdot X^{20} + \frac{5480375}{12} \cdot X^{19} + \frac{924625}{6} \cdot X^{18}
$$
  
\n
$$
- 1678750X^{17} + \frac{156003125}{48}X^{16} - \frac{32481875}{12}X^{15} - \frac{39794375}{24}X^{14}
$$
  
\n
$$
+ \frac{32584375}{4}X^{13} - \frac{176578125}{16}X^{12} + \frac{15528125}{3}X^{11} + \frac{22056250}{48}X^{10}
$$
  
\n
$$
- \frac{200265625}{12}X^9 + \frac{1354578125}{96}X^8 - \frac{40140625}{12}X^7 - \frac{452640625}{48}X^6
$$
  
\n
$$
+ \frac{258546875}{24}X^5 - \frac{437609375}{96}X^4 - \frac{15546875}{12}X^3
$$
  
\n
$$
+ \frac{10703125}{4}X^2 - \frac{4140625}{3}X + \frac{546875}{2})
$$
  
\n
$$
\cdot (X^{35} - \frac{81}{4}X^{34} + \frac{385}{2}X^{33} - \frac{4545}{4}X^{32} + 4585X^{31} - \frac{51795}{4}X^{30}
$$
  
\

#### 4.5. VERIFICATION 51

# 4.5. Verification

<span id="page-51-1"></span>In the following we will explain our general approach on how to verify that a given rational function

$$
f = \frac{p}{q} \in K(X)
$$

(with  $K$  being a number field) is a Belyi map with prescribed ramification triple and compute its algebraic and geometric monodromy group A and G.

## 4.5.1. Belyi map property.

The first step consists of verifying that  $f$  is indeed a Belyi map. This can be done by combining the Riemann-Hurwitz genus formula from Lemma [2.1](#page-8-0) (d) with the inseparability behaviour of the polynomials  $p, q, p - q$ .

#### 4.5.2. Computing the subdegrees of A.

Let  $O_1, \ldots, O_k$  for some  $k \in \mathbb{N}$  be the orbits of any point stabilizer of the transitive group A. Then, A is called a rank-k group with subdegrees  $|O_1|$ ,  $\ldots$ ,  $|O_k|$ .

In order to find the subdegrees of A we factorize the polynomial

$$
\nabla_f := p(X) - f(t)q(X) \in K(t)[X].
$$

<span id="page-51-0"></span>Lemma 4.9. The subdegrees of A are given by the degrees of the irreducible factors of  $\bigtriangledown_f \in K(t)[X].$ 

PROOF. Let x be a root of  $p(X) - tq(X) \in K(t)[X]$ . Then

$$
t = \frac{p(x)}{q(x)} = f(x)
$$

and the corresponding point stabilizer in A leads to the fixed field  $K(t, x) =$  $K(x)$ . This yields that the irreducible factors of

$$
p(X) - tq(X) = p(X) - f(x)q(X)
$$

in  $K(x)[X]$  describe the subdegrees of A.

### 4.5.3. Primitivity of A.

According to Ritt's theorem the arithmetic monodromy group  $A$  of  $f$  is primitive if and only if f does not decompose non-trivially. Thanks to  $[1,$  $[1,$  $[1,$  Proposition 3.1] the rational function f decomposes of type  $f = g \circ h$  for some  $h = \frac{r}{s}$ s

## 4.5. VERIFICATION 52

with coprime polynomials  $r, s$  if and only if the polynomial

$$
\nabla_h := r(X) - h(t)s(X) \in K(t)[X]
$$

is a divisor of  $\bigtriangledown_f$  in  $K(t)[X]$ . As  $\bigtriangledown_h$  vanishes at t,  $\deg(\bigtriangledown_h) = \deg(h)$  and  $\deg(\nabla_h)$  divides  $\deg(f) = \deg(g) \cdot \deg(h)$  we obtain the following criterion summarizing the previous results:

<span id="page-52-0"></span>**Lemma 4.10.** Let S be the set of all proper divisors of  $\bigtriangledown_f \in K(t)[X]$  vanishing at t of respective degree greater than 1 dividing  $\deg(f)$ . Then A is primitive if and only if no elements in S are of type  $r(X) - \frac{r(t)}{s(t)}$  $\frac{r(t)}{s(t)}s(X)$  where  $r, s \in K[X]$ .

Using the conditions  $(9)$  and  $(10)$  in Proposition 4.3 from  $[2]$  $[2]$  $[2]$  one can easily check whether any polynomial is of type  $r(X) - \frac{r(t)}{s(t)}$  $\frac{r(t)}{s(t)}s(X).$ 

As the degree of each divisor in  $S$  is equal to the sum of some subdegrees of A containing 1 we obtain the following divisibility criterion as a special case of Lemma [4.10:](#page-52-0)

<span id="page-52-1"></span>Corollary 4.11. If there is no subset of the subdegrees containing 1 adding up to a non-trivial divisor of the permutation degree then A is primitive.

## 4.5.4. Narrowing down the possible candidates for A and G.

By using the Magma database (and therefore the classification of finite simple groups!) we obtain a list of all finite primitive groups having the desired subdegrees. Clearly, A is equal to one of these groups.

This helps to narrow down the possibilities for G: Recall that G is normal in A and G contains generating triples having the same cycle structure as  $(\sigma_0, \sigma_1, \sigma_\infty)$ . For every group appearing in the above list we look for genus-0 triples of the desired cycle structures generating a normal subgroup. This yields all possible candidates for G. Fortunately, in all of our cases we remain with only one possibility for  $G$ .

Once G has been determined we check if G contains exactly one genus-0 triple  $(\sigma_0, \sigma_1, \sigma_\infty)$  (up to simultaneous conjugation) having the desired cycle structure. In most of our examples this is the case and ensures that the ramification triple is indeed given by  $(\sigma_0, \sigma_1, \sigma_\infty)$ .

#### Aut(HS)-realization, Part 8.

The previously described verification process will be now applied to the computed polynomials from Part [7.](#page-49-0)

<span id="page-53-0"></span>**Theorem 4.12.** Let p, q and r be the polynomials from Part [7.](#page-49-0) Then the following holds:

(a) The rational function

$$
f := \frac{p}{q} = 1 + \frac{r}{q}
$$

is a Belyi map with ramification triple  $(\sigma_0, \sigma_1, \sigma_\infty)$ . (b) The polynomial

 $p(X) - tq(X) \in \mathbb{Q}(t)[X]$ 

defines a regular extension of  $\mathbb{Q}(t)$  with Galois group Aut(HS).

**PROOF.** From the Riemann-Hurwitz genus formula (Lemma [2.1](#page-8-0) (d)) in combination with the inseparability behaviour of  $p$ ,  $q$  and  $r$  we see that the ramification locus of f is given by  $(0, 1, \infty)$  with ramification triple of the same cycle structure as  $(\sigma_0, \sigma_1, \sigma_\infty)$ .

Since the polynomial

$$
p(X) - f(t)q(X) \in \mathbb{Q}(t)[X]
$$

splits into irreducible factors of degree 1, 22, 77 we see using Lemma [4.9](#page-51-0) and [4.11](#page-52-1) that A is a primitive rank-3 group with subdegrees 1, 22, 77. According to the classification of finite primitive rank-3 groups this implies  $A = HS$  or  $A = \text{Aut(HS)}$ . Due to the fact that G is normal in A we also have  $G = HS$ or  $G = \text{Aut(HS)}$ . As the even group HS does not contain elements having the same cycle structure as  $\sigma_1$  we end up with  $G = \text{Aut(HS)}$  which implies  $A = \text{Aut(HS)}$ .

Recall that the monodromy group of f is isomorphic to  $G = Aut(HS)$ with ramification triple having the same cycle structure as  $(\sigma_0, \sigma_1, \sigma_\infty)$ . As Aut(HS) only contains exactly one triple (up to simultaneous conjugation) having the same cycle structures as  $(\sigma_0, \sigma_1, \sigma_\infty)$  the ramification triple of f coincides with  $(\sigma_0, \sigma_1, \sigma_\infty)$ . The proof of Theorem [4.12](#page-53-0) relies on the classification of finite simple groups which can be avoided by using the following graph-theoretical approach:

An undirected k-regular graph  $\mathcal G$  with n vertices is called strongly regular if there exist  $\lambda, \mu \in \mathbb{N}_0$  such that adjacent vertices have exactly  $\lambda$  common neighbours and non-adjacent vertices have exactly  $\mu$  common neighbours. We say that G is of type  $\text{srg}(n, k, \lambda, \mu)$  if G fulfils the latter conditions.

We firstly collect some well known properties of strongly regular graphs, see [[14](#page-120-2), Theorem 1.1, Theorem 3.1].

<span id="page-54-1"></span>**Lemma 4.13.** Let G be of type  $\text{srg}(n, k, \lambda, \mu)$ , then the following conditions hold:

(*i*) 
$$
k(k - \lambda - 1) = (n - k - 1)\mu
$$
.  
\n(*ii*)  $\frac{1}{2} \left(n - 1 \pm \frac{(n-1)(\mu - \lambda) - 2k}{\sqrt{(\mu - \lambda)^2 + 4(k - \mu)}}\right)$  are non-negative integers.

Another key observation is the fact that rank-3 groups can be considered as automorphism groups of strongly regular graphs, see [[14](#page-120-2), Theorem 6.1].

<span id="page-54-0"></span>**Lemma 4.14.** Let A be a rank-3 subgroup of  $S_n$  having subdegrees 1, k,  $\ell$  with  $1 < k < \ell$ . Then there exists a strongly regular graph G of type  $srg(n, k, \lambda, \mu)$  for some  $\lambda, \mu \in \mathbb{N}_0$  such that A is a subgroup of Aut(G).

The following lemma replaces the usage of the classification of finite simple groups in the proof of Theorem [4.12.](#page-53-0)

**Lemma 4.15.** Let A be a rank-3 group with subdegrees 1, 22, 77, then  $A = HS$  or  $A = Aut(HS)$ .

PROOF. Due to Lemma [4.14](#page-54-0) there exists a strongly regular graph  $\mathcal G$  of type srg $(100, 22, \lambda, \mu)$  for some  $\lambda, \mu \in \{0, \ldots, 100\}$  such that A is a subgroup of Aut( $\mathcal{G}$ ). According to Lemma [4.13](#page-54-1) (i) the parameters  $\lambda$  and  $\mu$  have to satisfy the equation

$$
22(22 - \lambda - 1) = (100 - 22 - 1)\mu
$$

from which we find

$$
(\lambda, \mu) \in \{(0,6), (7,4), (14,2), (21,0)\}.
$$

Among these pairs the condition (ii) from Lemma [4.13](#page-54-1) is only fulfilled for

 $(\lambda, \mu) = (0, 6),$ 

therefore G is of type  $\text{srg}(100, 22, 0, 6)$ . From [[19](#page-121-0)] we find that G must be isomorphic to the Higman-Sims graph with  $Aut(\mathcal{G}) = Aut(HS)$ , therefore A is a subgroup of Aut(HS). As HS and Aut(HS) are the only subgroups of Aut(HS) with subdegrees 1, 22, 77 we end up with  $A = HS$  or  $A =$  $\mathrm{Aut(HS)}$ .

A Polynomial with the sporadic Galois group HS. Note that HS is an even and Aut(HS) an odd group. A computer calculation, e.g. in Magma, shows that the discriminant  $\delta$  of

$$
p(X) - tq(X) \in \mathbb{Q}(t)[X]
$$

is given by

$$
\delta = u^2 \cdot \frac{1}{-5} \cdot t(t-1)
$$

for some  $u \in \mathbb{Q}(t)$ . As explained in section [2.3.4.2](#page-16-0) we can deduce

$$
HS = Gal\left(p(X) - \frac{1}{1 + 5r^2}q(X) | \mathbb{Q}(r)\right).
$$

# CHAPTER 5

# Main results

We will now apply the computation method from chapter [4](#page-25-0) to find more explicit Belyi maps with prescribed ramification. Note that all of the following triples and rational functions are also available in the ancillary Magmareadable files.

This chapter is taken over from [[10](#page-120-3), Chapter 4].

# 5.1. Belyi maps defined over Q

Our first goal is to explicitly realize triples satisfying the conditions stated in Theorem [2.8.](#page-12-0) The following theorem contains a list of triples that theoretically lead to Belyi maps defined over Q.

**Theorem 5.1.** (a) Let G be a primitive and almost simple permutation group of degree between 50 and 250 not equal to a symmetric or alternating group. If there exists a rigid genus-0 triple  $(\sigma_0, \sigma_1, \sigma_\infty)$  for G where each element is contained in a rational conjugacy class then G is isomorphic to one of the following groups:

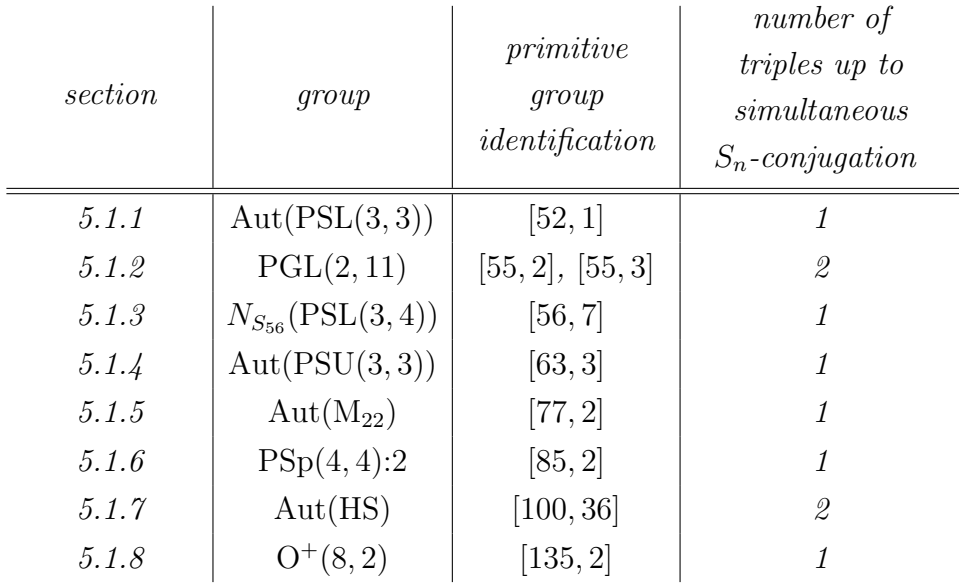

(b) Let  $(\sigma_0, \sigma_1, \sigma_\infty)$  be a genus-0 triple for a group G appearing in (a). Then there exists a Belyi map

$$
f = \frac{p}{q} \in \mathbb{Q}(X)
$$

with ramification triple  $(\sigma_0, \sigma_1, \sigma_\infty)$  such that

$$
p(X) - tq(X) \in \mathbb{Q}(t)[X]
$$

defines a regular Galois extension of  $\mathbb{Q}(t)$  with Galois group G.

PROOF. (a) By using Magma and its database for finite primitive groups we are able to verify that the above almost simple groups are the only nonsymmetric and non-alternating groups containing the desired genus-0 triples.

(b) This follows from Theorem [2.8.](#page-12-0) The cycle structure description of each triple is given in the respective sections.  $\Box$ 

It is reasonable to expect that the above list is also complete if we ignore the upper permutation degree bound of 250.

Theorem 5.2. The rational functions presented in the sections [5.1.1](#page-58-0) - [5.1.8](#page-75-0) are the Belyi maps from Theorem [5.1.](#page-0-0)

PROOF. In each case we again follow the verification process from section [4.5.](#page-51-1)

It is easy to see that the computed rational functions are indeed Belyi maps with ramification triple of the same cycle structure as the desired ramification triple.

The computation of the arithmetic and geometric monodromy groups A and G can be found in the following sections.

Finally, as all groups from Theorem [5.1](#page-0-0) only contain one generating genus-0 triple up to simultaneous conjugation with the prescribed cycle structure any Belyi map with ramification triple of the same cycle structure as one of these triples must already coincide with it.

Additionally, we will also explicitly realize all index-2 subgroups of the groups appearing in Theorem [5.1.](#page-0-0)

<span id="page-58-0"></span>5.1.1.  $Aut(PSL(3,3))$  of degree 52. (ancillary file 52.txt) We start with the the genus-0 triple  $(\sigma_0, \sigma_1, \sigma_\infty)$  for  $Aut(PSL(3, 3))$  where

$$
\sigma_0 = (1, 41, 8, 9, 45, 32, 39, 44)(2, 13, 29, 21, 50, 26, 34, 6)(3, 35, 52, 30)
$$
  

$$
(4, 7, 22, 18, 33, 43, 10, 38)(5, 37, 27, 42, 25, 15, 12, 24)
$$
  

$$
(11, 51, 17, 47, 36, 31, 49, 40)(14, 20, 28, 48)(16, 19, 23, 46)
$$

and

$$
\sigma_1 = (1, 20)(2, 34)(3, 7)(4, 16)(5, 17)(8, 41)(9, 13)(10, 52)(11, 40)
$$
  
(12, 23)(14, 29)(15, 25)(18, 33)(19, 47)(21, 35)(22, 43)(26, 42)  
(27, 45)(28, 36)(31, 39)(32, 49)(37, 51)(38, 48)(46, 50)

with cycle structure description:

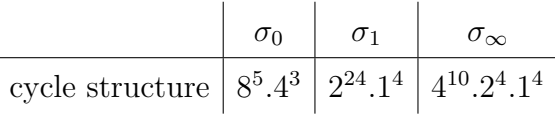

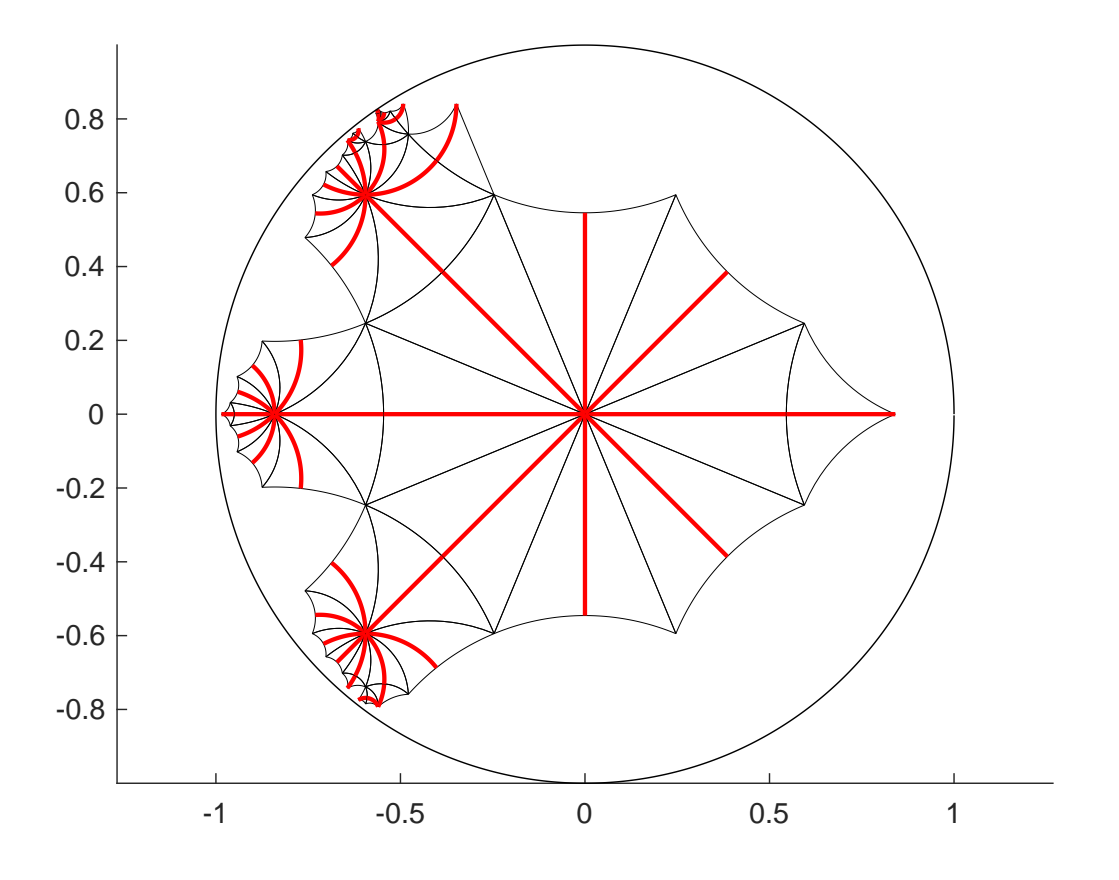

with resulting approximate dessin:

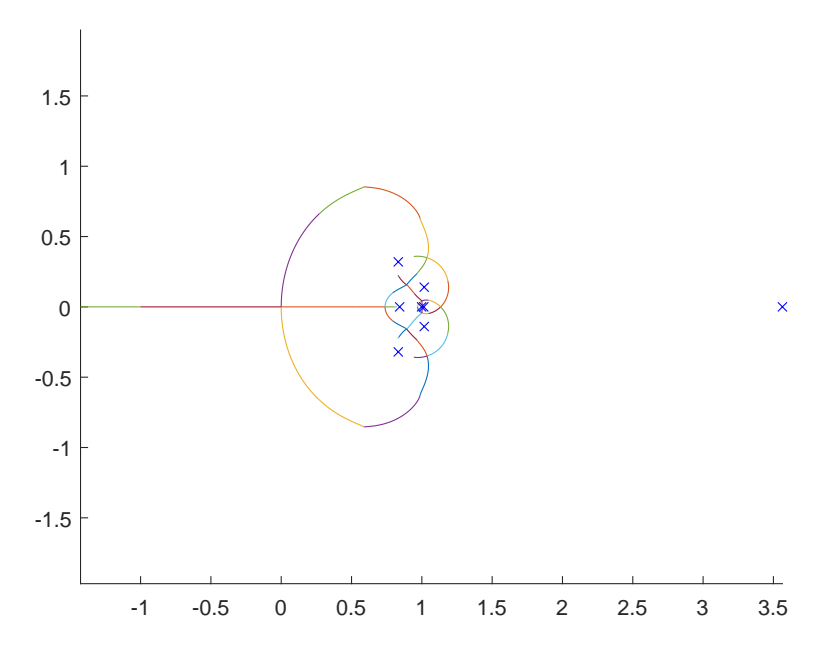

The corresponding Belyi map  $f = \frac{p}{q}$  $\frac{p}{q}$  is given by

$$
p = 33 \cdot (X + 1)8 \cdot (2X2 - 8X - 1)8 \cdot (2X2 + 1)4 \cdot (6X2 + 4X + 1)8,
$$
  
\n
$$
q = 22 \cdot (4X4 - 16X3 - 24X2 - 8X - 1)2
$$
  
\n
$$
\cdot (4X4 - 16X3 - 18X2 - 8X - 1) \cdot (4X4 + 8X3 + 36X2 + 28X + 5)4
$$
  
\n
$$
\cdot (4X6 - 36X5 - 24X4 - 4X3 + 9X2 + 3X + 1)4.
$$

Verification of monodromy.

The factorization of  $p(X) - f(t)q(X)$  over  $\mathbb{Q}(t)$  yields that A has subdegrees 1, 6, 18, 27, thus A is primitive by Lemma [4.11.](#page-52-1) As there is only one primitive group of degree 52 with these subdegrees we obtain  $A = Aut(PSL(3, 3))$ . Since G is normal in A we have  $G = \text{PSL}(3,3)$  or  $G = \text{Aut}(\text{PSL}(3,3))$ . Since PSL(3, 3) does not contain elements having the same cycle structure as  $\sigma_{\infty}$  we find  $G = A = \text{Aut}(\text{PSL}(3, 3)).$ 

REALIZATION OF  $PSL(3,3)$ .

Note that  $PSL(3,3)$  is the only index-2 subgroup of  $Aut(PSL(3,3))$ . From  $\sigma_0 \in \text{PSL}(3, 3)$  and the character values of the class in H containing  $\sigma_0$  we find  $c = 2$ , see section [2.3.4.1,](#page-15-0) therefore

$$
PSL(3,3) = Gal(p(X) - (1 + 2s^{2})q(X) | \mathbb{Q}(s)).
$$

<span id="page-60-0"></span>5.1.2.  $PGL(2, 11)$  of degree 55. (ancillary files 55a.txt and 55b.txt) The first genus-0 triple  $(\sigma_0, \sigma_1, \sigma_\infty)$  for PGL(2, 11) is given by

$$
\sigma_0 = (1, 33, 17, 8, 41, 32)(2, 51, 45, 36, 55, 50)(3, 43, 47, 24, 44, 25)
$$
  
(4, 40, 49, 52, 18, 6)(5, 7, 26, 16, 37, 23)(9, 21, 22, 38, 31, 20)  
(10, 48, 29, 30, 35, 19)(11, 28, 54)(12, 15, 13, 34, 42, 27)  
(39, 46, 53)

and

$$
\sigma_1 = (1, 26)(2, 41)(3, 51)(4, 32)(5, 29)(6, 37)(7, 20)(8, 47)(10, 44)(11, 50)
$$
  
(12, 52)(13, 15)(14, 35)(17, 46)(18, 23)(19, 42)(21, 48)(24, 38)  
(25, 45)(27, 30)(31, 39)(33, 53)(34, 36)(40, 54)(49, 55)

of type

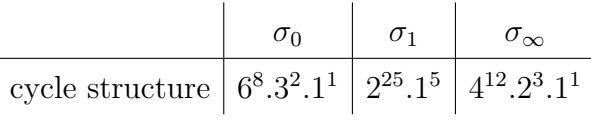

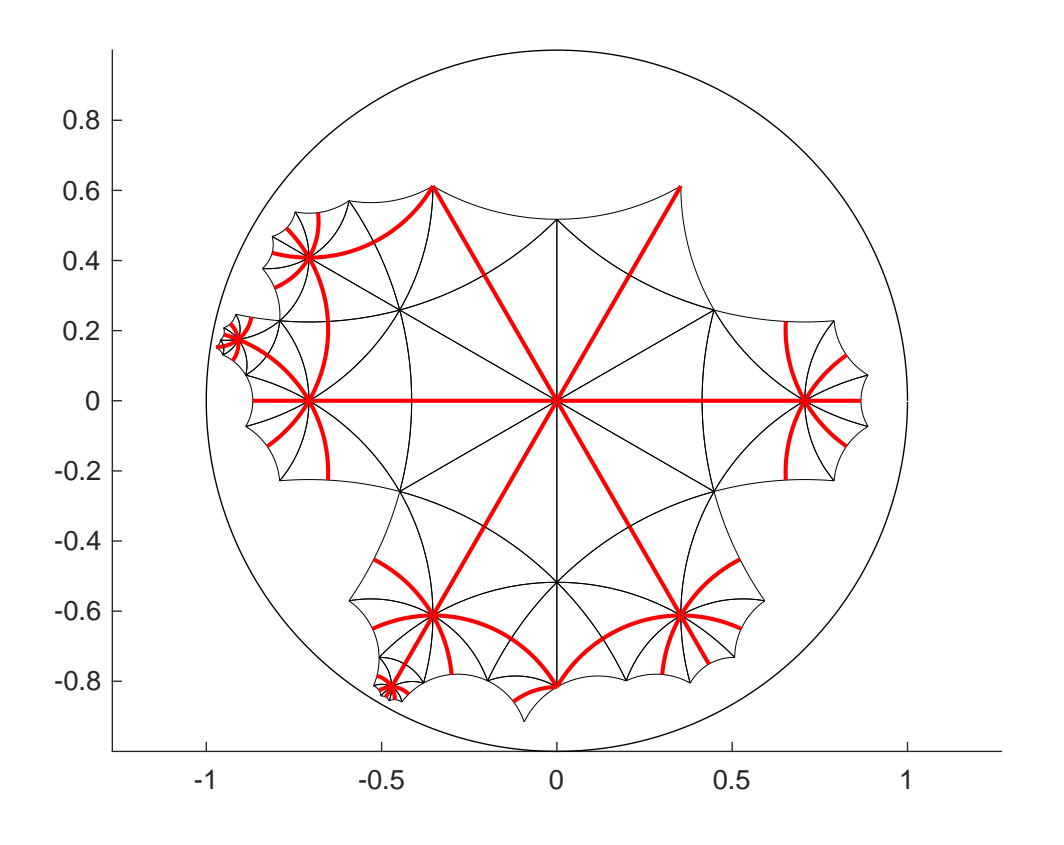

with resulting approximate dessin:

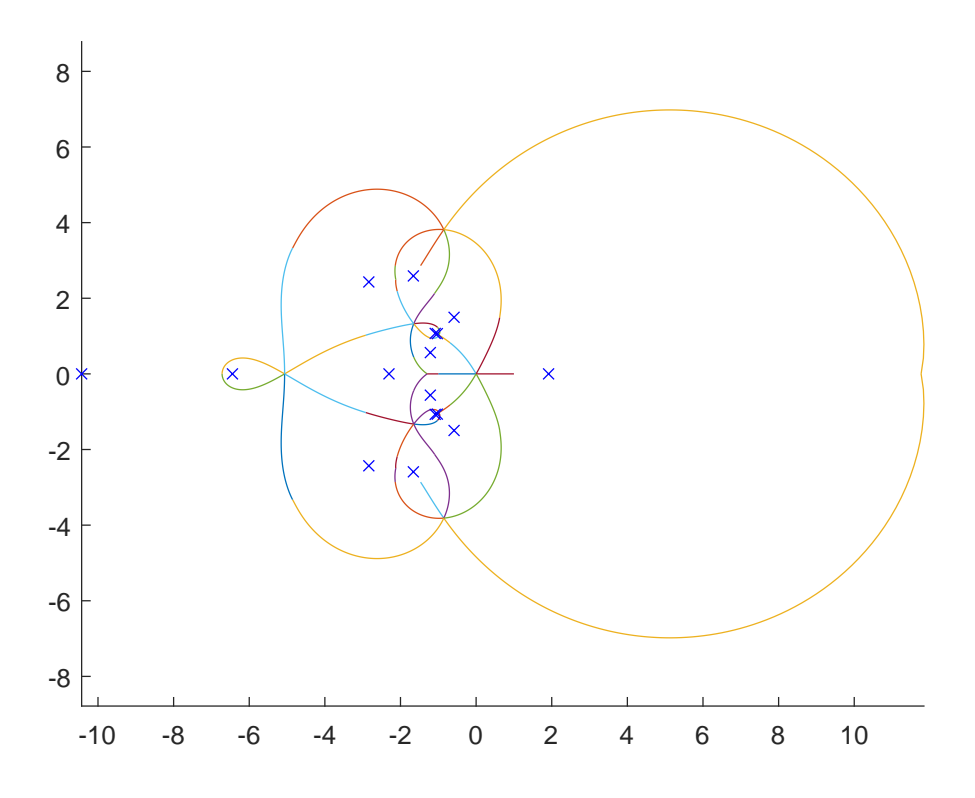

This triple corresponds to the Belyi map  $f = \frac{p}{q}$  $\frac{p}{q}$  where

$$
p = 24 \cdot (22X2 - 11X - 2)6 \cdot (44X2 + 22X + 3)6 \cdot (88X2 + 55X + 1)6
$$
  
\n
$$
\cdot (176X2 + 44X + 5)6 \cdot (704X2 + 242X + 17)3,
$$
  
\n
$$
q = 114 \cdot (2X + 1) \cdot (176X3 + 1056X2 + 330X + 31)4
$$
  
\n
$$
\cdot (264X3 + 154X2 + 22X + 1)4 \cdot (352X3 + 264X2 + 99X + 14)4
$$
  
\n
$$
\cdot (704X3 + 132X2 + 1)4 \cdot (1408X3 + 693X2 + 132X + 8)2,
$$

see also file 55a.txt.

# VERIFICATION OF MONODROMY.

The polynomial  $p(X) - f(t)q(X)$  factorizes over  $\mathbb{Q}(t)$  into irreducible polynomials of degree  $1, 6, 12, 12, 12, 12,$  thus A has the subdegrees 1, 6, 12, 12, 12, 12 and the primitivity of A follows from Lemma [4.11.](#page-52-1) The only primitive group of degree 55 having these subdegrees is  $PGL(2, 11)$ . Since G is normal in PGL $(2, 11)$  we have  $G = \text{PGL}(2, 11)$  or  $G = \text{PSL}(2, 11)$ . The latter case can be ruled out because  $PSL(2, 11)$  does not contain elements with the cycle structure of  $\sigma_1$ . We find  $G = A = \text{PGL}(2, 11)$ .

There is another degree-55 permutation representation of  $PGL(2, 11)$  in which the above triple  $(\sigma_0, \sigma_1, \sigma_\infty)$  is also of genus 0. It is given by

$$
\sigma_0 = (1, 36, 37, 16, 42, 22)(2, 31, 17, 19, 30, 9)(3, 48, 29, 12, 24, 34)
$$
  

$$
(4, 44, 28, 46, 18, 8)(6, 13, 53, 43, 40, 10)(7, 26, 33, 15, 27, 35)
$$
  

$$
(20, 39, 47, 38, 45, 23)(21, 52, 50, 41, 55, 32)(5, 49, 25)(11, 14)(51, 54)
$$

and

$$
\sigma_1 = (1, 22)(2, 34)(3, 41)(4, 39)(5, 50)(6, 52)(8, 42)(9, 54)(10, 27)(11, 23)
$$
  
(12, 24)(14, 44)(15, 49)(16, 33)(17, 35)(18, 37)(19, 32)(21, 40)(25, 46)  
(26, 47)(28, 48)(29, 45)(31, 38)(43, 53)(51, 55)

of type:

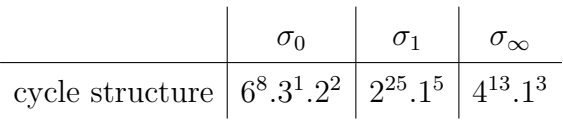

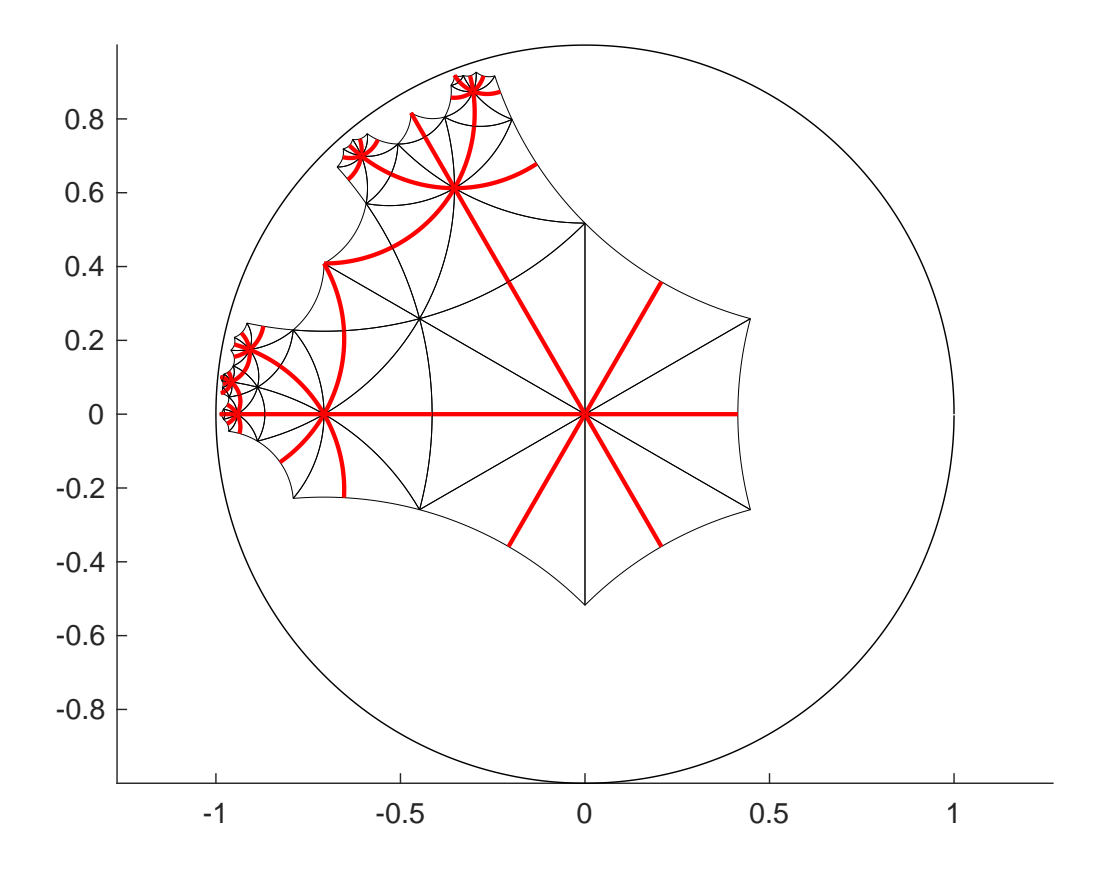

with resulting approximate dessin:

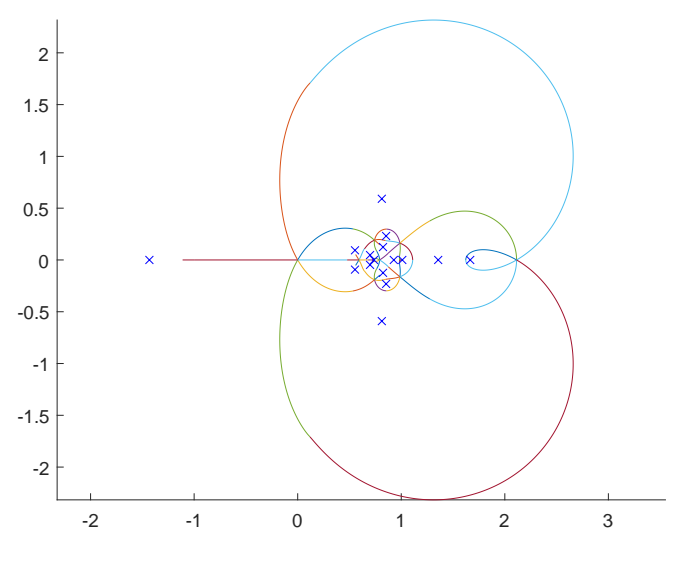

The computed results for this Belyi map  $f = \frac{p}{q}$  $\frac{p}{q}$  are

$$
p = 24 \cdot (3X - 1)3 \cdot (2X2 - 5X - 1)6 \cdot (3X2 - 2X + 4)2
$$
  
\n
$$
\cdot (12X2 - 8X + 5)6 \cdot (12X4 + 6X3 + 19X2 - 3X + 3)6
$$
  
\n
$$
q = 33 \cdot 115 \cdot (4X3 - 4X2 + 5X - 3)4 \cdot (6X3 + 5X2 + 2X + 1)4
$$
  
\n
$$
\cdot (12X3 - 56X2 + 15X - 9)
$$
  
\n
$$
\cdot (72X6 - 144X5 + 230X4 - 134X3 + 61X2 - 14X + 2)4.
$$

Verification of monodromy.

The subdegrees of A are 1, 4, 6, 8, 12, 24. According to Lemma [4.10](#page-52-0) the group A must be primitive. It follows  $A = \text{PGL}(2, 11)$ , therefore  $G = \text{PGL}(2, 11)$  or  $G = \text{PSL}(2, 11)$ . Since there are no elements having the same cycle structure as  $\sigma_1$  in PSL(2, 11) we conclude  $G = A = \text{PGL}(2, 11)$ .

Note that both  $PGL(2, 11)$ -Belyi maps from this section define the same Galois extension of  $\mathbb{Q}(t)$ .

# REALIZATION OF  $PSL(2, 11)$ .

Note that  $PSL(2, 11) = PGL(2, 11) \cap A_{55}$  is the unique index-2 subgroup of the odd group PGL(2, 11). For both polynomials  $p(X)-tq(X)$  the square-free part of the discriminant is given by  $-\frac{1}{33}(t-1)$ . As described in section [2.3.4.2](#page-16-0) we obtain

$$
PSL(2, 11) = Gal(p(X) - (1 - 33s2)q(X) | Q(s)).
$$

<span id="page-64-0"></span>5.1.3.  $N_{S_{56}}(PSL(3, 4))$  of degree 56. (ancillary file 56.txt) We work with the genus-0 triple  $(\sigma_0, \sigma_1, \sigma_\infty)$  for  $N_{S_{56}}(PSL(3, 4))$  given by

$$
\sigma_0 = (1, 36, 2, 5)(3, 47)(7, 45, 33, 22)(8, 31, 55, 14)(9, 21, 50, 48)
$$
  
(10, 16, 40, 39)(11, 54)(12, 19, 49, 23)(13, 41, 42, 15)  
(17, 56, 24, 30)(18, 53, 44, 25)(20, 52, 28, 35)  
(26, 29, 46, 37)(27, 34, 51, 43)

and

$$
\sigma_1 = (2, 11)(3, 29)(4, 7)(5, 27)(6, 40)(8, 9)(10, 46)(12, 35)(13, 34)
$$
  
(14, 21)(16, 18)(17, 20)(19, 25)(23, 41)(24, 54)(26, 33)(28, 37)  
(31, 44)(36, 43)(38, 47)(42, 49)(45, 53)(50, 51)(52, 55)

with cycle structure description

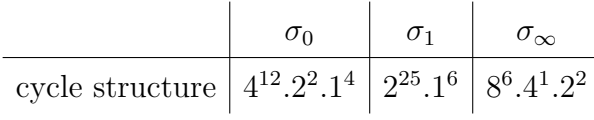

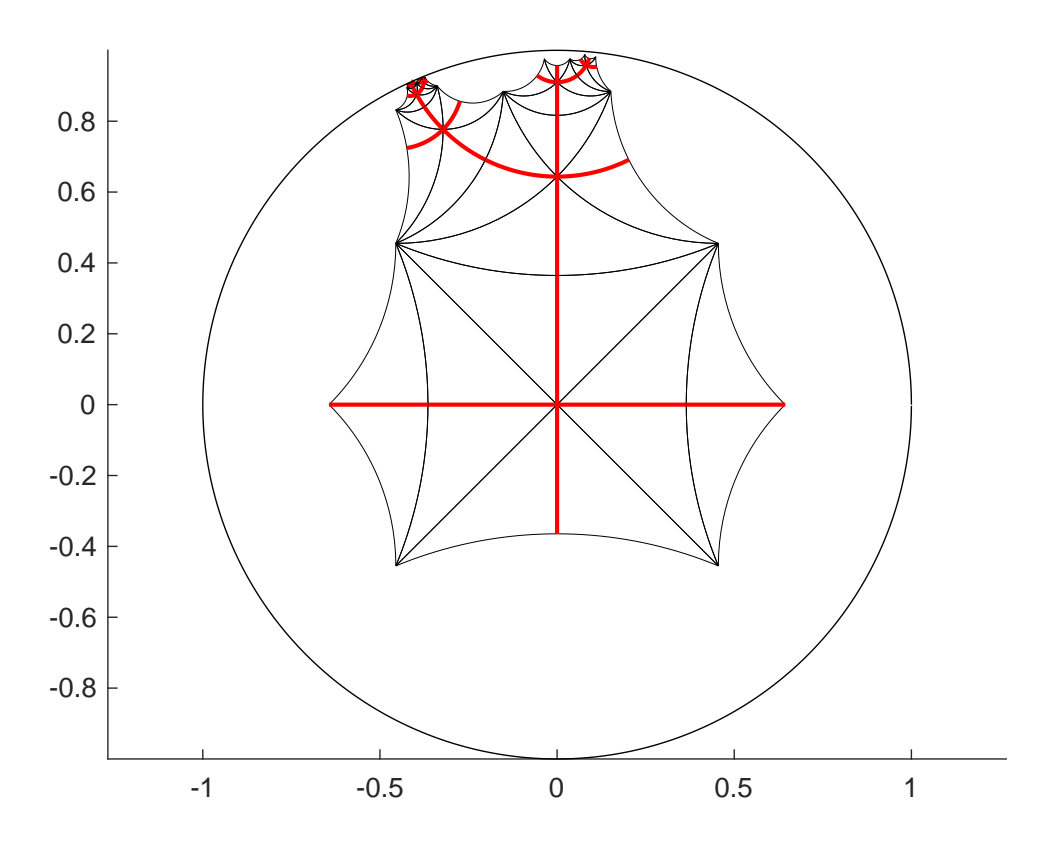

with resulting approximate dessin:

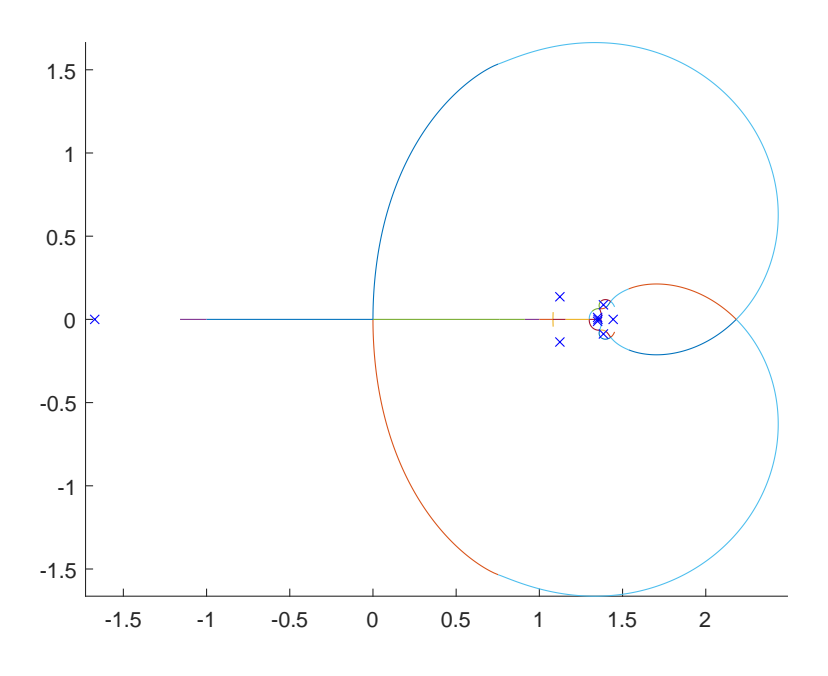

The Belyi map  $f = \frac{p}{q}$  $\frac{p}{q}$  consists of

$$
p = (X^{2} - 6X - 1)^{2}
$$
  
. 
$$
(3X^{4} - 468X^{3} - 258X^{2} - 60X - 5)
$$
  
. 
$$
(3X^{4} + 36X^{3} + 54X^{2} + 60X + 19)^{4}
$$
  
. 
$$
(3X^{8} - 96X^{7} - 12X^{6} + 432X^{5} + 1498X^{4}
$$
  
- 320X<sup>3</sup> - 348X<sup>2</sup> - 80X - 5)<sup>4</sup>

and

$$
q = -22 \cdot 55 \cdot (X2 + 2X + 3)2 \cdot (3X2 + 6X + 1)8
$$

$$
\cdot (3X4 - 12X3 + 38X2 + 12X + 3)8.
$$

VERIFICATION OF MONODROMY.

The subdegrees of  $A$  turn out to be 1, 10, 45, thus  $A$  is primitive by Lemma [4.11.](#page-52-1) There are five primitive groups having these subdegrees, all between  $PSL(3, 4)$  and  $N_{S_{56}}(PSL(3, 4))$ . These five groups are also the only possibilities for the geometric monodromy group G from which only  $N_{S_{56}}(PSL(3,4))$ contains a generating triple with the desired cycle structures. It follows  $A =$  $G = N_{S_{56}}(PSL(3, 4)).$  REALIZATION OF ALL INDEX-2 SUBGROUPS OF  $N_{S_{56}}(PSL(3,4))$ .

There are exactly three index-2 subgroups of  $N_{S_{56}}(PSL(3,4))$  given by their primitive group identification [56,3], [56, 4] =  $A_{56} \cap N_{S_{56}}(PSL(3,4))$  and [56, 5] =  $P\Sigma L(3, 4)$ . We treat all these groups separately:

[56,4]: Note that  $N_{S_{56}}(PSL(3,4))$  is an odd and [56,4] an even group. The square-free factor of the discriminant of  $p(X) - tq(X)$  is given by  $\frac{1}{15}(t-1)$ . The approach in section [2.3.4.2](#page-16-0) then yields

$$
[56, 4] = Gal(p(X) - (1 + 15s2)q(X) | \mathbb{Q}(s)).
$$

[56, 5]: We see  $\sigma_{\infty} \in [56, 5]$  and the computational approach established in section [2.3.4.3](#page-16-1) suggests  $c = -6$ . This would imply

$$
[56, 5] = \text{Gal}(p(X) - \frac{1}{1+6r^2}q(X) \mid \mathbb{Q}(r)).
$$

In order to show that c is correct it suffices to proof for  $r_0 := 1$  that  $G_{r_0} := Gal(p(X) - \frac{1}{1+f}$  $\frac{1}{1+6r_0^2}q(X) \mid \mathbb{Q}$  is a subgroup of [56, 5]. Note that  $G_{r_0}$  is a transitive subgroup of  $N_{S_{56}}(PSL(3,4))$  by Dedekind's theorem. Let q be the irreducible degree-21 polynomial (obtained by using the Magma command GaloisSubgroup for an index-21 subgroup of [56, 5]) from the ancillary file 56.txt and  $\alpha$  a root of g. A computer calculation shows that  $p(X) - \frac{1}{1+t^2}$  $\frac{1}{1+6r_0^2}q(X)$  factors into irreducible polynomials of degree 16 and 40 over  $\mathbb{Q}(\alpha)$ , therefore  $G_{r_0}$  contains a proper subgroup of index dividing 21 with orbit lengths 16 and 40. This implies that  $G_{r_0}$  must be a subgroup of [56, 5].

[56,3]: Note that  $s_1 := \sqrt{\frac{1}{15}(t-1)}$  and  $s_2 := \sqrt{-6t(t-1)}$  are Q(t)-primitive elements for the fixed fields of [56, 4] and [56, 5]. By using the fact that  $N_{S_{56}}(\text{PSL}(3, 4))/\text{PSL}(3, 4)$  is a Klein four-group the element  $s :=$  $s<sub>2</sub>$  $\frac{s_2}{3s_1} = \sqrt{-10t}$  turns out to be a primitive element for the fixed field of the remaining index-2 subgroup [56, 3]. We find

$$
[56,3] = Gal(p(X) + 10s^{2}q(X) | \mathbb{Q}(s)).
$$

Via specializing in  $p(X) - tq(X)$  we cannot reach the simple index-4 subgroup PSL(3, 4), otherwise there would exist  $s_1, s_2 \in \mathbb{Q}$  such that  $1+15s_1^2 = -10s_2^2$ , see the cases [56, 4] and [56, 3]. This is obviously not possible.

<span id="page-67-0"></span>5.1.4.  $Aut(PSU(3,3))$  of degree 63. (ancillary file 63.txt) We now study the genus-0 triple  $(\sigma_0, \sigma_1, \sigma_\infty)$  for Aut(PSU(3,3)) given by  $\sigma_0 = (1, 43, 31, 39, 63, 35, 2)(3, 17, 24, 21, 20, 55, 53)(4, 29, 62, 11, 14, 45, 27)$ (5, 38, 23, 32, 48, 18, 51)(6, 13, 36, 47, 25, 8, 61)(7, 9, 15, 56, 34, 28, 42)  $(10, 33, 59, 60, 44, 19, 37)(12, 26, 52, 30, 54, 49, 41)$  $(16, 40, 57, 50, 22, 46, 58),$  $\sigma_1 = (2, 53)(3, 9)(4, 38)(5, 29)(6, 51)(8, 25)(10, 19)(11, 20)(12, 44)(13, 43)$  $(14, 21)(16, 40)(17, 32)(18, 39)(22, 62)(23, 30)(24, 26)(27, 59)(33, 54)$  $(34, 63)(35, 56)(36, 55)(41, 49)(42, 48)(45, 60)(46, 61)(47, 50)(57, 58)$ 

with cycle structure description

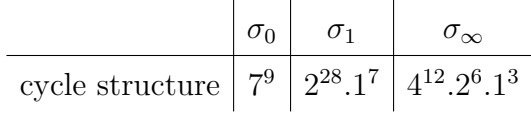

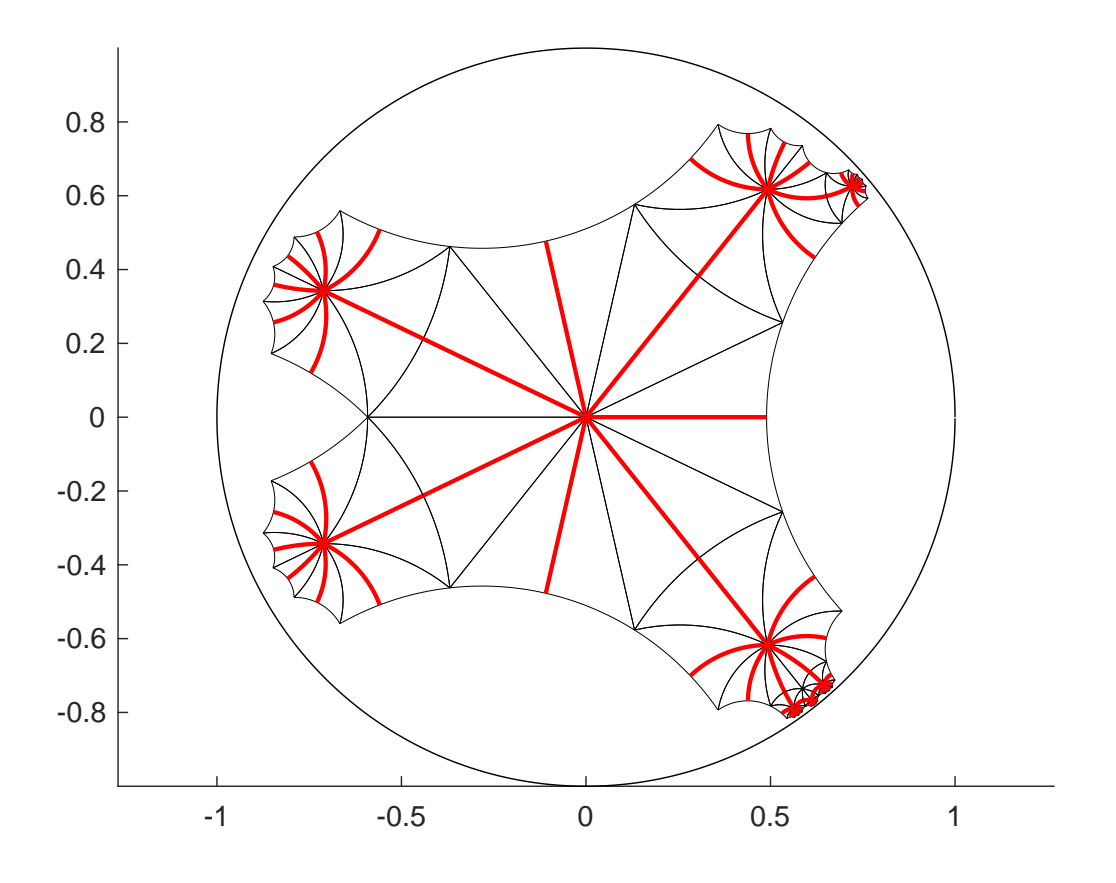

with resulting approximate dessin:

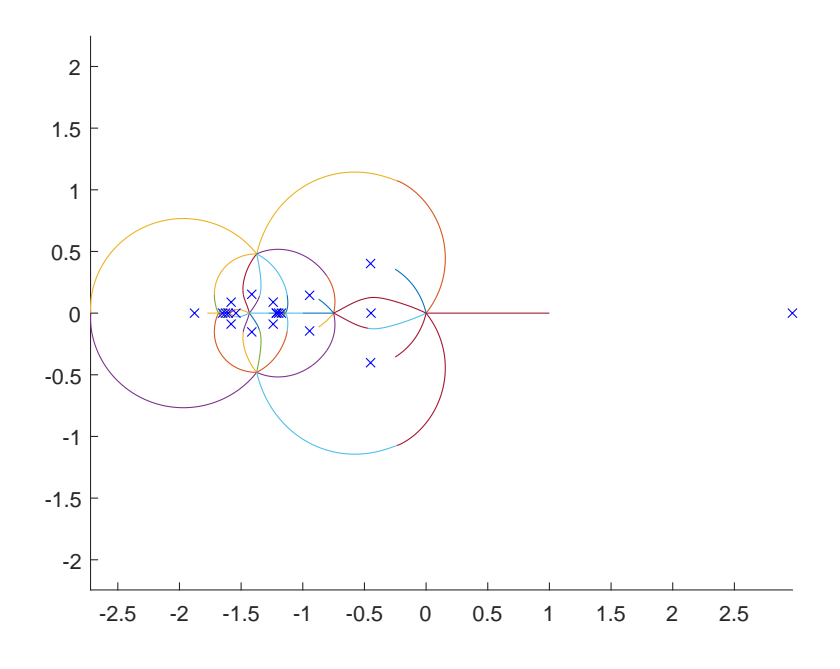

The corresponding Belyi map is given by  $f = \frac{p}{q}$  $\frac{p}{q}$  where

$$
p = 28 \cdot 312 \cdot (X2 - X + 2)7 \cdot (X3 + 2X2 - X - 1)7 \cdot (X3 + 9X2 - X - 1)7,
$$
  
\n
$$
q = (X3 + 30X2 + 27X + 6)
$$
  
\n
$$
\cdot (X6 + 18X5 + 93X4 + 169X3 + 144X2 - 75X - 62)2
$$
  
\n
$$
\cdot (X12 + 15X11 - 15X10 - 332X9 - 2766X8 + 4002X7 + 2002X6
$$
  
\n
$$
- 2496X5 - 1215X4 + 1047X3 + 117X2 - 108X + 36)4.
$$

Verification of monodromy.

The subdegrees of A are 1, 6, 24, 32. By applying Lemma [4.10](#page-52-0) we see that A is primitive and only three possibilities for A remain. Since G is normal in A there are four possibilities for G. Fortunately, among these groups only Aut(PSU(3,3)) contains elements having the same cycle structure as  $\sigma_1$  and  $\sigma_{\infty}$ . This yields  $G = A = \text{Aut}(\text{PSU}(3, 3)).$ 

REALIZATION OF  $PSU(3,3)$ .

The only index-2 subgroup of  $Aut(PSU(3,3))$  is given by  $PSU(3,3)$ . We have  $\sigma_0 \in \text{PSU}(3,3)$  and from the corresponding character values, see sec-tion [2.3.4.1,](#page-15-0) we obtain  $c = 7$ , hence

$$
PSU(3,3) = Gal(p(X) - (1+7s^{2})q(X) | \mathbb{Q}(s)).
$$

<span id="page-69-0"></span>5.1.5. Aut $(M_{22})$  of degree 77. (ancillary file 77.txt) This time we work with the genus-0 triple  $(\sigma_0, \sigma_1, \sigma_\infty)$  for Aut $(M_{22})$  where  $\sigma_0 = (1, 14, 3, 53, 31, 27, 71, 62, 10, 65, 61)(2, 50, 46, 29, 12, 7, 56, 19, 63, 28, 25)$ (4, 36, 38, 44, 17, 13, 66, 43, 39, 9, 72)(5, 49, 68, 51, 58, 59, 70, 15, 11, 23, 33) (6, 55, 42, 67, 32, 21, 45, 64, 48, 77, 57)(8,41,60,20, 26, 74, 76, 24, 69, 52, 40)  $(16, 22, 54, 35, 34, 37, 18, 73, 75, 30, 47),$  $\sigma_1 = (1, 54)(2, 59)(3, 48)(4, 20)(6, 32)(7, 29)(11, 38)(13, 43)(14, 51)(15, 19)$  $(18, 37)(21, 57)(22, 46)(24, 73)(30, 44)(31, 40)(33, 45)(34, 52)(35, 71)$ 

 $(36, 64)(39, 75)(47, 56)(49, 77)(50, 58)(53, 60)(62, 65)(63, 70)(72, 76).$ 

with cycle structures

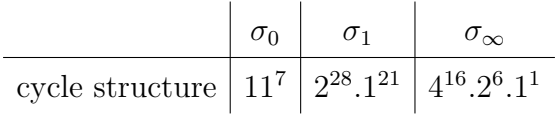

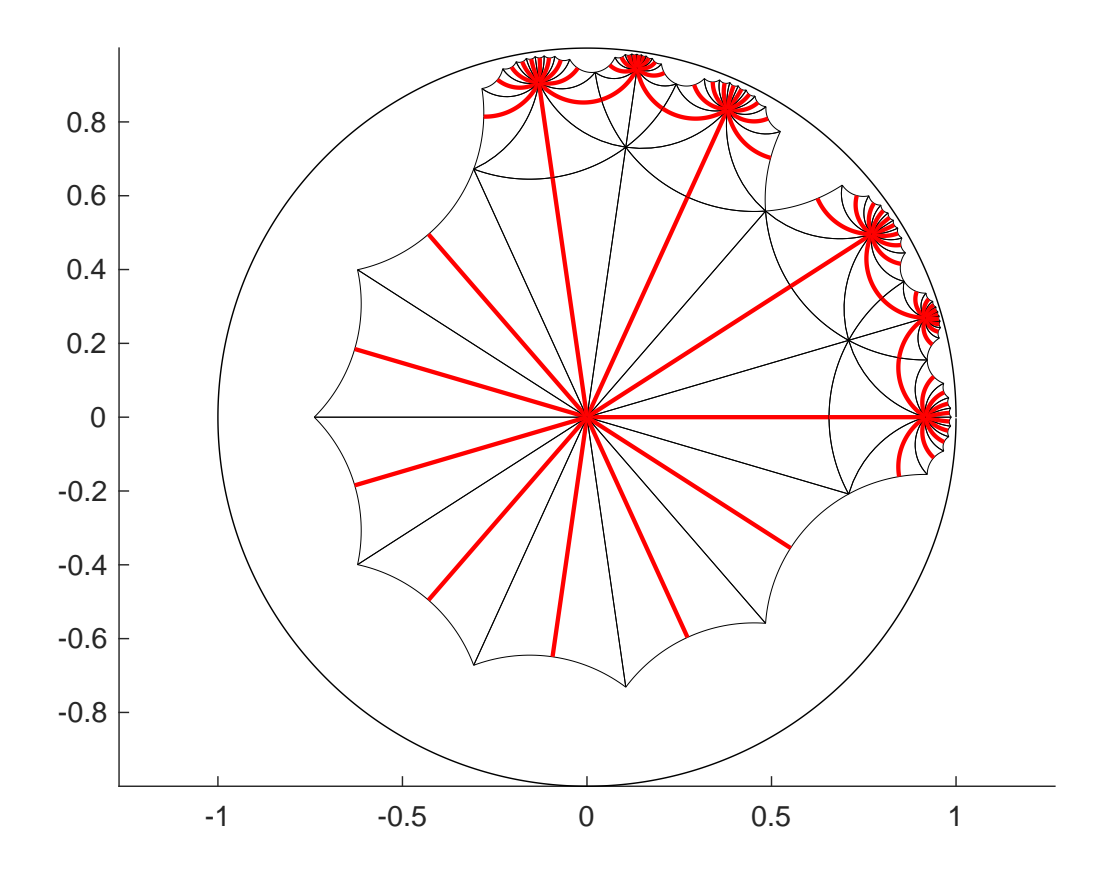

with resulting approximate dessin:

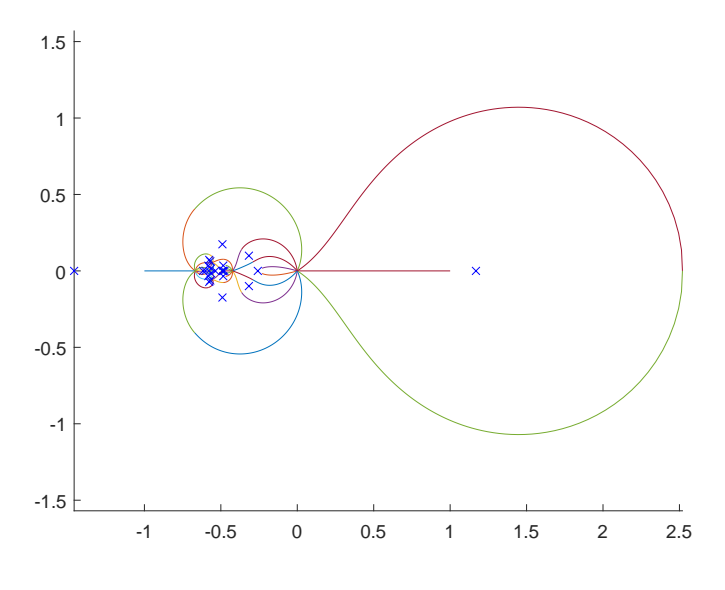

The corresponding Belyi map is  $f = \frac{p}{q}$  $\frac{p}{q}$  is given by

$$
p = 2^{22} \cdot (X^2 + X + 3)^{11}
$$
  
\n
$$
\cdot (X^5 - 3X^4 - 14X^3 + 15X^2 + X - 1)^{11},
$$
  
\n
$$
q = -11^4 \cdot (X^4 + 2X^3 + 7X^2 - 16X - 2)^4
$$
  
\n
$$
\cdot (X^6 + 14X^5 + 34X^4 + 8X^3 - 30X^2 + 60X + 16)^4
$$
  
\n
$$
\cdot (4X^6 + X^5 + 15X^4 + 10X^3 - 10X^2 - 2X - 2)^4
$$
  
\n
$$
\cdot (16X^6 - 29X^5 + 71X^4 - 136X^3 + 92X^2 - 8X - 8)^2.
$$

VERIFICATION OF MONODROMY.

The subdegrees of  $A$  are 1, 16, 60, therefore  $A$  is primitive according to Lemma [4.11.](#page-52-1) The classification of finite primitive rank 3 groups yields  $A = M_{22}$ or  $A = \text{Aut}(M_{22})$ . Since  $M_{22}$  does not contain elements with the same cycle structure as  $\sigma_1$ , we conclude  $G = A = Aut(M_{22})$ .

Note that a degree-22 polynomial having the same splitting field as  $q(X)$  –  $(1-t)p(X)$  over  $\mathbb{Q}(t)$  was already computed by Malle in [[29](#page-121-1)].

# REALIZATION OF  $M_{22}$ .

The only index-2 subgroup of Aut( $M_{22}$ ) is given by  $M_{22}$ . We have  $\sigma_0 \in M_{22}$ and using the method described in section [2.3.4.1](#page-15-0) yields  $c = 11$ , thus

$$
M_{22} = Gal(p(X) - (1 + 11s^{2})q(X) | \mathbb{Q}(s)).
$$

<span id="page-71-0"></span>**5.1.6.**  $PSp(4, 4) : 2$  of degree 85. (ancillary file 85.txt) We now consider the genus-0 triple  $(\sigma_0, \sigma_1, \sigma_\infty)$  for PSp(4, 4) : 2 where  $\sigma_0 = (1, 85, 49, 26, 15, 39, 65, 24, 37, 4, 23, 3, 28, 19, 76)(9, 57, 83, 78, 17)$ (2, 82, 64, 74, 52, 58, 20, 70, 43, 7, 68, 12, 53, 40, 16)(29, 38, 61, 75, 32) (5, 81, 51, 67, 54, 44, 41, 77, 30, 21, 71, 63, 33, 66, 18) (6, 42, 46, 50, 60, 22, 73, 80, 47, 45, 14, 31, 13, 55, 79)  $(8, 62, 56, 36, 72, 69, 35, 25, 10, 84, 48, 34, 59, 27, 11),$  $\sigma_1 = (3, 70)(5, 29)(6, 17)(7, 68)(8, 27)(9, 74)(14, 23)(15, 39)(16, 57)(18, 33)$  $(19, 52)(20, 58)(22, 35)(24, 31)(25, 60)(26, 65)(30, 71)(32, 81)(34, 56)$  $(36, 51)(38, 53)(40, 63)(41, 78)(42, 84)(43, 61)(44, 48)(45, 75)(46, 50)$  $(47, 72)(49, 55)(54, 67)(64, 82)(73, 80)(76, 79)(77, 83).$ 

Its cycle structure description is given by

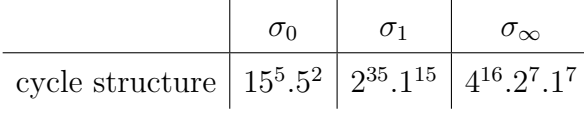

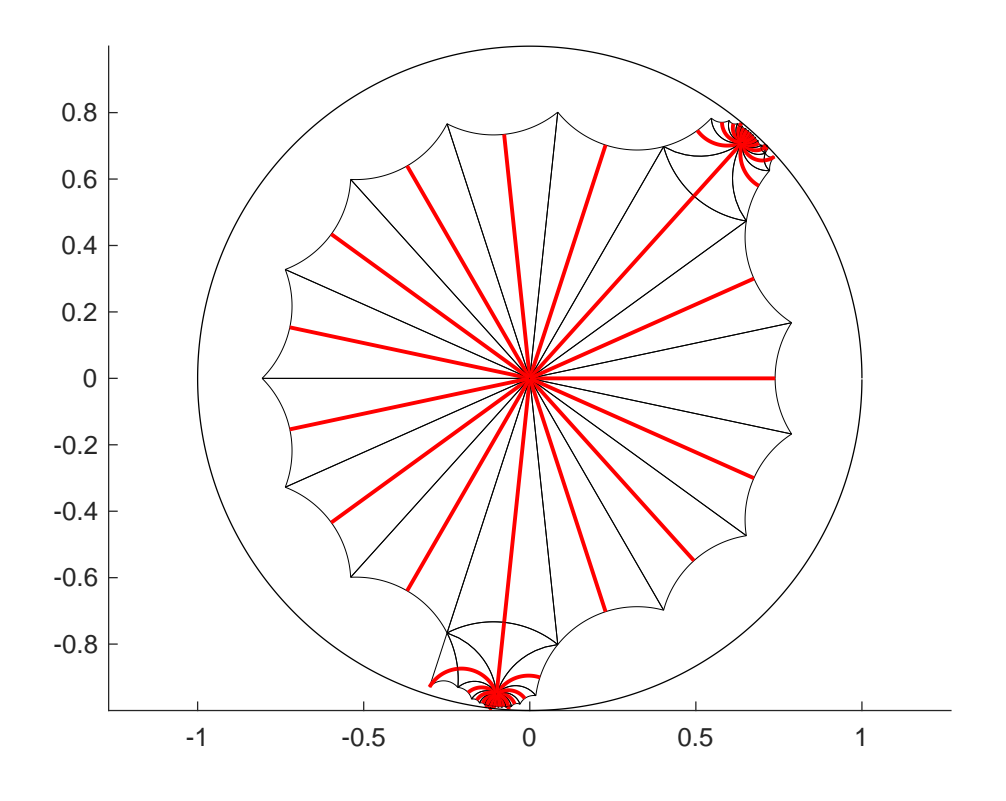
with resulting approximate dessin:

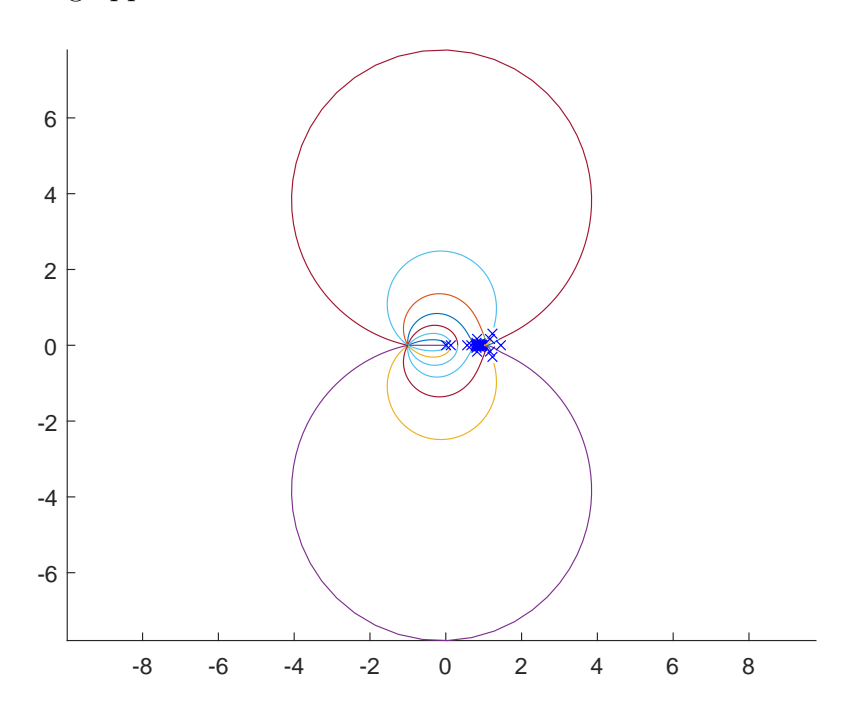

This leads to the Belyi map  $f = \frac{p}{q}$  $\frac{p}{q}$  where

$$
p = 2^{24} \cdot (5X^2 + 5X + 2)^5 \cdot (5X^4 + 10X^3 - 5X - 1)^{15}
$$
  
\n
$$
q = X \cdot (5X^3 + 20X^2 + 20X + 6)^2 \cdot (5X^4 + 10X^3 - 14X - 10)^4
$$
  
\n
$$
\cdot (5X^4 + 10X^3 - 8X - 4)^2
$$
  
\n
$$
\cdot (5X^6 + 30X^5 + 60X^4 + 8X^3 - 48X^2 - 24X - 4)
$$
  
\n
$$
\cdot (625X^{12} + 3750X^{11} + 7500X^{10} + 3500X^9 - 3750X^8 - 1500X^7
$$
  
\n
$$
+ 2700X^6 + 3000X^5 + 2100X^4 + 1040X^3 + 240X^2 - 8)^4.
$$

Verification of monodromy.

Again, A is a primitive rank 3 group with subdegrees 1, 20, 64. Thus, we either have  $A = \text{PSp}(4, 4)$  or  $A = \text{PSp}(4, 4)$ :2. As  $\text{PSp}(4, 4)$  does not contain elements with the cycle structure of  $\sigma_1$ , we obtain  $A = G = \text{PSp}(4, 4)$ :2.  $\Box$ 

REALIZATION OF  $PSp(4, 4)$ .

We find  $\sigma_0 \in \text{PSp}(4, 4)$  and from the corresponding character values we obtain  $c = -5$  as described in section [2.3.4.1,](#page-15-0) thus

$$
PSp(4,4) = Gal(p(X) - (1 - 5s2)q(X) | Q(s)).
$$

<span id="page-73-0"></span>5.1.7.  $Aut(HS)$  of degree 100. (ancillary files 100a.txt and 100b.txt) The Belyi map for the first genus-0 triple  $(\sigma_0, \sigma_1, \sigma_\infty)$  for Aut(HS) is given in Part [7](#page-49-0) in the computation chapter and in file 100a.txt. The second genus-0 triple  $(\sigma_0, \sigma_1, \sigma_\infty)$  for Aut(HS) is given by  $\sigma_0 = (1, 64, 8, 54, 37)(2, 20, 81, 42, 49)(3, 98, 32, 73, 89)(4, 96, 86, 15, 79)$  $(5, 22, 28, 78, 48)$  $(6, 67, 97, 40, 14)$  $(7, 58, 82, 59, 18)$  $(9, 16, 87, 85, 60)$  $(10, 70, 41, 56, 55)(11, 77, 36, 25, 68)(12, 17, 19, 21, 80)(13, 35, 90, 33, 91)$  $(23, 50, 66, 84, 27)(24, 72, 95, 52, 76)(26, 99, 100, 57, 93)(29, 71, 38, 69, 65)$  $(30, 74, 94, 53, 51)(31, 45, 47, 75, 34)(43, 63, 44, 46, 62),$  $\sigma_1 = (1, 20)(2, 64)(3, 76)(4, 45)(5, 83)(6, 26)(7, 13)(8, 74)(9, 41)(10, 63)(11, 25)$  $(12, 66)(14, 21)(15, 52)(16, 62)(17, 33)(18, 35)(19, 42)(22, 60)(23, 58)$  $(24, 73)(28, 98)(29, 82)(30, 53)(31, 61)(32, 59)(34, 67)(36, 95)(37, 85)$  $(38, 47)(39, 51)(40, 80)(43, 92)(44, 78)(46, 99)(48, 55)(49, 94)(50, 91)$ 

 $(54, 90)(65, 88)(69, 72)(71, 75)(77, 79)(81, 87)(84, 97)(86, 100)(93, 96)$ 

of type

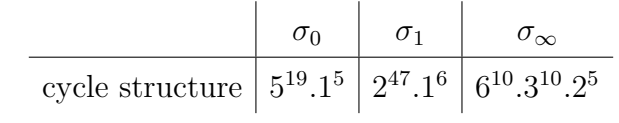

A fundamental domain is given by

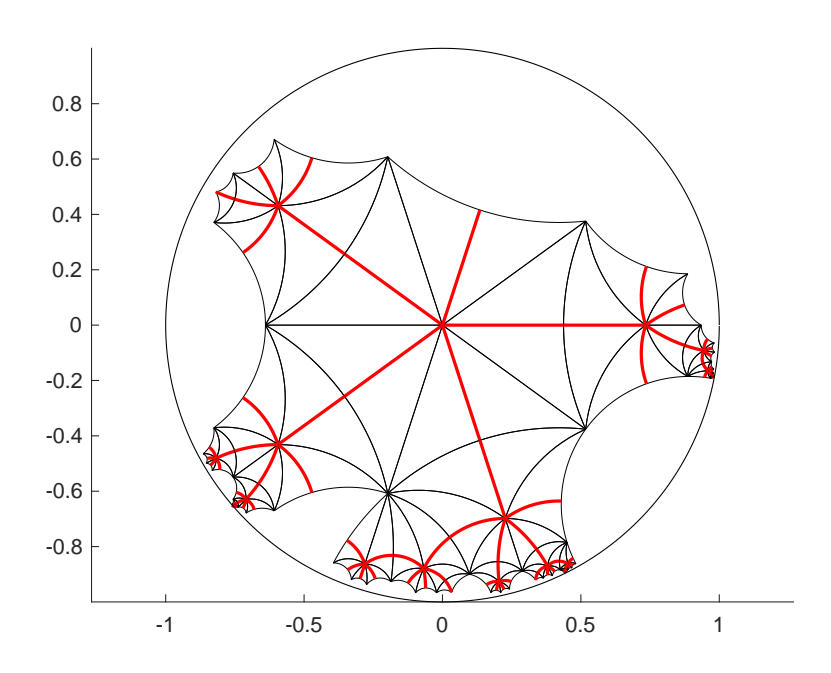

with resulting approximate dessin:

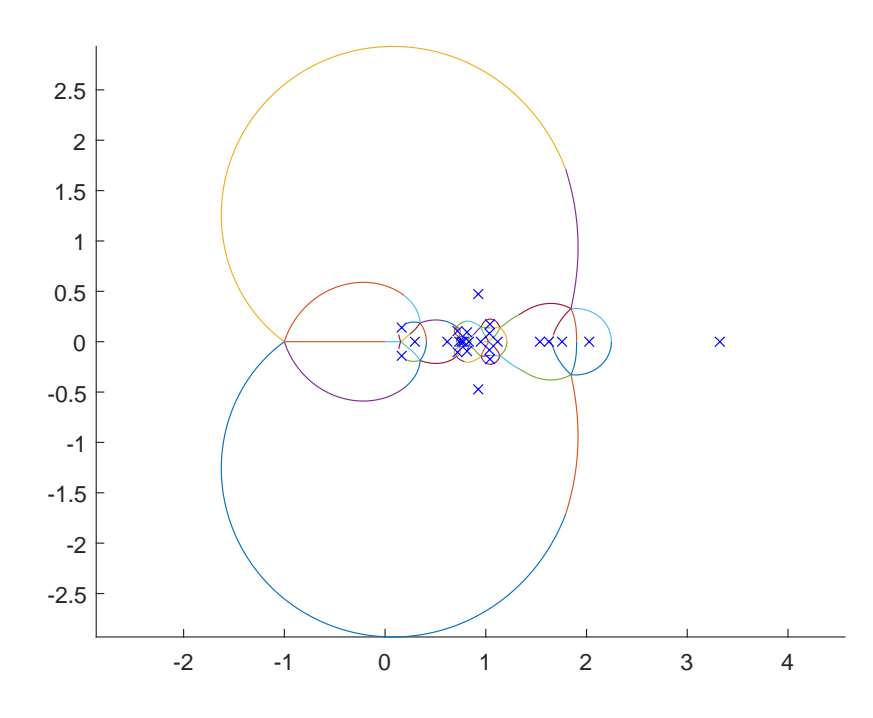

The resulting Belyi map  $f = \frac{p}{q}$  $\frac{p}{q}$  consists of

$$
p = 33 \cdot (X4 - 8X3 - 6X2 + 8X + 1)5 \cdot (X5 - 5X4 + 50X3 + 70X2+ 25X + 3)5 \cdot (3X5 - 5X4 - 5X3 + 35X2 + 40X + 4)\cdot (9X10 - 30X9 + 55X8 - 200X7 + 210X6 + 924X5- 890X4 - 360X3 + 1925X2 - 1070X + 291)5,
$$
q = (3X5 - 35X4 + 90X3 - 50X2 + 15X + 9)2
$$

$$
\cdot (9X10 - 120X9 + 10X8 - 1960X7 - 1090X6 + 3304X5- 760X4 - 920X3 + 145X2 + 80X + 6)3
$$

$$
\cdot (3X10 - 10X9 - 65X8 + 160X7 - 90X6 - 932X5- 330X4 + 880X3 + 1255X2 + 830X + 27)6.
$$
$$

VERIFICATION OF MONODROMY.

One can use the exact same proof as for Theorem [4.12.](#page-53-0)  $\Box$ 

ANOTHER REALIZATION OF HS.

Up to squares the discriminant of  $p(X) - tq(X)$  is equal to  $\frac{1}{2}(t-1)$ , therefore

$$
HS = Gal(p(X) - (1 + 2s^2)q(X) | \mathbb{Q}(s)).
$$

**5.1.8.**  $O^+(8, 2)$  of degree 135. (ancillary file 135.txt) We work with the genus-0 triple  $(\sigma_0, \sigma_1, \sigma_\infty)$  for  $O^+(8, 2)$  where  $\sigma_0 = (1, 94, 65, 71, 134, 80, 107, 98, 4)(2, 104, 58, 121, 97, 116, 88, 8, 23)$ (3, 69, 36, 32, 29, 73, 102, 128, 106)(5, 14, 124, 105, 67, 18, 49, 117, 34) (6, 28, 100, 41, 135, 31, 48, 109, 17)(7, 133, 112, 53, 91, 15, 25, 122, 129) (9, 62, 99, 96, 131, 77, 10, 81, 52)(11, 56, 110, 13, 115, 111, 95, 89, 54) (12, 64, 113, 108, 20, 76, 50, 22, 55)(16, 61, 83, 118, 75, 66, 39, 35, 132) (19, 85, 68, 126, 40, 125, 74, 130, 43)(21, 47, 79, 78, 72, 84, 24, 37, 57) (26, 38, 70, 90, 92, 103, 63, 120, 44)(27, 119, 127, 42, 87, 82, 101, 93, 45) (30, 59, 86, 51, 33, 60, 123, 46, 114),

$$
\sigma_1 = (3, 118)(4, 110)(5, 132)(7, 36)(9, 33)(10, 46)(12, 112)(13, 129)(16, 65)
$$
  
(17, 106)(20, 113)(21, 107)(22, 55)(25, 61)(26, 27)(28, 30)(29, 37)(31, 109)  
(32, 98)(35, 130)(40, 42)(43, 99)(44, 125)(45, 90)(47, 49)(50, 91)(51, 93)  
(52, 60)(54, 56)(58, 116)(59, 128)(62, 82)(63, 73)(64, 69)(66, 96)(67, 78)  
(71, 117)(72, 105)(74, 124)(75, 135)(76, 83)(77, 121)(80, 134)(84, 120)  
(85, 87)(86, 103)(88, 104)(89, 94)(95, 122)(97, 114)(100, 131)(119, 127).

The cycle structure of  $(\sigma_0, \sigma_1, \sigma_\infty)$  is given by

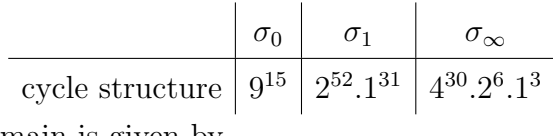

A fundamental domain is given by

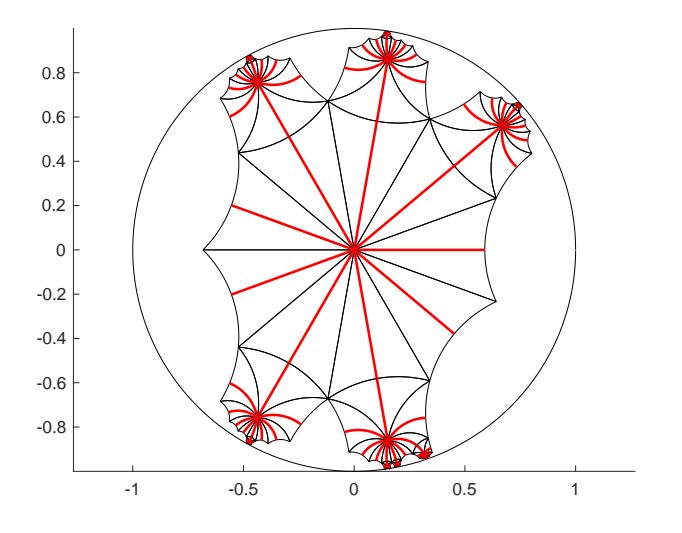

with resulting approximate dessin:

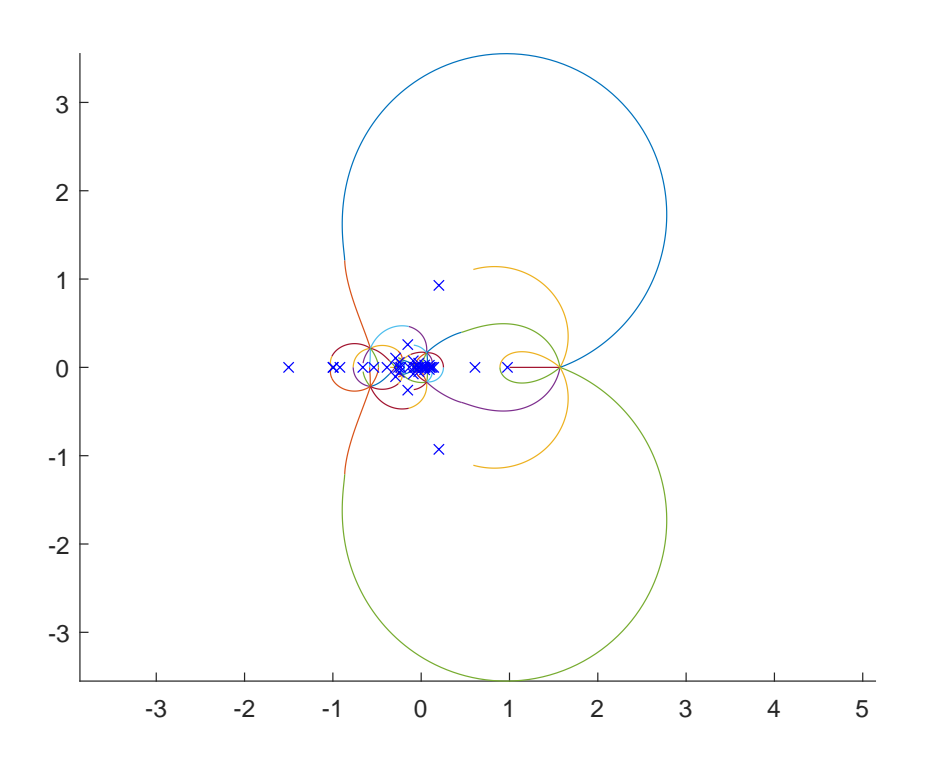

The computed Belyi map  $f = \frac{p}{q}$  $\frac{p}{q}$  consists of

$$
p = 2^{22} \cdot (3X^3 - 9X^2 - 9X - 2)^9
$$
  
. 
$$
(3X^3 + 9X^2 + 6X + 1)^9
$$
  
. 
$$
(27X^9 + 243X^8 + 567X^7 + 513X^6 + 162X^5 - 27X^4 + 9X^3 + 27X^2 + 9X + 1)^9
$$

and

$$
q = (3X^3 - 9X - 2) \cdot (6X^3 + 9X^2 - 1)^2
$$
  
\n
$$
\cdot (3X^3 + 27X^2 + 27X + 7)^2
$$
  
\n
$$
\cdot (36X^6 + 189X^5 + 189X^4 + 96X^3 + 36X^2 + 9X + 1)^4
$$
  
\n
$$
\cdot (81X^{12} + 1944X^{11} + 11178X^{10} + 27648X^9 + 29403X^8 - 1944X^7 - 39150X^6 - 44712X^5 - 25434X^4 - 8088X^3 - 1332X^2 - 72X + 4)^4
$$
  
\n
$$
\cdot (648X^{12} + 3888X^{11} + 11907X^{10} + 15120X^9 + 13365X^8 + 14580X^7 + 11772X^6 + 3240X^5 - 1782X^4 - 1632X^3 - 504X^2 - 72X - 4)^4.
$$

#### VERIFICATION OF MONODROMY.

We find that A is a primitive rank-3 group with subdegrees 1, 64, 70. Therefore we have  $A = O^{+}(8, 2)$  or  $A = O^{+}(8, 2)$ . 2 and due to normality  $G = O^{+}(8, 2)$ or  $G = O^{+}(8, 2).2$ . Note that G is generated by permutations of cycle structure  $9^{15}$ ,  $2^{52} \cdot 1^{31}$ ,  $4^{30} \cdot 2^6 \cdot 1^3$  and by inspecting the sizes of conjugacy classes of  $O^+(8, 2)$  and  $O^+(8, 2)$ . 2 we can conclude that there are no elements with these cycle structures in  $O^+(8, 2).2 \setminus O^+(8, 2).$  It follows  $G = O^+(8, 2).$  Because  $O^+(8, 2)$  contains only one genus-0 triple (up to simultaneous conjugation) having the desired cycle structure description the ramification triple is given by  $(\sigma_0, \sigma_1, \sigma_\infty)$ .

We will now prove that  $p(X) - tq(X)$  defines a regular Galois extension of  $\mathbb{Q}(t)$  with Galois group  $O^+(8, 2)$ : Let

$$
f^*=\frac{p^*}{q^*}\in\mathbb{Q}(X)
$$

be the map from Theorem [5.1](#page-0-0) belonging to the genus-0 triple  $(\sigma_0, \sigma_1, \sigma_\infty)$  for O<sup>+</sup>(8, 2). Since the normalizer of  $\langle \sigma_1 \rangle$  in O<sup>+</sup>(8, 2) has a unique fixed point we may assume  $f^*(\infty) = 1$  after applying an inner Q-Möbius transformation due to Lemma [2.4](#page-9-0) (a) and (c). Furthermore we find  $\alpha, \beta \in \mathbb{Q}$  such that  $f^*(\alpha X + \beta) = f(X).$ 

> This is possible: Since  $\infty$  is the unique rational pre-image of 1 under f and both f and  $f^*$  have the same ramification triple there exist  $\alpha, \beta \in \mathbb{C}$  such that  $f^*(\alpha X + \beta) = f(X)$  by the uniqueness property of Riemann's existence theorem, see Theorem [2.2.](#page-8-0) The explicit determination of  $\alpha$  and  $\beta$  boils down to solving a linear system defined over Q. As the existence of a complex solution guarantees the existence of a rational solution the assertion follows.

Since  $p^*(X) - tq^*(X)$  defines a regular extension of  $\mathbb{Q}(t)$  with Galois group  $O^+(8, 2)$  the same must also hold for the translated polynomial  $p(X) - tq(X)$ .  $\Box$ 

#### 5.2. A THEOREM OF MAGAARD 78

### 5.2. A theorem of Magaard

Another natural question to ask is which groups occur as the monodromy group of rational functions, or equivalently, which transitive groups contain generating genus-0 tuples.

The Guralnick-Thompson conjecture [[20](#page-121-0)] (proven by Frohardt and Magaard in [[18](#page-121-1)]) states that only finitely many non-abelian and non-alternating simple groups occur as composition factors of monodromy groups of rational functions. In the special case for sporadic groups a complete list is delivered by Magaard [[28](#page-121-2)]:

**Theorem 5.3.** Let G be a sporadic finite simple group. Then there exists a rational function  $f \in \mathbb{C}(X)$  such that G is a composition factor of the monodromy group of f if and only if :

$$
G \cong \begin{cases} \text{M}_{11}, \text{ M}_{12}, \text{ M}_{22}, \text{ M}_{23}, \text{ M}_{24}, \\ \text{HS}, \text{ J}_1, \text{ J}_2, \text{Co}_3 \end{cases}
$$

As discovered by König  $[24,$  $[24,$  $[24,$  Proposition 9.2 the sporadic group HS is missing in Magaard's original publication.

Several explicit rational functions with monodromy groups isomorphic to the above Mathieu groups were calculated by Matzat  $[33]$  $[33]$  $[33]$ ,  $[34]$  $[34]$  $[34]$ , König  $[25]$  $[25]$  $[25]$ , Malle [[29](#page-121-7)], Elkies [[17](#page-121-8)], Hoyden-Siedersleben and Matzat [[21](#page-121-9)].

For the remaining groups HS,  $J_1$ ,  $J_2$  and  $Co_3$  there exist genus-0 triples for permutations groups of degree ≥ 100 having one of these sporadic groups as a composition factor.

#### 5.2.1. The sporadic Higman-Sims group HS of degree 100.

Rational functions with Aut(HS) as a monodromy group are presented in Part [7](#page-49-0) and section [5.1.7.](#page-73-0)

# 5.2.2. The sporadic Janko group  $J_1$  of degree 266.

Let  $(\sigma_0, \sigma_1, \sigma_\infty)$  be the genus-0 triple for  $J_1$  of degree 266 where  $\sigma_0 = (1, 263, 66, 201, 120, 150, 247)(2, 212, 109, 156, 234, 62, 253)(3, 93, 226, 139, 259, 160, 92)$ (4, 52, 5, 145, 152, 239, 248)(6, 246, 88, 233, 173, 111, 209)(7, 124, 117, 260, 166, 81, 119) (8, 188, 86, 37, 32, 112, 170)(9, 11, 102, 154, 89, 65, 163)(10, 101, 182, 223, 13, 158, 115) (12, 123, 54, 100, 122, 192, 224)(14, 80, 28, 171, 230, 255, 262)(15, 258, 242, 20, 26, 236, 187) (16, 219, 227, 206, 237, 58, 129)(17, 202, 55, 71, 116, 24, 169)(18, 252, 159, 198, 34, 82, 238) (19, 64, 23, 60, 70, 203, 77)(21, 106, 235, 245, 43, 50, 229)(22, 68, 218, 76, 157, 63, 194) (25, 72, 178, 134, 103, 228, 213)(27, 175, 256, 40, 47, 35, 132)(29, 97, 33, 79, 240, 56, 176) (30, 131, 42, 216, 38, 210, 193)(31, 225, 46, 45, 67, 78, 121)(36, 94, 264, 149, 91, 199, 147) (39, 251, 104, 174, 204, 87, 177)(41, 249, 185, 164, 254, 137, 197)(44, 143, 110, 221, 191, 184, 135) (48, 148, 142, 266, 74, 85, 208)(49, 114, 167, 217, 61, 244, 220)(51, 162, 95, 222, 133, 99, 90) (53, 126, 181, 232, 195, 138, 141)(57, 231, 155, 84, 144, 140, 59)(69, 205, 250, 113, 257, 168, 151) (73, 190, 83, 265, 189, 165, 75)(96, 215, 172, 108, 118, 214, 180)(98, 127, 186, 261, 196, 207, 243) (105, 130, 128, 107, 136, 125, 179)(146, 211, 161, 153, 241, 200, 183);  $\sigma_1 = (1, 170)(2, 253)(3, 243)(4, 121)(5, 208)(6, 177)(7, 97)(8, 80)(9, 254)(10, 189)(11, 108)$  $(12, 94)(13, 266)(14, 190)(15, 145)(16, 163)(17, 134)(18, 40)(19, 158)(20, 127)(21, 131)$  $(22, 109)(23, 105)(24, 193)(25, 144)(26, 133)(27, 132)(28, 247)(29, 119)(30, 37)(31, 198)$  $(32, 116)(33, 176)(34, 248)(35, 46)(36, 59)(38, 244)(39, 82)(41, 212)(45, 173)(47, 111)$ (48, 141)(49, 245)(50, 220)(51, 246)(52, 53)(54, 213)(55, 147)(56, 240)(57, 202)(58, 218)  $(60, 136)(61, 250)(62, 249)(63, 156)(64, 142)(65, 195)(66, 242)(67, 241)(68, 197)(69, 169)$ (70, 154)(71, 196)(72, 260)(73, 188)(74, 201)(75, 235)(76, 192)(77, 217)(78, 126)(81, 124) (83, 101)(84, 166)(85, 258)(86, 106)(87, 162)(88, 160)(89, 107)(90, 92)(91, 93)(95, 236)  $(96, 100)(98, 99)(102, 257)(103, 151)(110, 185)(112, 261)(113, 203)(114, 165)(115, 167)$ (117, 155)(118, 164)(120, 223)(122, 184)(123, 140)(125, 179)(128, 138)(129, 137) (130, 148)(135, 180)(143, 214)(146, 226)(149, 211)(150, 255)(152, 174)(153, 181) (157, 191)(159, 256)(161, 227)(168, 172)(171, 230)(175, 225)(178, 231)(182, 262) (183, 259)(186, 263)(187, 204)(199, 207)(200, 233)(205, 210)(206, 264)(209, 238)  $(215, 228)(216, 229)(219, 232)(221, 234)(224, 237)(239, 251)$ 

with cycle structure description

$$
\begin{array}{c|c|c}\n & \sigma_0 & \sigma_1 & \sigma_{\infty} \\
\hline\n\text{cycle structure} & 7^{38} & 2^{128} \cdot 1^{10} & 3^{87} \cdot 1^{5}\n\end{array}
$$

and the following properties:

- $\bullet$  The permutations  $\sigma_0, \sigma_1, \sigma_{\infty}$  are each contained in rational conjugacy classes of  $\mathrm{J}_1.$
- $(\sigma_0, \sigma_1, \sigma_\infty)$  is not rigid with  $\ell(\sigma_0, \sigma_1, \sigma_\infty) = 7$ .

A nice fundamental domain for  $(\sigma_0, \sigma_1, \sigma_\infty)$  is given by

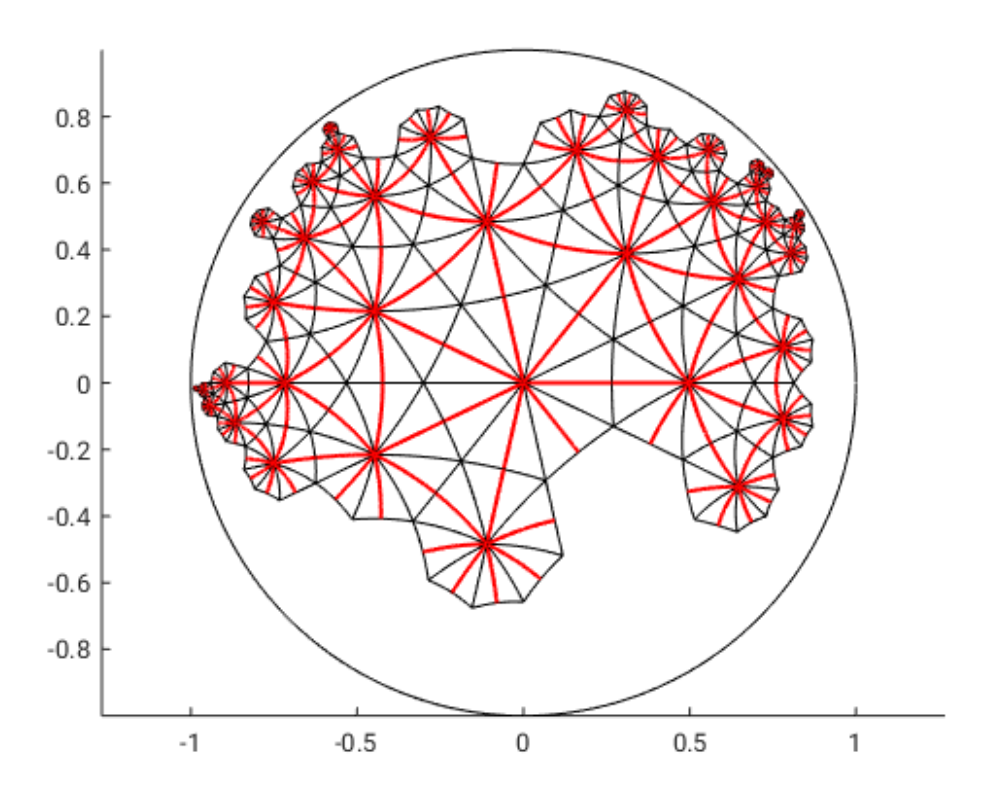

with resulting approximate dessin:

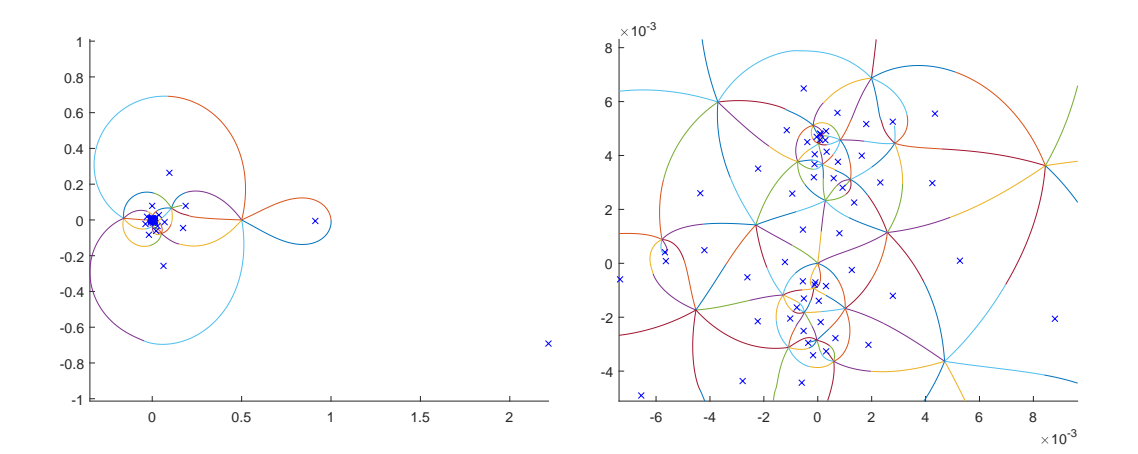

The computed Belyi map

$$
f = \frac{p}{q} = 1 + \frac{r}{q}
$$

defined over the number field  $K = \mathbb{Q}(\alpha)$  where

$$
\alpha^7 - \alpha^6 - 2\alpha^4 - \alpha^3 + 2\alpha^2 + 2\alpha + 2 = 0
$$

is presented in file 266.txt.

- Theorem 5.4. (a)  $f = \frac{p}{q}$  $\frac{p}{q}$  is a Belyi map with ramification triple of the same cycle structure description as  $(\sigma_0, \sigma_1, \sigma_\infty)$ .
- (b) The arithmetic and geometric monodromy group A and G of f are both isomorphic to  $J_1$ . In particular,

$$
p(X) - tq(X) \in K(t)[X]
$$

defines a regular extension of  $K(t)$  with Galois group  $J_1$ .

PROOF. (a) The inseparability behaviour of p, q and r in combination with the Riemann-Hurwitz genus formula (Lemma [2.1](#page-8-1) (d)) implies the assertion.

(b) According to Lemma [4.10](#page-52-0) the group  $A$  is primitive as condition (10) in Proposition 4.3 from [[2](#page-120-0)] is not satisfied modulo  $\mathfrak{p} := (5, 2 + \alpha)$ . By the classification of finite primitive groups A is isomorphic to  $J_1$ ,  $A_{266}$  or  $S_{266}$ . Since

$$
\frac{p(X) - f(t)q(X)}{X - t} \in K(t)[X]
$$

has a degree-11 divisor, see ancillary file 266divisor.txt, the group A cannot be 2-transitive and we remain with  $A = J_1$ . We also find  $G = J_1$  because G is normal in  $A$  and  $J_1$  is simple.

The degree-11 divisor of  $p(X) - f(t)q(X)$  in the previous proof was computed via interpolation by using sufficiently enough specializations in  $t$  and factorizing the resulting polynomials.

### 5.2.3. The sporadic Janko group  $J_2$  of degree 280.

Note that there exists a degree-100 genus-0 triple for  $J_2$  which was first realized by Monien in [[36](#page-121-10)].

There is also a degree-280 permutation representation of the group  $J_2$  in which Monien's triple  $(\sigma_0, \sigma_1, \sigma_\infty) \in S_{280}^3$  where

 $\sigma_0 = (1, 69, 269, 102, 88, 71, 83)(2, 254, 143, 226, 117, 238, 134)(3, 163, 30, 174, 181, 162, 152)$ 

(4, 131, 154, 160, 230, 249, 158)(5, 54, 46, 245, 111, 184, 231)(6, 256, 132, 201, 200, 15, 271) (7, 161, 229, 136, 171, 29, 34)(8, 141, 209, 133, 223, 240, 66)(9, 207, 126, 156, 191, 261, 228) (10, 185, 129, 100, 97, 58, 147)(11, 225, 39, 220, 41, 192, 27)(12, 265, 241, 110, 144, 42, 151) (13, 280, 48, 124, 237, 108, 224)(14, 187, 266, 193, 72, 67, 85)(16, 103, 47, 264, 135, 186, 19) (17, 114, 227, 20, 53, 148, 80)(18, 98, 65, 118, 274, 89, 257)(21, 244, 157, 276, 250, 32, 62) (22, 242, 116, 25, 208, 56, 267)(23, 87, 127, 79, 45, 221, 239)(24, 195, 251, 44, 189, 95, 94)  $(26, 64, 168, 40, 278, 199, 155)(28, 169, 275, 172, 243, 125, 194)(31, 93, 81, 183, 253, 204, 37)$ (33, 120, 35, 74, 279, 115, 203)(36, 232, 59, 259, 91, 113, 61)(38, 236, 233, 247, 99, 170, 260) (43, 175, 121, 202, 57, 196, 78)(49, 146, 197, 235, 206, 277, 234)(50, 137, 86, 263, 128, 217, 55) (51, 77, 138, 139, 248, 76, 255)(52, 164, 212, 112, 214, 123, 198)(60, 178, 246, 176, 75, 218, 101) (63, 268, 122, 145, 166, 177, 130)(68, 90, 182, 210, 82, 167, 272)(70, 153, 92, 150, 159, 215, 252) (73, 142, 106, 104, 180, 219, 188)(84, 119, 258, 179, 273, 216, 211) (96, 173, 190, 109, 213, 105, 165)(107, 222, 262, 140, 270, 205, 149),

 $\sigma_1 = (1, 230)(2, 48)(3, 8)(4, 77)(5, 96)(6, 46)(7, 215)(9, 122)(11, 226)(13, 100)(14, 161)(15, 52)$  $(16, 151)(17, 80)(18, 251)(19, 265)(20, 209)(21, 24)(22, 139)(23, 74)(25, 232)(26, 118)$  $(27, 66)(28, 54)(29, 34)(30, 128)(31, 234)(32, 195)(33, 87)(35, 120)(36, 83)(37, 146)$  $(38, 218)(39, 229)(40, 149)(41, 217)(42, 43)(44, 266)(45, 157)(47, 95)(51, 63)(53, 248)$ (55, 67)(56, 114)(57, 244)(58, 119)(59, 242)(60, 237)(61, 249)(64, 104)(65, 180)(68, 185) (69, 173)(70, 81)(71, 208)(72, 137)(75, 125)(76, 141)(78, 103)(79, 188)(82, 153)(84, 182)  $(85, 220)(86, 89)(88, 227)(90, 147)(91, 158)(92, 264)(93, 167)(94, 196)(97, 270)(98, 250)$ (99, 263)(101, 199)(102, 133)(105, 177)(106, 203)(107, 279)(108, 278)(111, 238)(112, 134) (115, 168)(117, 240)(121, 262)(123, 271)(124, 212)(126, 233)(127, 142)(129, 206)(130, 131) (132, 176)(135, 210)(136, 183)(138, 259)(140, 258)(143, 204)(144, 273)(145, 191)(148, 267) (150, 189)(152, 255)(154, 213)(155, 260)(156, 172)(159, 187)(160, 190)(162, 268)(163, 192) (164, 178)(165, 169)(166, 275)(170, 274)(171, 252)(174, 247)(175, 179)(181, 207)(184, 223) (186, 211)(193, 257)(194, 256)(197, 254)(200, 246)(202, 221)(205, 224)(214, 245)(216, 241)  $(219, 276)(222, 239)(225, 253)(228, 261)(231, 269)(235, 280)(236, 243)(272, 277)$ 

also turns out to be a genus-0 triple with cycle structure description

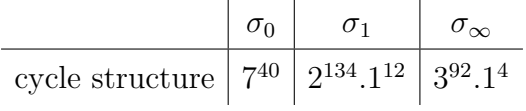

and the following properties:

- $\bullet$   $\sigma_0, \sigma_1, \sigma_\infty$  are each contained in rational conjugacy classes of  $\mathrm{J}_2.$
- $(\sigma_0, \sigma_1, \sigma_\infty)$  is not rigid with  $\ell(\sigma_0, \sigma_1, \sigma_\infty) = 10$ .

A fundamental domain for  $(\sigma_0, \sigma_1, \sigma_\infty)$  is given by

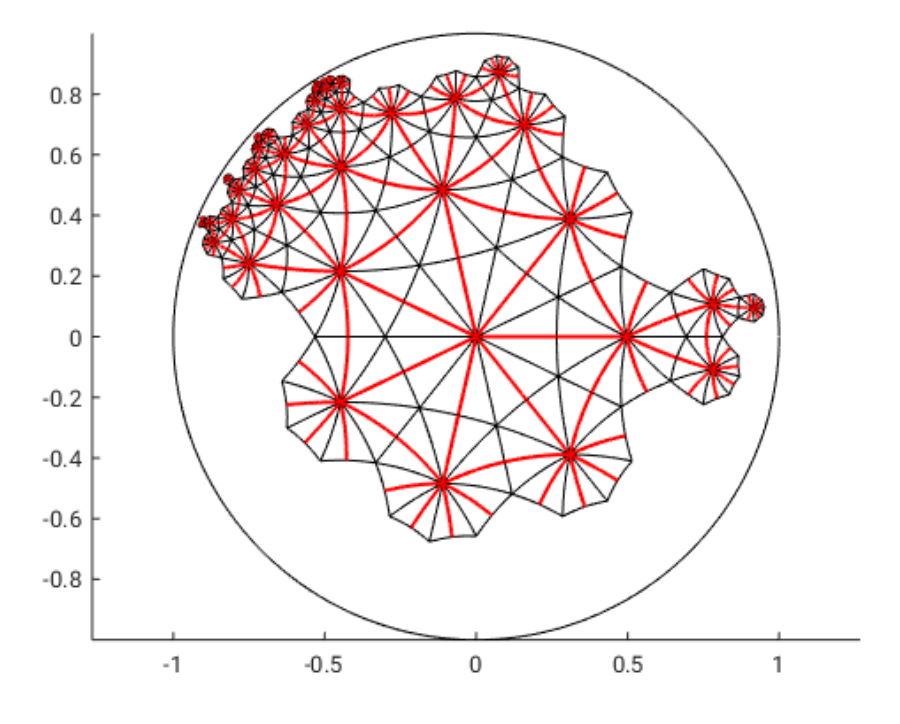

with resulting approximate dessin:

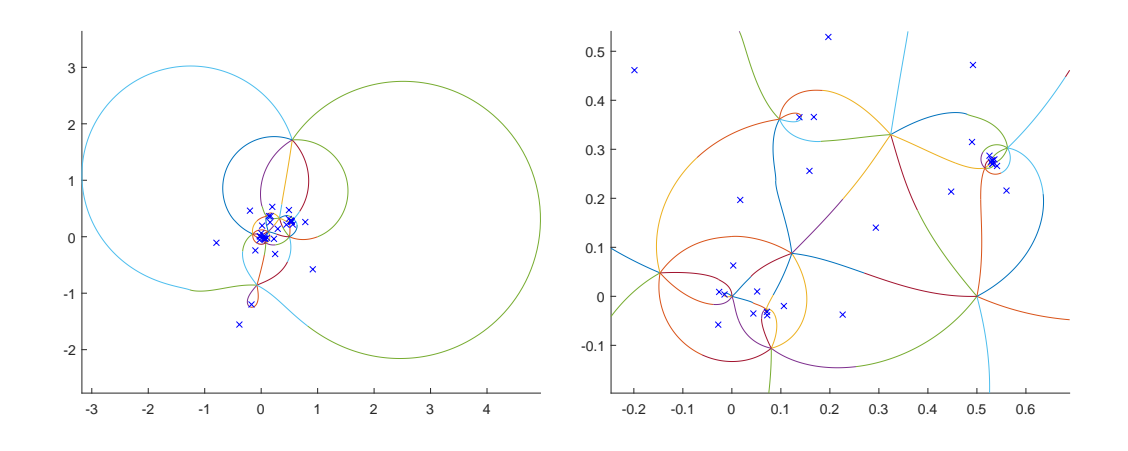

The computed Belyi map

$$
f = \frac{p}{q} = 1 + \frac{r}{q},
$$

see file 280.txt, is defined over the number field  $K = \mathbb{Q}(\alpha)$  where

$$
\alpha^{10} - \alpha^9 - 4\alpha^8 - 2\alpha^7 + 65\alpha^6 + 27\alpha^5 + 11\alpha^4 - 89\alpha^3 + 25\alpha^2 - 13\alpha + 1 = 0.
$$

- **Theorem 5.5.** (a) f is a Belyi map with ramification triple having same cycle structure description as  $(\sigma_0, \sigma_1, \sigma_\infty)$ .
- (b) The arithmetic monodromy group A of f is isomorphic to  $\text{Aut}(J_2)$  and the geometric monodromy group  $G$  of  $f$  is isomorphic to  $J_2$ .

**PROOF.** (a) This follows from the inseparability behaviour of p, q and r in combination with the Riemann-Hurwitz genus formula, see Lemma [2.1](#page-8-1) (d).

(b) Let  $\mathcal{O}_K$  be the ring of integers in K and  $\mathfrak{p} := (283, 167 + \alpha)$  the prime ideal in  $\mathcal{O}_K$  lying over 283. Since all coefficients of p and q are contained in the localization of  $\mathcal{O}_K$  at **p** we can reduce them modulo **p** to obtain polynomials  $\bar{p}, \bar{q} \in \mathbb{F}_{283}[X]$  leading us to study

$$
A_{\mathbb{F}} := \text{Gal}(\bar{p}(X) - t\bar{q}(X) \mid \mathbb{F}_{283}(t)).
$$

Computing the irreducible factors of

$$
\bar{p}(X) - \frac{\bar{p}(t)}{\bar{q}(t)}\bar{q}(X) \in \mathbb{F}_{283}(t)[X]
$$

enables us to determine the subdegrees of  $A_F$  which turn out to be 1, 36, 108 and 135. With the help of Corollary [4.11](#page-52-1) we see that  $A_{\mathbb{F}}$  must be primitive. According to the Magma database for finite primitive groups and the fact that the discriminant of  $\bar{p}-t\bar{q}$  is not a square in  $\mathbb{F}_{283}(t)$  only one possibility remains:  $A_{\mathbb{F}} = \text{Aut}(\mathbf{J}_2)$ . Thanks to Dedekind reduction [[27](#page-121-11), Theorem VII.2.9] this implies: A is primitive and  $Aut(J_2)$  is a subgroup of A, therefore  $A = Aut(J_2)$ or  $A = S_{280}$ . Since

$$
p(X) - \frac{p(t)}{q(t)}q(X) \in K(t)[X]
$$

has a divisor of degree 36, see ancillary file 280divisor.txt, A is not 2transitive, thus  $A = Aut(J_2)$ .

Taking into account that  $G$  is normal in  $A$  and  $J_2$  is simple we also find  $G = J_2$  or  $G = Aut(J_2)$ . Because G is generated by elements having the same cycle structures as  $\sigma_0$ ,  $\sigma_1$  and  $\sigma_\infty$  we can conclude that G must be an even group, therefore  $G = J_2$ .

# 5.2.4. The sporadic Conway group  $Co<sub>3</sub>$  of degree 276.

Complex approximations of a Belyi map with monodromy group  $Co<sub>3</sub>$  were independently computed Barth/W. and Monien.

A genus-0 triple for Co<sub>3</sub> is given by  $(\sigma_0, \sigma_1, \sigma_\infty) \in S_{280}^3$  where  $\sigma_0 = (1, 59, 221, 174, 190, 137, 96)(2, 86, 51, 27, 245, 275, 111)(3, 104, 11, 131, 136, 155, 25)$ (4, 211, 8, 161, 80, 83, 79)(5, 23, 20, 239, 168, 145, 147)(6, 126, 71, 95, 122, 15, 143) (7, 19, 31, 16, 201, 246, 40)(9, 158, 271, 253, 202, 12, 251)(10, 276, 100, 97, 84, 42, 175) (13, 207, 194, 173, 109, 85, 152)(14, 219, 115, 261, 274, 159, 146)(17, 62, 119, 259, 170, 256, 192) (18, 216, 26, 61, 183, 267, 151)(21, 67, 160, 223, 110, 88, 150)(22, 196, 156, 181, 72, 265, 225) (24, 116, 66, 258, 105, 92, 222)(28, 209, 44, 117, 269, 74, 58)(29, 30, 141, 41, 218, 179, 149) (32, 198, 235, 208, 262, 182, 164)(33, 180, 128, 244, 266, 68, 272)(34, 212, 247, 242, 103, 91, 125) (35, 215, 139, 45, 236, 254, 185)(36, 121, 98, 101, 78, 50, 176)(37, 230, 153, 47, 206, 217, 234) (38, 65, 132, 184, 273, 166, 227)(39, 214, 114, 87, 204, 90, 118)(43, 210, 135, 228, 270, 241, 76) (46, 189, 255, 48, 130, 89, 120)(49, 56, 197, 205, 144, 70, 123)(52, 199, 142, 93, 124, 54, 250) (53, 113, 112, 73, 224, 107, 69)(55, 231, 134, 220, 167, 260, 163)(57, 193, 243, 94, 129, 63, 77) (64, 99, 162, 75, 268, 238, 237)(81, 178, 106, 108, 229, 169, 102)(82, 200, 171, 138, 248, 195, 188) (127, 187, 264, 249, 252, 148, 263)(133, 172, 154, 165, 157, 186, 226) (177, 240, 191, 203, 233, 232, 257),

 $\sigma_1 = (1, 162)(2, 96)(3, 184)(4, 248)(5, 102)(6, 26)(7, 73)(8, 149)(9, 256)(10, 222)(11, 132)$  $(12, 63)(13, 240)(14, 85)(15, 234)(16, 116)(17, 270)(18, 126)(19, 174)(20, 84)(21, 167)$  $(23, 125)(24, 263)(25, 115)(27, 226)(28, 197)(29, 71)(30, 151)(31, 199)(32, 154)(33, 121)$ (34, 169)(35, 163)(36, 44)(37, 171)(38, 276)(39, 250)(40, 53)(41, 253)(42, 91)(45, 74) (46, 193)(47, 113)(48, 141)(49, 254)(50, 271)(51, 200)(52, 66)(54, 76)(55, 67)(56, 128) (58, 144)(59, 259)(60, 107)(61, 264)(62, 135)(64, 158)(65, 92)(68, 268)(69, 224)(70, 139)  $(72, 232)(75, 111)(77, 189)(78, 218)(80, 164)(81, 203)(82, 133)(83, 195)(86, 230)(87, 251)$ (88, 260)(89, 247)(90, 136)(93, 119)(94, 155)(95, 211)(97, 177)(98, 245)(99, 170)(100, 207) (101, 186)(103, 187)(105, 131)(106, 191)(108, 152)(109, 166)(110, 215)(112, 190)(114, 192) (117, 238)(118, 258)(120, 274)(122, 138)(123, 223)(124, 210)(127, 175)(129, 204)(130, 267) (134, 213)(137, 153)(140, 235)(142, 221)(143, 249)(145, 265)(146, 229)(147, 233)(148, 201) (156, 225)(157, 179)(159, 212)(160, 185)(161, 165)(168, 181)(172, 262)(176, 237)(180, 209) (182, 188)(183, 242)(194, 227)(198, 208)(202, 255)(206, 246)(214, 241)(217, 252)(219, 273)  $(220, 231)(236, 244)(239, 257)(243, 261)(266, 269)(272, 275)$ 

with cycle structure description

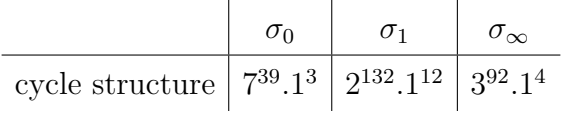

and the following properties:

- $\sigma_0, \sigma_1, \sigma_\infty$  are each contained in rational conjugacy classes of Co<sub>3</sub>.
- $(\sigma_0, \sigma_1, \sigma_\infty)$  is not rigid with  $\ell(\sigma_0, \sigma_1, \sigma_\infty) = 12$ .

A fundamental domain is given by:

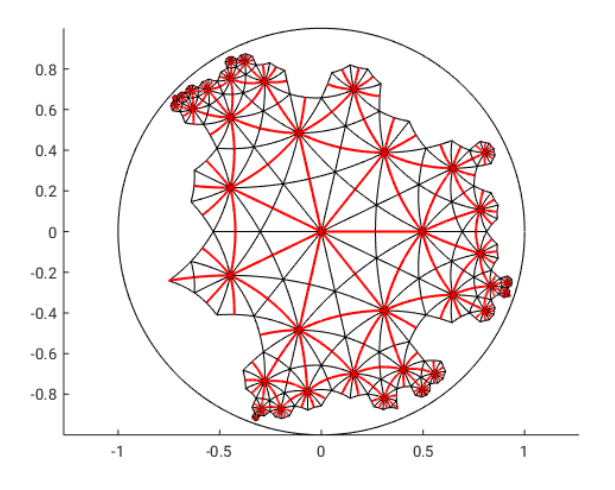

with resulting approximate dessin:

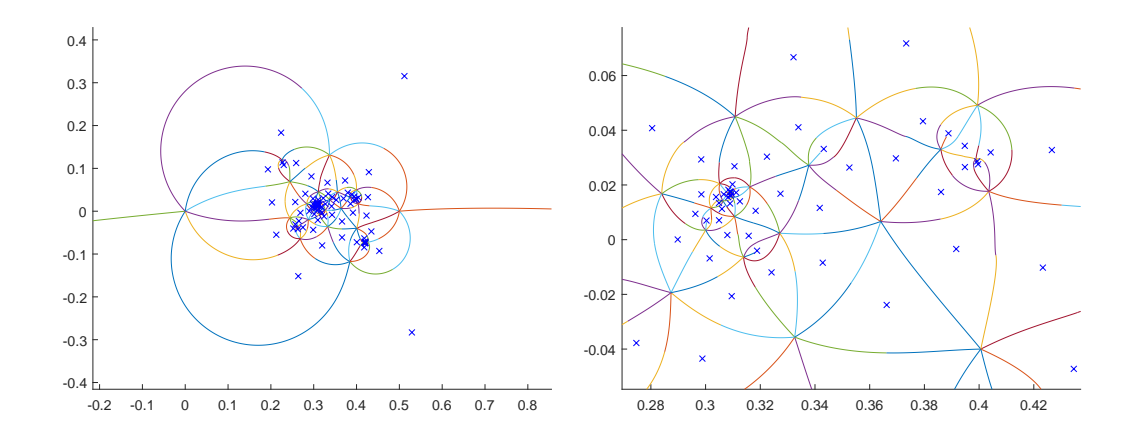

In  $[37]$  $[37]$  $[37]$  Monien presented such a Co<sub>3</sub>-Belyi map of degree 276 with coefficients recognized in a degree-12 number field. A strict verification of the corresponding geometric and algebraic monodromy group by Barth/W. can be found in  $[11]$  $[11]$  $[11]$ .

# CHAPTER 6

# Implementation

In this chapter we present the implementation files that are used in the computations from chapter [4,](#page-25-0) consisting of:

• Magma:

– Step1 ComputeFundamentalDomains.txt

- Matlab:
	- Step2 DrawDessin.m
	- Welding.m
	- CreateHyperbolicKite.m
	- CreatePolygonAndGluingData.m

In the following sections we give an explanation on how to use the above files, discuss known issues and provide the code. The above files are available in the ancillary data of this disseration as well as in the accompanying files from [[10](#page-120-2)].

### Preparations.

In order to run the above codes download the Schwarz-Christoffel toolbox, also called *SC-toolbox*, for Matlab from

<https://github.com/tobydriscoll/sc-toolbox>,

extract the files and add the SC-toolbox folder to your Matlab path. Make sure that all Magma and Matlab files are contained in the same folder.

#### 6.1. INSTRUCTIONS FOR USE 88

### 6.1. Instructions for use

The provided code computes an approximate dessin corresponding to a Belyi map with a prescribed hyperbolic ramification triple  $(\sigma_0, \sigma_1, \sigma_\infty)$ .

Step 1: Magma

- open Magma, load Step1 ComputeFundamentalDomains.txt
- define the permutations  $\sigma_0$ ,  $\sigma_1$  and apply the command

ComputeFundamentalDomains $(\sigma_0,\sigma_1)$ ;

• this will create the Matlab-readable file matlab input.m

### Step 2: Matlab

- open Matlab, load file Step2 DrawDessin.m
- run Step2 DrawDessin.m
- set the variable index to any allowed number
- Matlab will return three to four figures as well as the coordinates of the constructed dessin:
	- figure(1) visualizes the fundamental domain with the corresponding quotient structure
	- figure(2) shows the conformal image of the fundamental domain onto the unit disc with quotient structure
	- figure(3) presents the resulting dessin after the welding process, if possible the dessin is transformed in such a way that it appears to be symmetric to the real line, the coordinates of the zeroes, ones and poles are accessible via
		- ∗ zeros dessin
		- ∗ ones dessin
		- ∗ poles dessin
	- figure(4) shows the symmetrized dessin from figure(3) (only if possible), the coordinates of the zeroes, ones and poles are available at
		- ∗ zeros dessin sym
		- ∗ ones dessin sym
		- ∗ poles dessin sym

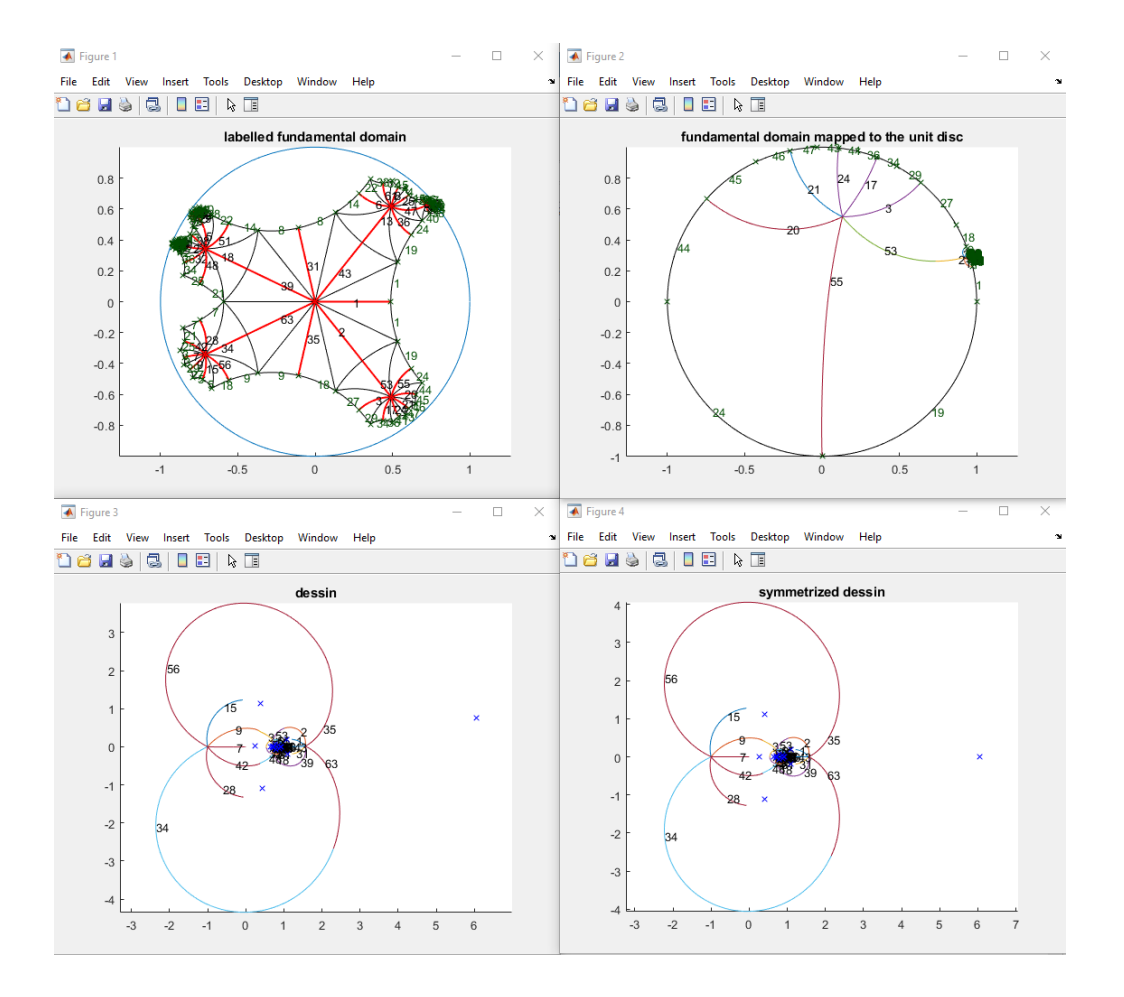

The Matlab-output will be presented in the following form:

# 6.2. Known issues and solutions

Unfortunately, the above codes may occasionally run into some problems. We will discuss all of the known issues:

## Computation problems in Magma.

problem: cannot compute a fundamental domain in Magma

- solution: make sure that order $(\sigma_1) = 2$  and  $\sigma_0$ ,  $\sigma_1$  generate a transitive group
	- reason: our method for computing a fundamental domain only works if both of the above conditions are satisfied, if  $order(\sigma_1)$  is not equal to 2 one can still produce manually fundamental domains to be used in the Matlab file Step2 DrawDessin.m

### Computation issues regarding the Schwarz-Christoffel map.

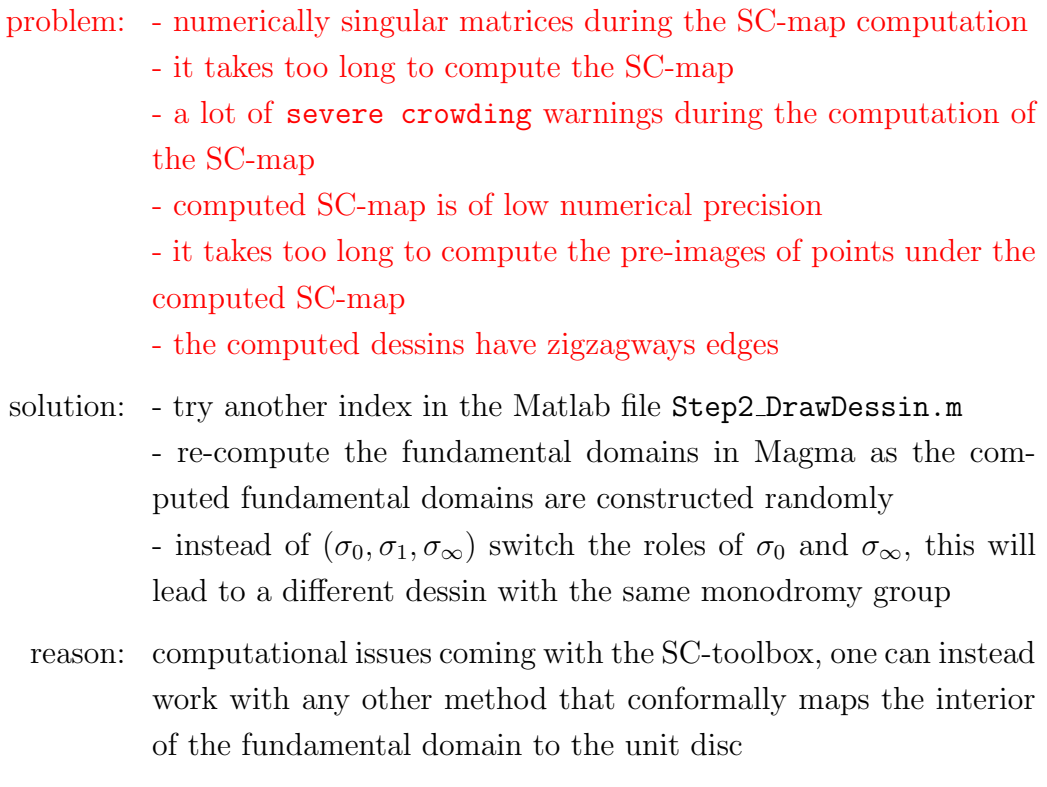

### Odd-looking dessins.

problem: dessin appears to have a significant amount of false angles

- solution: instead of  $(\sigma_0, \sigma_1, \sigma_\infty)$  switch the roles of  $\sigma_0$  and  $\sigma_\infty$ , this will lead to a different dessin with the same monodromy group
	- reason: this problem occurs if the number of cycles of  $\sigma_0$  of length order( $\sigma_0$ ) is 0 or very low, computer experiments have shown that some of these dessins still lead to a successful application of Newton's method when it comes to compute a complex approximation for the corresponding Belyi map
- problem: in the symmetrized dessin there seems to exist an edge on the real line crossing all other edges meeting the real line
- solution: nothing to worry about
	- reason: such edges appear if the approximated dessin is mapped via a Möbius transformation in such a way that an edge goes around infinity (on the Riemann sphere), the symmetrization process maps such edges to the real line, this is no issue when it comes to using the computed dessin for Newton's method
- problem: symmetrized dessins from figure 4 have unwanted crossing edges
- solution: pick another index
	- do not work with the symmetrized dessin (figure 4)
- reason: a regular occurence when we force complex conjugate pairs of edges to be perfectly aligned
- problem: there is no pole in the unbounded component in the symmetrized dessin (figure 4)
- solution: pick another index
	- use only the data from figure 3
	- manually adjust the coordinates of this bad pole
- reason: this only happens if the pole in the unbounded component lies directly above or below the dessin, in a symmetrized setting such a pole is expected to have large value lying on the real line

```
6.3. CODES 92
```
# 6.3. Codes

Step1 ComputeFundamentalDomains.txt

```
1 /*
 2 Applies the permutation x \text{`word}[1]*y \text{`word}[2]*x \text{`word}[3]*... to the
       element start.
3 */4 function calc (word, x, y, start);
 5 \text{ ss} := \text{start};6 if IsOdd(\#word) then
7 Append (\tilde{\text{ }word}, 0);
 8 end if;
 9 for cc in [1..\# word /2] do
10 ss \hat{ } := x \hat{ } word [ 2 * c c - 1 ];
11 ss \hat{ } := y \hat{ } word [2 \times cc];
12 end for;
13 return ss;
14 end function;
15
16 /*
17 Given permutations x, y generating a transitive permutation group
       and y having order 2,
18 this functions uses a special petalling approach to compute some
       fundamental domains
19 corresponding to the permutation triple x, y, (x*y)^{-1}.
20
21 Priority is given to x-petals having size order (x).
22 */23 function CompFD(x, y)24
25 assert Parent(x) eq Parent(y);
26 assert Order(y) eq 2;
27 assert IsTransitive (sub <Parent (x) | x, y >);
28
29 deg := Degree(Parent(x));30 Gx := \text{sub}\lll(\text{deg}) | \text{x}>;
31 Orb := Orbits (Gx);
32
```

```
33 V := \{ \text{Min}(0) : 0 \text{ in Orb} \mid \text{\#o eq } Order(x) \};
34 G := Graph< V | \{ \{e1, e2\} : e1, e2 \text{ in } V \mid not IsDisjoint(Orbit(Gx,e1), Orbit (Gx, e2)<sup>'</sup>y) and e1 ne e2} >;
35
36 comps := Components (G);
37 Sort (\text{comps}, func\langle x, y \rangle #y=#x > );
38 if \# \text{comps} ge 1 then
39 Gmax, Vmax, E : = sub \left\{ G \mid \text{comps} \left[ 1 \right] \right\};
40 Vset := Support(Gmax);
41 end if;
42
43 if \#comps ge 1 then
44 STARTLIST := Sort ([a: a in Vset]);
45 e l s e
46 STARTLIST := Sort (\lceil \text{Min}(o) : o \text{ in Orb} \rceil);47 end if;
48
49 FD_List := [ |;
50 for start in STARTLIST do
51
52 b f s t r e e : = | ;
53
54 if \#comps ge 1 then
55
56 // randomized breadth-first search in the graph G starting at the
        vertex start
57 done := { Minimum ( Orbit(Gx, start) ) };
58 oldgen := [\text{Minimum}(\text{Orbit}(\text{Gx}, \text{start})));
59 r e p e a t
60 newgen := [\;];
61 for ele in \left[ \text{ oldgen } k \right] : k \text{ in } \left[ 1..\# \text{ oldgen } \right] ^Random(Sym(#oldgen))
          ] do
62 for kk in {i: i in Vset | Vmax! i in Neighbours (Vmax! ele)} do
63 if kk notin done then
64 Append ( ^{\circ} newgen, Minimum ( Orbit(Gx, kk) ) ;
65 done join := \{Minimum(Orbit(Gx, kk))\};66 Append (~ b f s t r e e , [Minimum (Orbit (Gx, e l e )), Minimum (
                            Orbit(Gx, kk) ) );
```

```
67 end if :
68 end for;
69 end for;
70 oldgen := newgen;
71 until #newgen eq 0;
72 end if;
73
74 LISTWAY := [];
75
76 // first petal
77 for cc in [0..\# 0rbit (Gx, start) -1] do
78 index := start^*(x^*cc);
79 LISTWAY [index ] := \lceil c \cdot c \rceil;
80 end for;
81
82 \frac{1}{1} adds all possible x-petals to the first petal
83 for 1 in bfstree do
84 a := 1\begin{bmatrix} 1 \end{bmatrix}; b := 1\begin{bmatrix} 2 \end{bmatrix};
85 for cc in [0 \dots #Orbit(Gx, a) -1] do
86 if not IsDisjoint (Orbit(Gx, a^{(}(x^{c}cc) * y)), Orbit(Gx, b)) then
87 c := a^{\hat{}}(x^{\hat{}}cc);88 break cc ;
89 end if;
90 end for;
91 for cc in [0.. \text{Order}(x) -1] do
92 index := c^{\hat{ }}(y*(x^*cc));
93 if not IsDefined (LISTWAY, index) then
94 LISTWAY [index ] := LISTWAY [c] cat [1, \text{cc}];
95 end if;
96 end for;
97 end for;
98
99 done := \{ \text{calc}(w, x, y, \text{start}) : w \text{ in } \text{LISTWAY} \};100
101 // adds all remaining kites to the current collection regardless
        of the petal property
102 while #done lt deg do
103 for ele in {1..deg} diff done do
```

```
6.3. CODES 95
```

```
104 if ele<sup>\gamma</sup> in done then
105 if IsOdd(\#LISTWAY[ele^y]) then
106 LISTWAY [ele ] := LISTWAY [ele ^y ] cat [1];
107 e l s e
108 LISTWAY [ele] := LISTWAY [ele^y] cat [0,1];
109 \qquad \qquad \textbf{end} \quad \textbf{if} \; ;110 done join := \{ ele\};111 end if ;
112 end for;
113 repeat
114 stop := true;115 for ele in {1..deg} diff done do
116 if ele^{\hat{}}(x^2-1) in done then
117 if IsEven(\#LISTWAY \mid ele (x^(-1)) \mid) then
118 LISTWAY [ele ] := LISTWAY [ele ^(x^(-1)) ] cat [1];
119 else
120 LISTWAY [ele ] := LISTWAY [ele ^(x^(-1)) ] cat [0,1];
121 end if;
122 done join := \{ ele\};123 stop := false;124 end if;
125 end for;
126 until stop;
127 end while;
128
129 LISTWAY := \begin{bmatrix} m & cat & 0 & : & k & in & 0 \end{bmatrix}. Maximum(\begin{bmatrix} \#m & : & m & in & LISTWAY \end{bmatrix}) - \#m \end{bmatrix}: m in LISTWAY ];130
131 FD := [ ];
132 for m in LISTWAY do
133 FD[ calc(m, x, y, start) ] := m;134 end for ;
135
136 assert \#\mathbb{D} eq deg and [\text{calc}(m, x, y, start) : m \text{ in } FD] eq [1..\text{deg}];137
138 Append ("FD_List, < start, FD>);
139
140 end for;
```

```
6.3. CODES 96
```

```
141
142 return FD_List;
143
144 end function;
145
146 /*
147 Given a fundamental domain FD (corresponding to permutations x, yand central kite start)
148 this function computes the border edges of the fundamental domain
        and the quotient structure on the border.
149 * /150 function ComputeBorderAndGluingData (FD, x, y, start);
151
152 a := Order(x); b := Order(y); c := Order(x*y);153 RR := RealField(50);154 CC \le i > := ComplexField(50);155 lambda := (Cos(Pi(RR)/a) * Cos(Pi(RR)/b) + Cos(Pi(RR)/c) / (Sin(Pi(RR)/a) * Cos(Pi(RR)/c)RR)/a ) * Sin (Pi(RR) /b) ;
156 mu := lambda + Sqrt(lambda^2 - 1);157 DA := Matrix (RR, 2, 2, [\text{Cos}(Pi(RR)/a), \text{Sin}(Pi(RR)/a), -\text{Sin}(Pi(RR)/a),Cos(Pi(RR)/a) ) ;
158 DB := Matrix (RR, 2, 2, [\text{Cos}(Pi(RR)/b), \text{mu} * \text{Sin}(Pi(RR)/b), -(\text{Sin}(Pi(RR))/b)) /mu, Cos(Pi(RR)/b)];
159
160 \frac{1}{60} \frac{1}{2} computes the "center" of the kite corresponding to word
161 function WordToKiteCenter(word)
162 ss := Matrix (RR, 2, 2, [1, 0, 0, 1]);
163 if IsOdd(\#word) then
164 Append (\tilde{\text{ } word}, 0);
165 end if ;
166 for cc in [1..\# word /2] do
167 ss := ss * DA^{\sim} word [2*cc - 1];168 ss := ss * DB^{\hat{}} word [2 * cc];
169 end for;
170 mat := ss;
171 c := (i+i * mu) / 2;172 ss := (\text{mat}[1,1]*c + \text{mat}[1,2]) / (\text{mat}[2,1]*c + \text{mat}[2,2]);
173 return (s s-i)/(s s+i);
```

```
6.3. CODES 97
```

```
174 end function:
175
176 centerlist := \begin{bmatrix} \text{WordToKiteCenter}(\text{word}) \text{ : word in FD} \end{bmatrix};
177
178 border := [];
179 for ele in FD do
180
181 maxpos := Maximum ( \begin{bmatrix} 1 \end{bmatrix} cat \begin{bmatrix} i : i \text{ in } [1..\text{\# ele}]\end{bmatrix} ele\begin{bmatrix} i \end{bmatrix} ne 0 \begin{bmatrix} i \end{bmatrix};
182 11 := e1e; 12 := e1e; 13 := e1e; 14 := e1e;
183
184 if IsOdd (maxpos) then
185 11 \mid \text{maxpos}\right] := (e1e \mid \text{maxpos}\right] + 1) \mod a;
186 12 \mid \text{maxpos} \mid := (\text{ele} \mid \text{maxpos} \mid -1) \mod a;187 l 3 [\text{maxpos}+1]:=(e \leq \text{maxpos}+1]+1) \mod b;188 14 \mid \text{maxpos}+1 \mid := \text{(ele} \mid \text{maxpos}+1 \mid -1) \mod b;
189 e l s e
190 11 \mid \text{maxpos}\right) := (e1e \mid \text{maxpos}\right) + 1) \mod b;
191 12 \mid \text{maxpos} \mid := (\text{ele} \mid \text{maxpos} \mid -1) \mod b;192 13 \text{ [maxpos+1]:} = (\text{ele [maxpos+1]+1}) \text{ mod } a ;193 14 \mid \text{maxpos}+1 \mid := (\text{ele} \mid \text{maxpos}+1]-1) \mod a ;194 end if;
195
196 if 11 notin FD and Abs(WordToKiteCenter(11) - centerlist \lceil \text{calc}(11, x \rceil) \rceil(y, start)) gt 10^{\degree}-10 then
197 Append (\text{`border}, \text{`scale} (ele,x,y, start), calc (l1,x,y, start), maxpos
             mod 2, (-1) \hat{ } (maxpos + 1) ] );
198 end if;
199 if 12 notin FD and Abs(WordToKiteCenter(12) – centerlist [calc(12, x
           (y, start)) gt 10^{\degree}-10 then
200 Append ( \delta border, \delta calc ( ele , x, y, start ), calc ( 12, x, y, start ), maxpos
             mod 2,-(-1) \hat{ } (maxpos + 1) ] );
201 end if;
202 if 13 notin FD and Abs(WordToKiteCenter(13) - centerlist [calc(13, x
           , y, start)) gt 10^{\degree} - 10 then
203 Append ("border, [calc (ele,x,y, start), calc (13,x,y, start), (maxpos
             +1) \mod 2, (-1) (\text{maxpos}) );
204 end if;
```

```
6.3. CODES 98
```

```
205 if 14 notin FD and Abs(WordToKiteCenter(14) = centerlist [calc(14, x
        , y, start)) gt 10^{\degree}-10 then
206 Append ("border, [calc (ele,x,y, start), calc (14,x,y, start), (maxpos
          +1) \mod 2, -(-1) \mod 2 (maxpos) | );
207 end if;
208
209 end for;
210
211 result := [];
212 counter := 1;
213 while #border gt 0 do
214 ele := border [1];
215 Exclude (\degree border, ele);
216 \text{target} := [\text{ele}[2], \text{ele}[1], \text{ele}[3], -\text{ele}[4]];217 Exclude (\degree border, target);
218 Append ("result, ele cat [counter]);
219 Append (\text{``result}, \text{target cat [counter]};220 counter \div  = 1;
221 end while;
222
223 return result;
224 end function;
225
226 /*
227 Given permutations x, y such that
228 - x, y generate a transitive permutation group
229 - x, y, z := (x*y)^{-1} is hyperbolic
230 - y has order 2
231 this function computes fundamental domains corresponding to the
        permutation triple x, y, z232 as well as the gluing data on the border of the fundamental
        domains .
233
234 By default the output is written to the file matlab_input.m.
235 If the parameter WriteToFile is set to false or the file can not
        be written
236 then the output is instead printed in the console and can be saved
         to a file or
```

```
237 directly inserted into Matlab manually.
238 * /239 procedure ComputeFundamentalDomains(x, y : WriteToFile := true)240
241 assert Parent(x) eq Parent(y);
242 G := \text{sub}\leq \text{Parent}(x) | x, y >;
243 deg := Degree(G);
244 assert Order(y) eq 2;
245 assert IsTransitive (G);
246 z := (x*y)^{-1};247 a:= \text{Order}(x); b:= \text{Order}(y); c:= \text{Order}(z);248 assert 1/a+1/b+1/c lt 1;
249
250 print "computing fundamental domains for a triple (x, y, z) with
        cycle structures:";
251 Cyclestructure(x); Cyclestructure(y); Cyclestructure(z);
252
253 out := "%" cat Sprintf ("CycleStructure (x) = '%o'; \n",
        Cyclestructure(x) );
254 out cat:= "%" cat Sprintf("CycleStructure(y) = "%o';\n",
        Cyclestructure(y) ;
255 out cat:= "%" cat Sprintf("CycleStructure(z) = "%o';\n\n",
        C y cle Structure (z) ) ;
256
257 out cat:= Springprint(f"permx = %o; \n\pi", [j^x : j^in [1..deg]]);258 out cat:= Springprint(f"permy = %o; \n\sqrt{n}", [j"y : j in [1..deg]];
259 out cat:= Sprintf("permz = %o;\n\n", [j^z : j in [1..deg]]);
260
261 out cat:= "\text{permx\_cycles} = \{";
262 for orb in Orbits (sub\langle G | x \rangle) do
263 out cat:= Sprint([j : j in orb]);
264 out cat:= "\cdot";
265 end for :
266 out := Prune (out) cat "\{\cdot\}_{n};
267
268 out cat:= " \text{perm} y \_\text{cycles} = \{\text{"};269 for orb in Orbits (sub\ll |y>) do
270 out cat:= Sprint([j : j in orb]);
```

```
271 out cat:= "\cdot" ;
272 end for;
273 out := Prune(out) cat " };\n;
274
275 out cat:= " \text{permz\_cycles} = \{";
276 for orb in Orbits (sub\ll |z>) do
277 out cat:= Sprint([j : j in orb]);278 out cat:= "\cdot".
279 end for;
280 out := Prune (out) cat "\{\n\cdot\| \cdot \mathbf{n} \cdot \mathbf{n}";
281
282 out cat:= Springprint f("a = %o; \n^n, a);283 out cat:= Sprint(f''b = %o; \n\sqrt{n}, b);
284 out cat:= Springprint(f''c = %o; \n\ln^n, c);285
286 Sigma := false;287 NG := Normalizer(Sym(Degree(G)), G);288 for a in [b: b in Normalizer (NG, sub\langle N G | x \rangle) meet Normalizer (NG, sub\langle N G | x \rangle)
        NG|y\rangle | Order(b) le 2 d289 if x \hat{ } a eq x \hat{ }-1 and y \hat{ } a eq y \hat{ }-1 then
290 Sigma := a;
291 break a ;
292 end if;
293 end for;
294 if Sigma cmpeq false then
295 out cat:= Sprintf("ConjugateEdges = \%o;\n\n", [ ]);
296 else
297 if 1 in \#\text{o}: o in Orbits (sub\triangleNG| Sigma>) cat Orbits (sub\triangleNG|
             Sigma*y>) cat Orbits (sub \langle NG|Sigma*yz\rangle) then
298 out cat:= Springrint('ConjugateEdges = %o; \n\alpha', [j^Sigma : j])in [1..deg]];
299 else
300 out cat:= Sprintf("ConjugateEdges = \%o;\n\n",[ ]);
301 end if;
302 end if;
303
304 FDList := CompFD(x, y);
305 print "number of computed fundamental domains:", #FDList;
```

```
306
307 counter := 1;
308 for obj in FDList do
309 start, FD := Explode(obj);
310 out cat:= Springrintf("FDList\%o}=\%o;\n'n\n', counter, FD);311 out cat:= SpringDataList\%o]=\%o;\n\n\cdot\n\n\cdot\cdot\cdot\n\cdot , counter,
         ComputeBorderAndGluingData (FD, x, y, start));
312 counter \div= 1:
313 end for;
314
315 SetColumns(0);
316 printstring := true;
317 if WriteToFile then
318 try
319 Write ("math might.m", out: Overview := true);320 print "fundamental domains were saved to file matlab_input.m."
           ;
321 print " please run Step2_DrawDessin .m in Matlab now.";
322 printstring := false;
323 catch e
324 print "Error: Could not write to file matlab_input.txt.";
325 end try;
326 end if;
327 if printstring then
328 print "please copy the following output into a file called
         matlab_input .m and run Step2_DrawDessin .m in Matlab
         afterwards.";
329 p r i n t "%============ BEGIN m a tl a b i n p u t .m ============ " ;
330 print out;
331 p r i n t "%============ END m a tl a b i n p u t .m ============ " ;
332 end if;
333
334 end procedure;
```

```
6.3. CODES 102
```

```
Step2 DrawDessin.m
```
This is the main file that requires all of the other Matlab files.

```
1 clear; close all; clc; warning ('on','all');
\overline{2}3 %%%%%%%%%%%%%%%%%%%%%%%%%%%%%%%%%%%%%%%%%%%%
4 % number of chosen fundamental domain
5 index = 1;
6 %%%%%%%%%%%%%%%%%%%%%%%%%%%%%%%%%%%%%%%%%%%%
7 %% output data
8 %
9 % figure (1): labelled fundamental domain
10 % with the corresponding quotient structure
11 %
12 % figure (2): closure of fundamental domain mapped to the unit disc
13 % with the corresponding quotient structure
14 %
15 % figure (3): dessin in the complex plane, the coordinates of the
16 % zeroes, ones and poles:
17 \frac{\%}{2} zeros_dessin
18 % ones_dessin
19 % poles_dessin
20 %
21 % figure (4): (optional) symmetrized dessin in the complex plane,
22\% coordinates of the zeroes, ones and poles:
23 % zeros_dessin_sym
24 \frac{\%}{6} \text{ ones\_design\_sym}25 % poles_dessin_sym
26 %
27 %%%%%%%%%%%%%%%%%%%%%%%%%%%%%%%%%%%%%%%%%%%%
28
29 % load Magma-computed fundamental domains, gluing data from file
30 clear ('matlab_input .m')
31 run ('matlab_input .m')
32
33 \text{ degree} = \text{size} (\text{permx}, 2);
34 fprintf ('degree: \%d\n\cdot', degree);
35 fprintf ('number of computed fundamental domains: %d (choose index
      between 1 and \%d) \n', size (FDList, 2), size (FDList, 2) ;
```
6.3. CODES 103

```
36
37 FD = FDList {index};
38 GluingData = GluingDataList{index };
39
40 %% Computing a fundamental domain
41 % Create hyperbolic kite in H
42 \quad [z1, z2, z3, cz1, cz2] = CreateHyperbolicKite(a, b, c);43
44 % define hyperbolic rotation matrices DA and DB
45 lambda = (\cos(\pi i/a) * \cos(\pi i/b) + \cos(\pi i/c)) / (\sin(\pi i/a) * \sin(\pi i/b));
46 mu = lambda + sqrt(lambda^2 - 1);
47 \text{ DA} = [\cos(\pi i/a) \sin(\pi i/a); -\sin(\pi i/a) \cos(\pi i/a)];48 DB = \left[ \cos(\pi i /b) \right] mu\sin(\pi i /b); -\left( \sin(\pi i /b) \right) /mu \cos(\pi i /b);
49
50 % Assemble transformation matrices (products of DA and DB)
51 % according to the chosen fundamental domain
52 \quad [m, n] = size (FD);53 T = \text{cell}(1, m);
54 for j = 1:m55 T{j} = eye(size(DA));56 \quad s = 1;
57 for h=1:(n/2)58 T{ j } = T{ j } *DA^*FD(j, s) ;59 T{j} = T{j} * DB^TFD(j, s+1);60 s = s + 2;
61 end
62 end
63
64 % Apply transformation matrices to the hyperbolic kite to
65\% obtain the fundamental domain
66 moz1 = \text{cell}(1, m); moz2 = \text{cell}(1, m); cmoz1 = \text{cell}(1, m); cmoz2 =cell (1,m); cz3 = cell (1,m);67 for i=1:m68 moz1\{j\} = w(mo(T{j} ; 3, z1));
69 moz2{j} = w(mo(T{j}, z2));
70 cmoz1\{j\} = w(mo(T{j}, cz1));71 \text{cmoz2} \{ j \} = \text{w} \{ \text{m} \text{o} \left( \text{T} \{ j \}, \text{c} \, \text{z} \, 2 \right) \} ;
```

```
6.3. CODES 104
```

```
72 cz3\{j\} = w(mo(T\{j\}, z3));
73 end
74
75 % plot the labelled fundamental domain
76 figure(1)77 c l f
78 title ('labelled fundamental domain')
79 h old on
80 axis equal
81 for j = 1:m82 plot (\text{real}(\text{moz1}{j}), \text{imag}(\text{moz1}{j}), 'black', 'LineWidth', .15)
83 plot (\text{real}(moz2{j}), \text{imag}(moz2{j}), 'black', 'LineWidth', .15)84 plot (\text{real}( \text{cmoz1} \{j\}) , \text{imag}( \text{cmoz1} \{j\}) , 'black', 'LineWidth', .15)85 plot (\text{real}(cmoz2{j})\text{)}, \text{imag}(cmoz2{j}), 'black', 'LineWidth', .15)
86 plot (\text{real}(c z 3{j})\text{)}, \text{imag}(c z 3{j}), \text{'red'}, 'LineWidth', 1.5)
87 t ext (real (cz3\{j\}(100)), imag (cz3\{j\}(100)), num2str(j))
88 end
89 plot (\cos(0:0.01:2*pi), \sin(0:0.01:2*pi), 'k')90
91
92 \% mapping the fundamental domain to the unit disc
93
94 dessin_edges = \text{zeros}(m, \text{size}(z3, 2));
95 for j = 1:m
96 dessin_edges(j,:) = cz3{j};97 end
98
99 matcmoz1 = \text{cell2mat}(\text{cmoz1'});
100 \text{ dessin-poles} = \text{matcmoz1}(:,\text{end});101
102 b order_edges = zeros (size (GluingData, 1), size(z1, 2)+1);
103 for i = 1: size (GluingData, 1)
104 \text{edge} = \text{GluingData}(j,:);105 if edge(3) = 0 & \& edge (4) = 1106 b order_edge = cz2;
107 end
108 if edge(3) = 0 & \& edge (4) = -1109 \qquad \qquad \text{border\_edge} = z2;
```

```
6.3. CODES 105
```

```
110 end
111 if edge(3) = 1 & edge(4) = 1112 border_edge = cz1;
113 end
114 if edge(3) = 1 & edge(4) = -1115 b order_edge = z1;
116 end
117 b order_edges (i, :) = [\text{edge}(5), \text{w}(\text{mo}(T\{\text{edge}(1)\}, \text{border\_edge})))];118 end
119
120 [polygon_vertices, L] = CreatePolygonAndGluingData(border_edges);
121 poly = polygon(fliplr (polygon_vertices.'));122
123 % plot quotient structure on the border of the fundamental domain
124 \text{ pv} = \text{polygon} \text{-vertices};
125 % plot (real (pv), imag (pv), 'x', 'color', [0 \ 0.3 \ 0]);
126 q = size (pv, 1);
127 for i = 1: size(L, 1)128 for j = [1, 2]129 p1 = pv(L(j, jj));130 p2 = pv \pmod{L(j, jj) - 2, q + 1};131 m=(p1+p2)/2;132 \text{text}(\text{real}(m), \text{imag}(m), \text{num2str}(j), \text{'color'},[0, 0.3, 0])133 end
134 end
135
136 fprintf ('computation of SC map for a polygon with \%d edges starts
        \ldots \backslash n', length (\text{poly}) )
137 sc \text{-} map = diskmap(poly);138 f print f ('accuracy of computed SC map: \%\d\n\right|', accuracy (sc_map))
139
140 fprintf ('mapping fundamental domain and dessin to D... \n\backslash n')
141 polygon_vertices = evaliny (sc_map, polygon_vertices);
142 \text{ dessin}_\text{-edges} = \text{evalinv}(\text{sc}_\text{-map}, \text{dessin}_\text{-edges});143 dessin_poles = evaliny (sc_map, dessin_poles);
144
145 W plot the closure of fundamental domain mapped to the
146 \% unit disc with the corresponding quotient structure
```
6.3. CODES 106

```
147 figure (2)148 clf
149 title ('fundamental domain mapped to the unit disc')
150 hold on
151 axis equal
152\% plot circle
153 plot (cos (0:0.01:2*pi), sin (0:0.01:2*pi), 'Color', 'k')154\% plot dessin
155 for j = 1: size (dessin_edges, 1)
156 plot (\text{real}(\text{design})\text{edges}(j,:)), \text{imag}(\text{design})\text{edges}(j,:)))157 \textrm{text}(\textrm{real}(\textrm{design})\textrm{edges}(j,\textrm{end}/2)), \textrm{imag}(\textrm{design})\textrm{edges}(j,\textrm{end}/2)),
              num2str(i)158 end
159 \% plot poles
160 plot (\text{real}(\text{design})\text{poles}(:,1)), \text{imag}(\text{design})\text{oeles}(:,1)), '\text{bx'})
161 % plot border of the fundamental domain
162 \text{ pv} = \text{polygon}-\text{vertices};
163 plot (\text{real (pv)}, \text{imag (pv)}, 'x', 'color', [0 \ 0.3 \ 0]);164 q = size (pv, 1);
165 for j = 1 size (L, 1)166 for j = [1, 2]167 p1 = pv(L(j, jj));168 p2 = pv \pmod{L(j, jj) - 2, q + 1};169 m = (p1+p2)/2;170 m = m/norm(m);
171 \text{text}(\text{real}(m), \text{imag}(m), \text{num2str}(j), \text{'color'}, [0, 0.3, 0])172 end
173 end
174
175 % Welding process
176 disp ('start welding')
177 [zz, poles] = Welding (polygon_vertices, dessin_edges, dessin_poles, L)
         ;
178 disp ('welding finished')
179
180 % Symmetrizing process (if possible)
181 if size (ConjugateEdges, 2) > 0182 real_edges = find (\tilde{C}(\text{ConjugateEdges} - (1:\text{degree})));
```

```
6.3. CODES 107
```

```
183 nonreal_edges = find ((ConjugateEdges - (1:degree)));
184 edges = [real\_edges; nonreal\_edges];185 if size (real\_edges, 1) > 0186 vektor = \lceil \text{edges} (1), \text{edges} (1), \text{edges} (2) \rceil;
187 r1 = vektor(1); r2 = ConjugateEdges(r1);188 A = (zz(r1, 1) + zz(r2, 1)) / 2;189 r1 = vektor(2); r2 = ConjugateEdges(r1);190 B = (zz (r1, end)+zz (r2, end))/2;191 r1 = vektor(3); r2 = ConjugateEdges(r1);192 C = (zz (r1, 100) + zz (r2, 100)) / 2;193 zz = \text{meeb}(zz, A, B, C, -1, 0, 1);194 poles = moeb(poles, A, B, C, -1, 0, 1);
195 else
196 r1 = edges(1); r2 = ConjugateEdges(r1);197 A = zz (r1, 100);
198 B = zz(r2, 100);
199 r1 = \text{edges}(\text{end}); r2 = \text{ConjugateEdges}(r1);200 C = (zz (r1, end)+zz (r2, end))/2;201 zz = \text{meeb}(zz, A, B, C, 1 i, -1 i, 1);
202 \t\t poles = \text{meeb}(\text{poles}, A, B, C, 1 \text{ i}, -1 \text{ i}, 1);203 end
204 end
205
206 \% computing the poles
207 \text{ poles } 2 = \text{poles };
208 for j = 1: size (perm z_cycles , 2)
209 c = \text{cell2mat}(\text{permz_cycles}(j));210 for k = \text{cell2mat}(\text{permz_cycles}(j))poles2(k) = \text{mean}(poles(c));212 end
213 end
214 poles = poles2;
215 polesneu = zeros (size (perms\_cycles, 2), 2);
216 for i = 1: size (perm z_c y cles, 2)
217 c = \text{cell}2\text{mat}(\text{permz\_cycles}(i));218 polesneu (j, :) = [mean(poles(c)), size(c, 2)];
219 end
220
```
### 6.3. CODES 108

```
221 \, % plot the resulting dessin in the complex plane
222 figure(3);223 c l f
224 title ('dessin')
225 h old on
226 axis equal
227
228\% plot dessin
229 for j=1: size (zz,1)230 plot (\text{real}(zz(j, :)), \text{imag}(zz(j, :)))231 text (real (zz(j, end/2)), imag (zz(j, end/2)), num2str(j))
232 end
233
234\% plot poles
235 plot (\text{real}(\text{polesneu}(:,1)), \text{imag}(\text{polesneu}(:,1)), \text{'bx'})
236
237 % output data
238 \text{ zeros-design} = zz(:,1);239 ones_dessin = zz(:,end);
240 poles_dessin = poles;
241
242 % Smoothing process (if possible), i.e. averaging out complex
        conjugate points of the dessin
243 if size (ConjugateEdges, 2) > 0244 \quad zz \text{ -smooth} = \text{zeros}(size(zz));245 for count = 1: degree
246 A = zz (count, :); B = zz (ConjugateEdges (count), :);247 zz_smooth (count , : ) = real (1/2 * (A + B)) + 1i * (imag(1/2 *(A - B)) ;
248 end
249 LC = 1 : size (polesneu, 1);250 \qquad \text{poles2} = \text{zeros}(\text{size}(\text{poles}));251 for j = 1: size (polesneu, 1)252 if ismember(j, LC)
\text{c} = \text{cell}2\,\text{mat}(\text{permz}_{\text{cv}}\text{cles}(i));254 \text{tt} = \text{ConjugateEdges}(\text{perm}(c(1)));
255 for j = 1: size (perms\_cycles , 2)c = \text{cell2mat}(\text{permz,cycles}(j\text{j}));
```

```
6.3. CODES 109
```
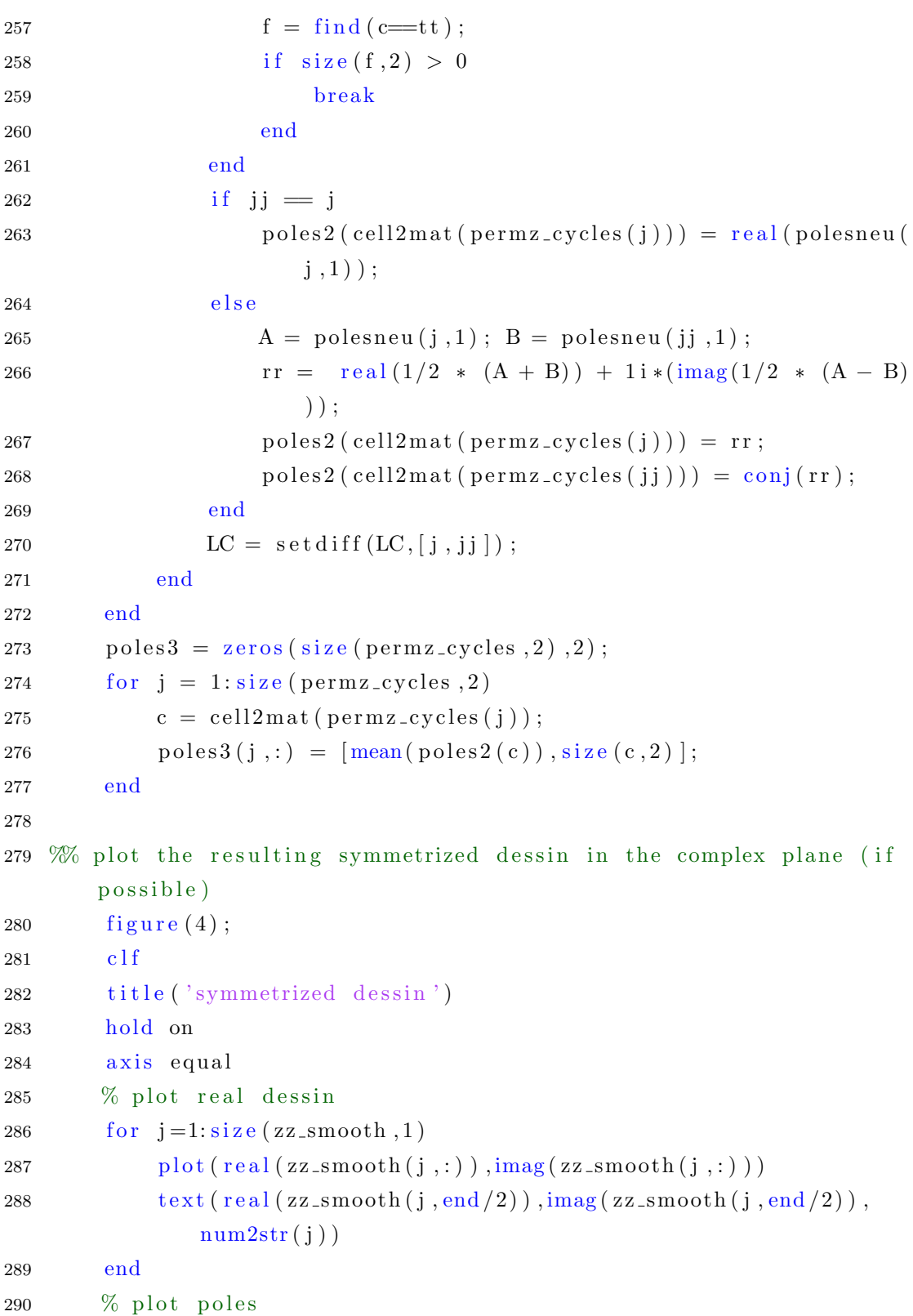

```
6.3. CODES 110
```

```
291 for i=1: size (poles 3, 1)292 plot (\text{real}(\text{poles}3(j,1)), +\text{imag}(\text{poles}3(j,1)), 'bx')293 end
294 % output data
295 \quad zeros\_dessin\_sym = zz\_smooth(:,1);296 ones_dessin_sym = zz_smooth(:, end);297 poles_dessin_sym = poles2;
298 end
299
300 %%%%%%%%%%%%%%%%%%%%%%%%%%%%%%%%%%%%%%%%%%%%
301 %%%%%%%%%%%%%%%%%%%%%%%%%%%%%%%%%%%%%%%%%%%%
302
303 function res = mo(M, z)304\% computes the image of z under the Moebius transformation given
       by a 2x2305 % ma trix M
306 res = (M(1,1) * z + M(1,2)) . /M(2,1) * z + M(2,2));
307 end
308
309 function res = w(z)310 % maps the upper half plane to the unit disc via z \rightarrow (z-i)/(z+i)311 res = (z-1i) . /(z+1i);
312 end
313
314 function res = moeb(z, z1, z2, z3, w1, w2, w3)
315 % computes the image of z of a Moebius transformation mapping [z1, z]z2, z3 to [w1, w2, w3]316 res = (w1*(-w2*(z1 - z2)*(z - z3*ones(size(z))) + w3*(z - z2*ones(size(z)) ) *(z1 - z3) ) - ...
317 w2* w3* (z - z1*) ones (\text{size}(z)) (*) (z - z3) ). / (w3*) (z - z2)* (z - z3))z3*ones(size(z))) = ...318 w2* (z - z2*) ones (size(z)))* (z1 - z3) + w1* (z - z1*) ones (size(z))) ) * (z2 - z3) ;
319 end
```
## 6.3. CODES 111

```
Welding.m
```

```
1 % The following code is extracted from the weld m file available
      a t
2 \frac{6}{10} https://github.com/oelarnes/treeweld
3
4 function [zz, poles] = Welding (z, zz, poles, L)5
6 z = \exp(\pi i / 30*1 i) * z;7 poles = \exp(\pi i/30*1i) * \text{poles};
8 zz = exp(pi/30*1i) * zz;9
10 n = size(z, 1) / 2;11
12 % new degree data for welding
13 \text{ d} = \text{ones} (2 * n, 1);14
15 z = (z - 1) . /(z + 1);
16 zz = (zz - 1) ./ (zz + 1);
17 poles = (poles - 1). / (poles + 1);
18
19 z = [z; 1];20
21 \text{ %} the welding loop
22 for j = 1: size (L, 1) -123 % i1, i2, i3, i4 are the indices of the endpoints of the next
           interval to
24 % be welded
25 i1 = L(j, 1);
26 i 2 = mod(L(j, 1) - 2, 2 * n) + 1;
27 i 3 = L(j, 2);
28 i 4 = mod(L(j, 2)-2, 2 * n) + 1;
29 % the values on the circle
30 \quad x1 = z(i1);31 x^2 = .5 * z(i^2) + .5 * z(i^3);32 \times 3 = z(14);
33 % the angle to evenly space the new vertex
34 alpha = d(i4) / (d(i4) + d(i1));
35 % perform the weld
```

```
36 \quad z = \text{alpha\_mode}(z, x1, x2, x3, \text{alpha});37 \quad zz = \text{alpha\_mode}(zz, x1, x2, x3, \text{alpha});38 \text{ poles} = \text{alpha\_mode}(\text{poles}, \text{x1}, \text{x2}, \text{x3}, \text{alpha});39 \quad z = \text{slit\_map}(z, \text{ alpha});40 zz = slit_map(zz, alpha);
41 poles = slit_map(poles, alpha);
42 % degree of new vertex
43 d(ii) = d(ii) + d(ii);44 \quad d(i4) = d(i1);45 end
46
47 % back to the unit circle
48 z = (z + 1) . (z - 1);
49 zz = (zz + 1) . /(zz - 1);
50 \text{ poles} = (\text{poles} + 1). / (\text{poles} - 1);
51
52 \text{ i } 1 = \text{L}(\text{end}, 1);53 i 2 = mod(L(end, 1) -2, 2 * n) + 1;
54 i 3 = L(\text{end } , 2);
55 i 4 = mod(L(\text{end}, 2) - 2, 2 * n) + 1;
56
57 x1 = .5 * z(i1) + .5 * z(i4);58 x^2 = .5 * z(i2) + .5 * z(i3);59
60 % two remaining endpoints map to -1, 1
61 z = (x1 + x2 + 1i * (z - x1) * abs(x1 + x2) - x1 * z * conj(x1 +x2)) ./ \ldots62 (x1 + x2 - 1i * (z - x1) * abs(x1 + x2) - x1 * z * conj(x1 + z)x2) );
63
64 zz = (x1 + x2 + 1i * (zz - x1) * abs(x1 + x2) - x1 * zz * conj(x1+ x2)) ./ ...
65 (x1 + x2 - 1i * (zz - x1) * abs(x1 + x2) - x1 * zz * conj(x1 +x2) );
66
67 poles = (x1 + x2 + 1i * (poles - x1) * abs(x1 + x2) - x1 * poles *\operatorname{conj}(x1 + x2)) ./ ...
```

```
6.3. CODES 113
```

```
68 ( x1 + x2 = 1 i * ( p ol e s = x1 ) * abs( x1 + x2 ) = x1 * p ol e s *
           \operatorname{conj}(x1 + x2) ;
69
70 % weld the circle
71 z = z + \text{ones}( \text{size}( z ) ). / z;
72 zz = zz + ones(size(zz)). /zz;
73 poles = poles + ones (size (poles))./poles;
74
75 x = z(2 * n + 1);76
77\% normalize by resetting infinity
78 zz = ones(size(zz)). /(zz - x);79 poles = ones (size(poles)). / (poles - x);80 end
81
82 function value = \text{slit\_map}(z, \text{ alpha})83 \% slit map used for welding
84 value = (z+1i * alpha) \cdot (alpha) * (z+1i * (alpha-1)) \cdot (1-alpha);
85 end
86
87 function value = alpha_moeb(z, x1, x2, x3, alpha)
88 % alpha moeb resets the points on the imaginary axis so that
89 % the points x1, x2, x3 map to i(l=alpha), 0, -i*alpha.
90 value = moeb(z, x1, x2, x3, -11*(\text{alpha}-1), 0, -11*\text{alpha};91 end
92
93 function res = moeb(z, z1, z2, z3, w1, w2, w3)94 % computes the image of z of a Moebius transformation mapping [z],
       z2, z3 to [w1, w2, w3]95 res = (w1*(-w2*(z1 - z2)*(z - z3*ones(size(z))) + w3*(z - z2*ones(size(z)) ) *(z1 - z3) ) - ...
96 w2* w3* (z - z1*ones(size(z)))* (z2 - z3))./(w3* (z1 - z2)* (z -
          z3 \times ones(size(z))) = ...97 w2* (z - z2*ones(size(z)))* (z1 - z3) + w1* (z - z1*ones(size(z))) ) * (z2 - z3) );
98 end
```
6.3. CODES 114

```
CreateHyperbolicKite.m
```

```
1 function [z1, z2, z3, cz1, cz2] = CreateHyperbolicKite(a, b, c)2 % computes the first hyperbolic kite with parameters a, b, c3
4 lambda = (\cos(\pi i/a) * \cos(\pi i/b) + \cos(\pi i/c)) / (\sin(\pi i/a) * \sin(\pi i/b));
5 mu = lambda + sqrt(lambda^2 - 1);
6 G = (mu^2-1)/(2*(\cot(\pi/a) + m u * \cot(\pi i/b)));
7
8 % number of segments approximating the arcs of the kite
9 segments = 20;
10
11 t = \text{linspace}(0, 1, \text{segments});12
13 % edge1 is the lower arc of the kite
14 edge1 = \arctan((mu-1)/(\mu+1), w(G/2+1) * f2(G/2, a, b, mu)), w(G+1) * f1(G, a, b),mu) ) , segments ) ;
15 % edge2 is the upper arc of the kite
16 edge2 = conj(fliplr (edge1));17\% edge4 is the lower line of the kite
18 edge4 = fliplr(t*w(G+1 i * f1(G, a, b, mu)));
19 % edge3 is the upper line of the kite
20 \text{ edge } 3 = \text{conj} \left( \text{flip} \right) \left( \text{edge } 4 \right) \right);21\% edge5 is the diagonal of the kite
22 edge5 = linspace(0,(mu-1)/(mu+1),200);
23
24 \% mapping the kite to the upper half-plane
25 \text{ z1} = \text{w} \cdot \text{inv}(\text{edge4});
26 \quad z2 = w \cdot inv(\text{edge1});27 \text{ z}3 = \text{w} \cdot \text{inv}(\text{edge}5);
28 \text{ cz1} = \text{w} \cdot \text{inv}(\text{edge3});
29 \text{ cz2} = \text{w} \cdot \text{inv} (\text{edge2});
30 end
31
32 function res = arc(A, B, C, n)33 % Computes a circular arc containing the points A, B, C approximated
         by a
34\% polygonal chain of length n (counter clock-wise)
```

```
35
36 xA = real(A); xB = real(B); xC = real(C);37 \text{ yA} = \text{imag}(A); \text{ yB} = \text{imag}(B); \text{ yC} = \text{imag}(C);38
39 Matrix = [yB-yC, -yA+yB; xC-xB, xA-xB];40 b = 1/2 \s [xA-xC; yA-yC];
41 sol = Matrix\mathbf{b};
42 \tan = \text{sol}(1):
43
44 center = 1/2*(xB+xC)+tau*(yB-yC)+1i*(1/2*(yB+yC)+tau*(xC-xB));45 radius = abs(B-center);
46
47 phiA = \text{mod}(\text{angle}(A{\text{-}}\text{center}), 2 * \text{pi});48 phiC = mod(angle(C\text{-center}), 2*pi);
49
50 tAC = linspace(ephi, phi, phi, n);51 \text{ res} = \text{center} + \text{radius} * \exp(1 \text{ i} * t \text{AC});52 end
53
54 function y = f1(x, a, \tilde{a}, \tilde{b})55 y = sqrt((csc(pi/a))^2 * ones(size(x)) - (x-cot(pi/a))^2);56 end
57
58 function y=f(2(x, \tilde{\ }), b, mu)
59 y = sqrt(mu^2*csc(pi/b))^2*ones(size(x)) - (x + mu*cot(pi/b))\hat{2} ) :
60 end
61
62 function res = w(z)63 % maps upper half-plane to the unit disc via z \rightarrow (z-i)/(z+i)64 res = (z-1i) . (z+1i);
65 end
66
67 function res = w_{inv}(z)68 \% inverse of w
69 res = 1i*(1+z) . (1-z);
70 end
```

```
CreatePolygonAndGluingData.m
```

```
1 function [vertices, L] = CreatePolygonAndGlyingData (borderedges)2 % this function creates a polygon corresponding to border_edges
      and computes
3 % the gluing data for the welding process
4
5 % rearranging border_edges
6 for j = 1: size (border_edges, 1)-1
7 \quad [", minimum_index ] = min(abs(border_edges(:,2) - border_edges(j)
           , end));
\text{emp} = \text{border}_\text{edge}(j+1,:);9 b order_edges (j+1,:) = b order_edges (minimum_index,:);
10 b order_edges (minimum\_index,:) = tmp;11 end
12
13 % compute gluing data in L
14 L = \text{zeros}(size(border\_edges, 1) / 2, 2);15 for j = 1: size (border_edges, 1) /2
16 L(j,:) = \text{find}(\text{border}_\text{=edges}(:, 1) == j);17 end
18
19 L(1,:) = \text{fliplr}(L(1,:));20 L2 = \text{zeros}(size(L));21
22\% sort L with regard to distance of edges
23 ct = 1;
24 for j = 1: size (border_edges, 1) /2
25 for i = 1: size(L, 1)26 if mod(L(i, 1)-L(i, 2), size(border\_edges, 1)) = mod(j, size(b order_edges, 1) ) || \mod(L(i,2)-L(i,1)), size (b order_edges
               , 1) ) = mod(j, size (border_edges, 1))
27 L2(ct ;) = fliplr(L(i ;));
28 ct = ct + 1;
29 end
30 end
31 end
32 \text{ L} = L2;33
```

```
34 for j = 1: size (L, 1)35 if mod(L(j, 1)-L(j, 2), size (border_edges,1)) > mod(L(j, 2)-L(j, 1), size (border\_edges , 1) )36 L(j, :)=f\ln\ln(L(j, :));
37 end
38 end
39
40 vertices = border_edges(:, end);41 end
```
# Index of terms

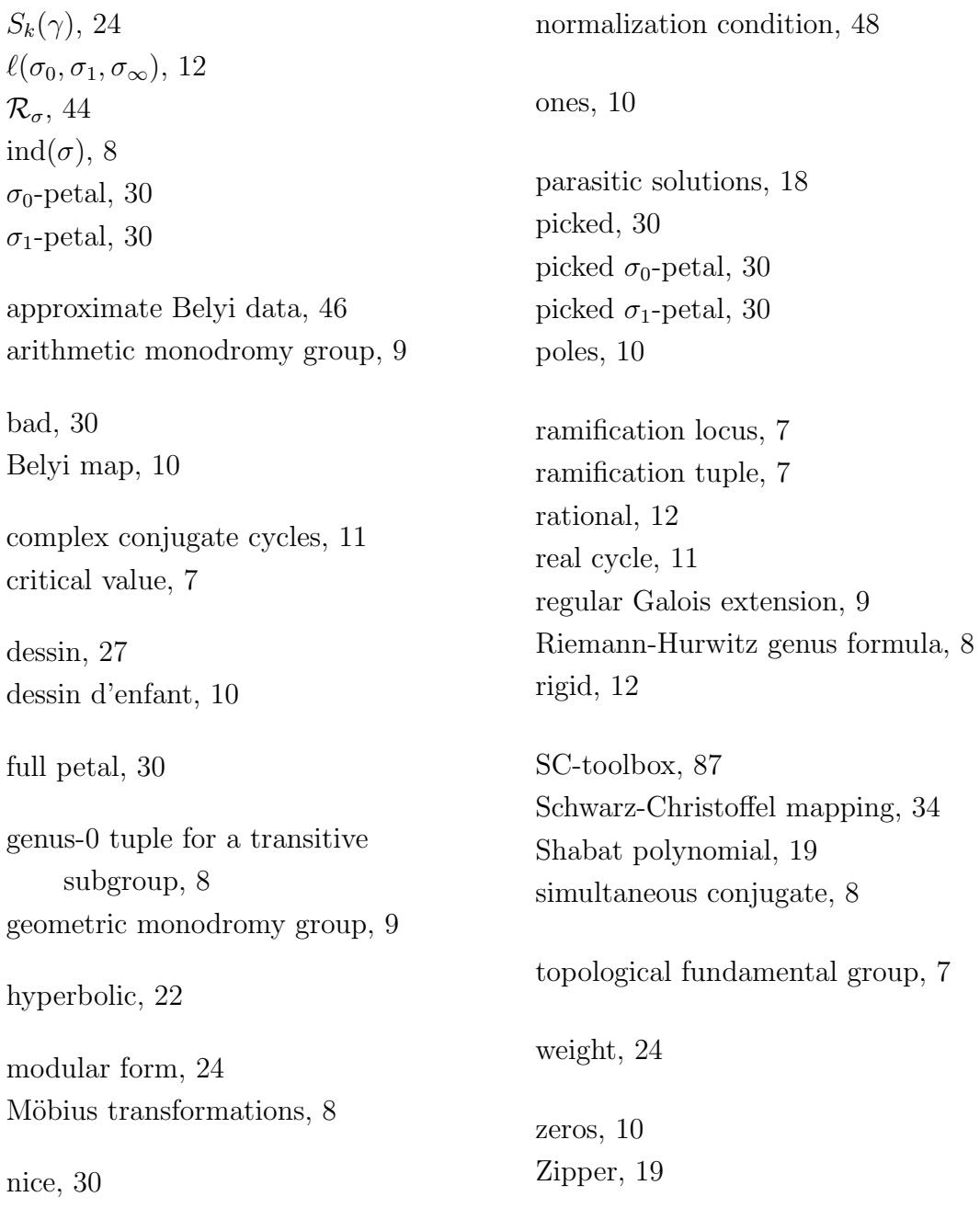

# Acknowledgements

I would like to thank my supervisor Peter Müller for introducing me into the subject of this work and providing valuable suggestions throughout the course of this dissertation project.

I am also particularly grateful to Dominik Barth for patiently enduring many of my questions and sharing his expertise in this collaboration as well as reading earlier versions of this work.

# Bibliography

- [1] Cesar Alonso, Jaime Gutierrez, and Tomas Recio. A rational function decomposition algorithm by near-separated polynomials. J. Symb. Comput., 19(6):527–544, 1995.
- [2] Mohamed Ayad and Peter Fleischmann. On the decomposition of rational functions. J. Symb. Comput., 43(4):259–274, 2008.
- [3] Joel Barnes. Conformal welding of uniform random trees. PhD thesis, 2014.
- [4] Dominik Barth, Joachim König, and Andreas Wenz. An approach for computing families of multi-branch-point covers and applications for symplectic Galois groups. Journal of Symbolic Computation, 101:352–366, Nov 2020.
- [5] Dominik Barth and Andreas Wenz. Explicit Polynomials Having the Higman-Sims Group as Galois Group over  $\mathbb{Q}(t)$ , 2016, 1611.04314.
- [6] Dominik Barth and Andreas Wenz. Belyi map for the sporadic group  $J_1$ , 2017, 1704.06419.
- [7] Dominik Barth and Andreas Wenz. Belyi map for the sporadic group  $J_2$ , 2017, 1712.05268.
- [8] Dominik Barth and Andreas Wenz. Explicit Belyi maps over Q having almost simple primitive monodromy groups, 2017, 1703.02848.
- [9] Dominik Barth and Andreas Wenz. A family of 4-branch-point covers with monodromy group PSL(6, 2), 2020, 2004.10997.
- [10] Dominik Barth and Andreas Wenz. Computation of Belyi maps with prescribed ramification and applications in Galois theory. J. Algebra, 569:616–642, 2021.
- [11] Dominik Barth and Andreas Wenz. On Elkies' method for bounding the transitivity degree of Galois groups. J. Symb. Comput., 108:17–22, 2022.
- [12] Christopher J. Bishop. True trees are dense. Invent. Math., 197(2):433–452, 2014.
- [13] Wieb Bosma, John Cannon, and Catherine Playoust. The Magma algebra system. I. The user language. J. Symbolic Comput., 24(3-4):235–265, 1997. Computational algebra and number theory (London, 1993).
- [14] Peter J. Cameron. Strongly regular graphs. In Topics in algebraic graph theory, pages 203–221. Cambridge: Cambridge University Press, 2004.
- [15] Tobin A. Driscoll. Algorithm 756: A MATLAB toolbox for Schwarz-Christoffel Mapping. ACM Trans. Math. Softw., 22(2):168–186, June 1996.
- [16] Tobin A. Driscoll and Lloyd N. Trefethen. Schwarz-Christoffel mapping, volume 8. Cambridge: Cambridge University Press, 2002.

#### BIBLIOGRAPHY 121

- [17] Noam D. Elkies. The complex polynomials  $P(x)$  with  $Gal(P(x) t) \cong M_{23}$ . ANTS X. Proceedings of the tenth algorithmic number theory symposium, San Diego, CA, USA, July 9–13, CA: Mathematical Sciences Publishers (MSP), pages 359–367, 2013.
- [18] Daniel Frohardt and Kay Magaard. Composition factors of monodromy groups. Ann. Math. (2), 154(2):327–345, 2001.
- [19] Allan Gewirtz. Graphs with maximal even girth. Canadian Journal of Mathematics, 21:915–934, 1969.
- [20] Robert M. Guralnick and John G. Thompson. Finite groups of genus zero. J. Algebra, 131(1):303–341, 1990.
- [21] Gudrun Hoyden-Siedersleben and B. Heinrich Matzat. Realisierung sporadischer einfacher Gruppen als Galoisgruppen über Kreisteilungskörpern. Journal of Algebra, 101:273–286, June 1986.
- [22] Bertram Huppert. Endliche Gruppen. I., volume 134. Springer, Berlin, 1967.
- [23] Michael Klug, Michael Musty, Sam Schiavone, and John Voight. Numerical calculation of three-point branched covers of the projective line. LMS Journal of Computation and Mathematics, 17(1):379–430, 001 2014.
- [24] Joachim König. The inverse Galois problem and explicit computation of families of covers of  $\mathbb{P}^1\mathbb{C}$  with prescribed ramification. doctoral thesis, Universität Würzburg, 2014.
- [25] Joachim König. On rational functions with monodromy group  $M_{11}$ . J. Symb. Comput., 79:372–383, 2017.
- [26] S. K. Lando and A. K. Zvonkin. Graphs on surfaces and their applications. Appendix by Don B. Zagier. Berlin: Springer, 2004.
- [27] Serge Lang. Algebra. 3rd revised ed., volume 211. New York, NY: Springer, 3rd revised ed. edition, 2002.
- [28] Kay Magaard. Monodromy and sporadic groups. Commun. Algebra, 21(12):4271–4297, 1993.
- [29] Gunter Malle. Polynomials with Galois Groups  $Aut(M_{22})$ ,  $M_{22}$ , and  $PSL_3(\mathbb{F}_4)$  over  $\mathbb{Q}$ . Mathematics of Computation, 51(184):761–768, 1988.
- [30] Gunter Malle and B. Heinrich Matzat. Inverse Galois theory. Berlin: Springer, 2nd edition, 2018.
- [31] Donald E. Marshall and Steffen Rohde. Convergence of a variant of the zipper algorithm for conformal mapping. SIAM J. Numer. Anal., 45(6):2577–2609, 2007.
- [32] MATLAB. version 9.6.0 (R2019a). The MathWorks Inc., Natick, Massachusetts, 2019.
- [33] B. Heinrich Matzat. Konstruktion von Zahlkörpern mit der Galoisgruppe  $M_{11}$  über  $\mathbb{Q}(\sqrt{-11})$ . manuscripta mathematica, 27(1):103–111, Mar 1979.
- [34] B. Heinrich Matzat. Konstruktion von Zahlkörpern mit der Galoisgruppe  $M_{12}$  über  $\mathbb{Q}(\sqrt{-5})$ . Archiv der Mathematik, 40(1):245–254, Dec 1983.
- [35] Hartmut Monien. How to calculate rational coverings for subgroups of  $PSL_2(\mathbb{Z})$  efficiently. In Embedded Graphs 2014, 2014.
- [36] Hartmut Monien. The sporadic group  $J_2$ , Hauptmodul and Belyi map. 2017, arXiv:1703.05200.

#### BIBLIOGRAPHY 122

- [37] Hartmut Monien. The sporadic group  $Co<sub>3</sub>$ , Hauptmodul and Belyi map, 2018, arXiv:1802.06923.
- [38] Michael Musty, Sam Schiavone, Jeroen Sijsling, and John Voight. A database of Belyi maps. The Open Book Series, 2(1):375–392, Jan 2019.
- [39] David P. Roberts. Hurwitz-Belyi maps, 2016, arXiv:1608.08302.
- [40] Jean-Pierre Serre. Topics in Galois theory. Notes written by Henri Darmon. 2nd ed. Wellesley, MA: A K Peters, 2nd ed. edition, 2007.
- $[41]$  Jeroen Sijsling and John Voight. On computing Belyi maps. In Numéro consacré au trimestre "Méthodes arithmétiques et applications", automne 2013, pages 73-131. Besançon: Presses Universitaires de Franche-Comté, 2014.
- [42] Henning Stichtenoth. Algebraic function fields and codes. 2nd ed., volume 254. Berlin: Springer, 2nd ed. edition, 2009.
- [43] Gabriel Daniel Villa Salvador. Topics in the theory of algebraic function fields. Boston, MA: Birkhäuser, 2006.
- [44] Helmut Völklein. Groups as Galois groups: an introduction., volume 53. Cambridge: Cambridge Univ. Press, 1996.